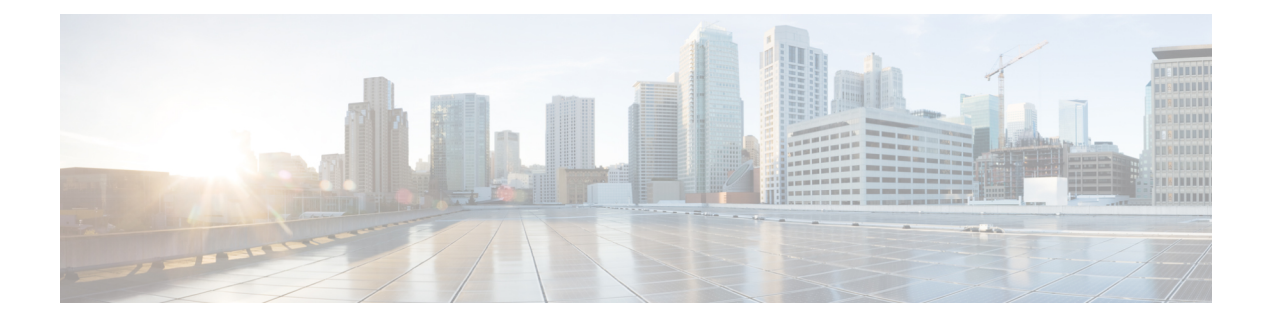

# **V Show Commands**

- [show](#page-3-0) vdc, on page 4
- show vdc [current-vdc,](#page-5-0) on page 6
- show vdc [fcoe-vlan-range,](#page-6-0) on page 7
- show vdc internal [bitmaps,](#page-7-0) on page 8
- show vdc internal create possible, on page 9
- show vdc [internal](#page-9-0) errors, on page 10
- show vdc internal [event-history](#page-10-0) vdc\_id, on page 11
- show vdc internal [mac\\_address\\_table,](#page-11-0) on page 12
- show vdc internal [mem-stats,](#page-12-0) on page 13
- show vdc [internal](#page-13-0) msgs, on page 14
- show vdc [internal](#page-14-0) pss, on page 15
- show vdc [resource,](#page-15-0) on page 16
- show vdc [resource,](#page-16-0) on page 17
- show vdc resource [template,](#page-17-0) on page 18
- show [version,](#page-18-0) on page 19
- show version [compatibility,](#page-20-0) on page 21
- show [version](#page-21-0) image, on page 22
- show version internal [build-identifier,](#page-22-0) on page 23
- show version [module,](#page-23-0) on page 24
- show version [module](#page-24-0) epld, on page 25
- show [virtual-service,](#page-25-0) on page 26
- show [virtual-service](#page-28-0) storage pool list, on page 29
- show [virtual-service](#page-29-0) tech-support, on page 30
- show [virtual-service](#page-30-0) utilization name, on page 31
- show [virtual-service](#page-32-0) version, on page 33
- show vlan [access-list,](#page-33-0) on page 34
- show vlan [access-map,](#page-37-0) on page 38
- show vlan [counters,](#page-38-0) on page 39
- show vlan dot1Q tag [native,](#page-39-0) on page 40
- show vlan [filter,](#page-40-0) on page 41
- show vlan id [counters,](#page-41-0) on page 42
- show vlan id [vn-segment,](#page-42-0) on page 43
- show vlan mib [private-vlan](#page-43-0) type, on page 44
- show vlan [private-vlan,](#page-44-0) on page 45
- show vlan [private-vlan](#page-45-0) interface host, on page 46
- show vlan [private-vlan](#page-46-0) interface mapping, on page 47
- show vlan [private-vlan](#page-47-0) interface mode, on page 48
- show vlan [private-vlan](#page-48-0) interface trunk, on page 49
- show vlan [private-vlan](#page-49-0) mapping, on page 50
- show vlan [private-vlan](#page-50-0) type, on page 51
- show [vmtracker,](#page-51-0) on page 52
- show vmtracker [certificate,](#page-52-0) on page 53
- show vmtracker fabric [auto-config,](#page-53-0) on page 54
- show [vmtracker](#page-54-0) status, on page 55
- [show](#page-55-0) vpc, on page 56
- [show](#page-58-0) vpc, on page 59
- show vpc [consistency-parameters,](#page-59-0) on page 60
- show vpc [consistency-parameters](#page-60-0) vlans, on page 61
- show vpc internal [peer-keepalive](#page-61-0) snmp parame-table domain-id, on page 62
- show vpc internal [peer-keepalive](#page-63-0) snmp status-table domain-id, on page 64
- show vpc internal role snmp role-table [domain-id,](#page-64-0) on page 65
- show vpc internal statistics [peer-keepalive](#page-65-0) snmp stats-table domain-id, on page 66
- show vpc internal status snmp [host-link-table](#page-66-0) domain-id vpc-id, on page 67
- show vpc internal status snmp [peer-link-table](#page-67-0) domain-id, on page 68
- show vpc [orphan-ports,](#page-68-0) on page 69
- show vpc [peer-keepalive,](#page-69-0) on page 70
- [show](#page-70-0) vpc role, on page 71
- show vpc statistics [peer-keepalive,](#page-71-0) on page 72
- show vpc [statistics](#page-72-0) vpc, on page 73
- [show](#page-73-0) vrf, on page 74
- [show](#page-75-0) vrf, on page 76
- show vrf [topology,](#page-76-0) on page 77
- [show](#page-77-0) vrrp, on page 78
- show vrrp [bfd-sessions,](#page-79-0) on page 80
- show vrrp internal [configuration](#page-80-0) event-history errors, on page 81
- show vrrp internal [configuration](#page-81-0) event-history msgs, on page 82
- show vrrp internal [debugs,](#page-82-0) on page 83
- show vrrp internal engine [event-history](#page-83-0) errors, on page 84
- show vrrp internal engine [event-history](#page-84-0) msgs, on page 85
- show vrrp [internal](#page-85-0) info, on page 86
- show vrrp [internal](#page-86-0) info global, on page 87
- show vrrp internal [mem-stats,](#page-87-0) on page 88
- show [vrrpv3,](#page-88-0) on page 89
- show vrrpv3 [internal](#page-91-0) debug, on page 92
- show vrrpv3 internal [high-availability](#page-92-0) database, on page 93
- show vrrpv3 internal [mem-stats,](#page-93-0) on page 94
- show vrrs [client,](#page-94-0) on page 95
- show vrrs [pathway,](#page-95-0) on page 96
- show vrrs [pathway](#page-96-0) address, on page 97

 $\mathbf I$ 

- show vrrs [server,](#page-97-0) on page 98
- [show](#page-98-0) vrrs tag, on page 99
- show [vxlan,](#page-99-0) on page 100

### <span id="page-3-0"></span>**show vdc**

{ show vdc [ <e-vdc2> ] [ feature-set | detail | membership [ all |status| module <module> ] |shared membership ] [\_readonly\_[ detail2 ] [ <swmode> ] { TABLE\_vdc <vdc\_id> <vdc\_name> <state> <mac> <hap> <sw> <boot\_order> [<prio> <prio\_per> ] [<create\_time> ] [<reload\_count> ] [<restart\_count> ] [<restart\_time> ] [ <restart\_reason> ] <vtype> <lc-support> [ TABLE\_fs <fs\_id> <fs\_name> ] [ TABLE\_port <port-list> ] } ] }

#### **Syntax Description**

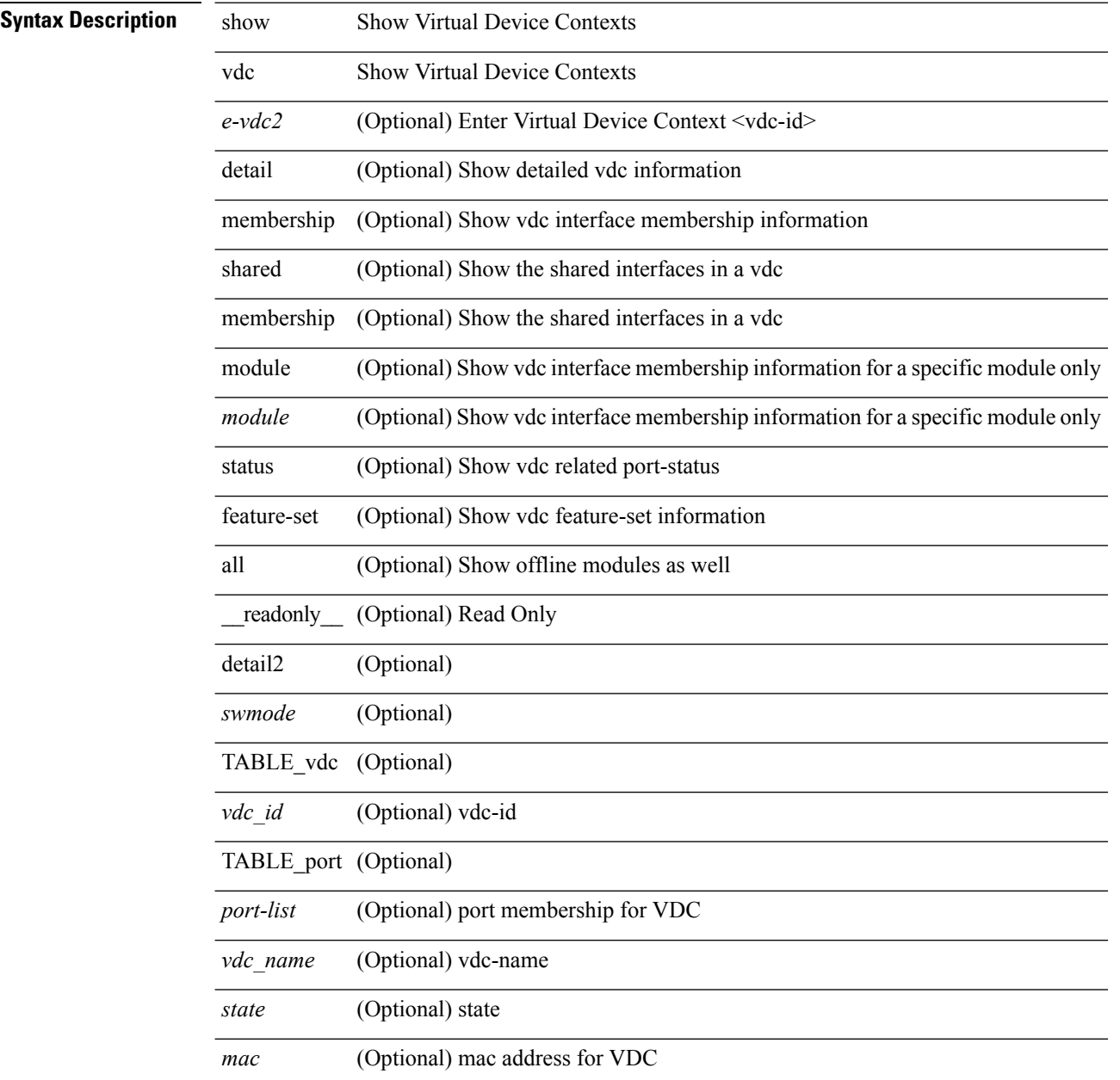

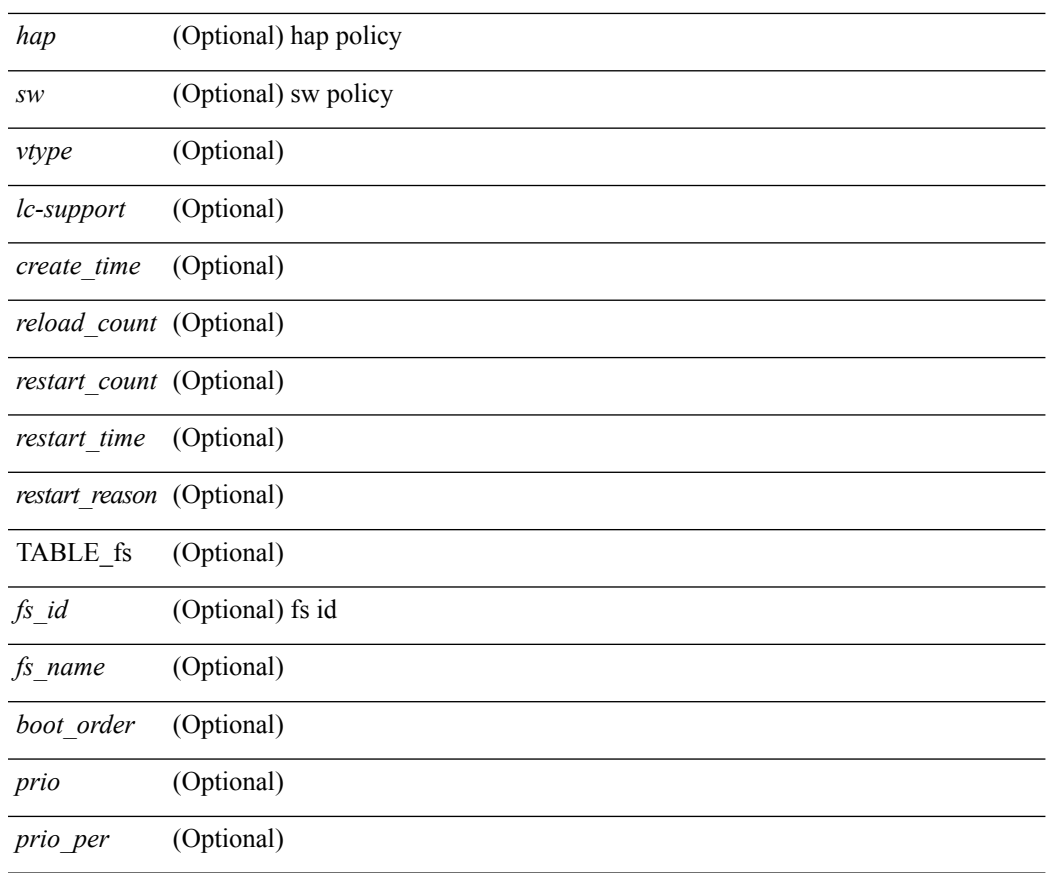

### **Command Mode**

• /exec

 $\mathbf{l}$ 

### <span id="page-5-0"></span>**show vdc current-vdc**

 $\overline{a}$ 

show vdc current-vdc [ \_readonly \_<mode> <name> ]

### **Syntax Description**

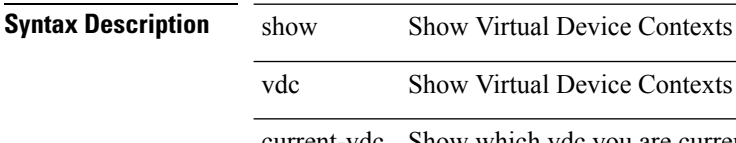

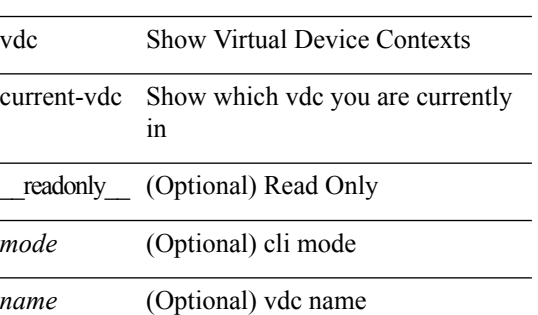

#### **Command Mode**

# <span id="page-6-0"></span>**show vdc fcoe-vlan-range**

show vdc fcoe-vlan-range [ \_readonly \_<fcoe-vdc> [ <fcoe-vlans> ] [ <sharing-vdcs> ] ]

### **Syntax Description**

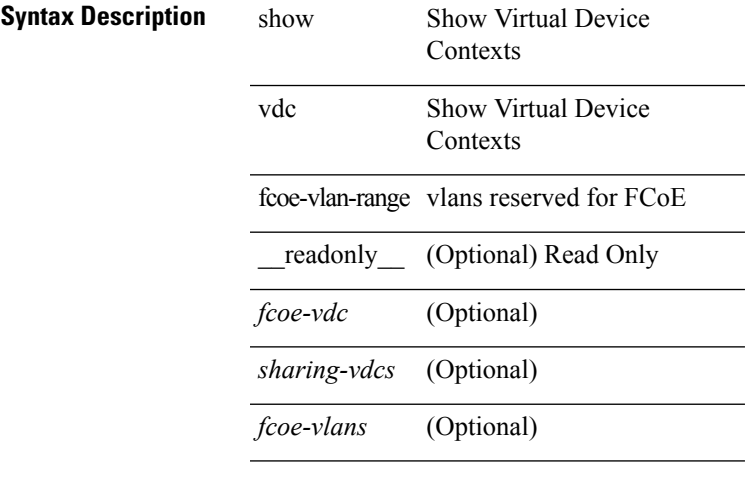

### **Command Mode**

# <span id="page-7-0"></span>**show vdc internal bitmaps**

show vdc internal bitmaps

### **Syntax Description**

**Syntax Description** show Show Virtual Device Contexts

vdc Show Virtual Device Contexts

internal Show Internal info for vdc\_mgr

bitmaps Kernel bitmap tables

### **Command Mode**

# <span id="page-8-0"></span>**show vdc internal create\_possible**

show vdc internal create\_possible

### **Syntax Description**

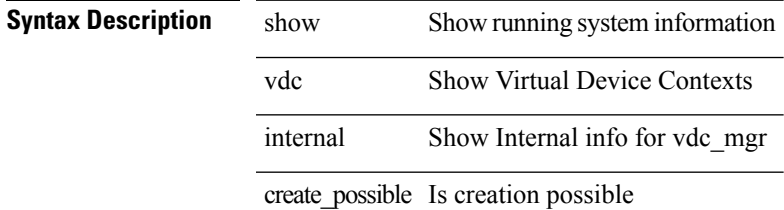

### **Command Mode**

## <span id="page-9-0"></span>**show vdc internal errors**

show vdc internal [ event-history ] errors

### **Syntax Description**

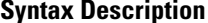

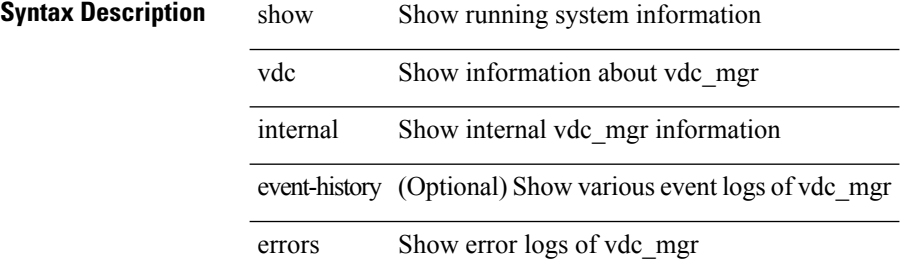

### **Command Mode**

# <span id="page-10-0"></span>**show vdc internal event-history vdc\_id**

show vdc internal event-history vdc\_id <new\_id>

### **Syntax Description**

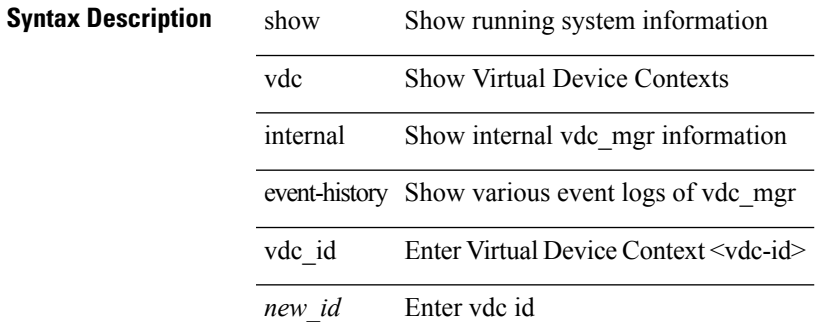

### **Command Mode**

# <span id="page-11-0"></span>**show vdc internal mac\_address\_table**

show vdc internal mac\_address\_table [ \_\_readonly \_\_ <mac> ]

### **Syntax Description**

### **Syntax Description** show Show Virtual Device Contexts

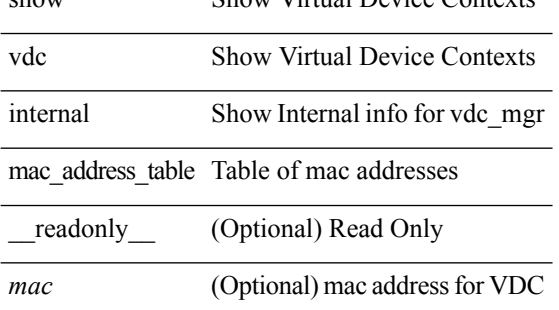

#### **Command Mode**

## <span id="page-12-0"></span>**show vdc internal mem-stats**

show vdc internal mem-stats [ detail ]

### **Syntax Description**

### **Syntax Description**

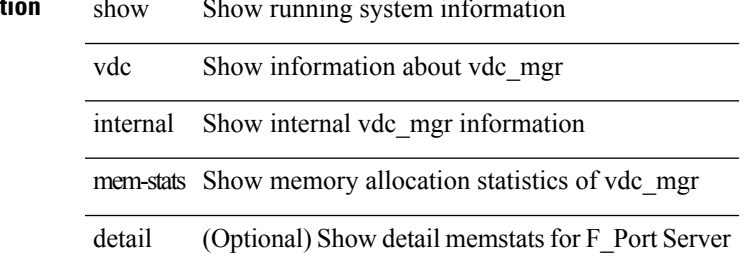

### **Command Mode**

# <span id="page-13-0"></span>**show vdc internal msgs**

show vdc internal [ event-history ] msgs

### **Syntax Description**

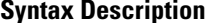

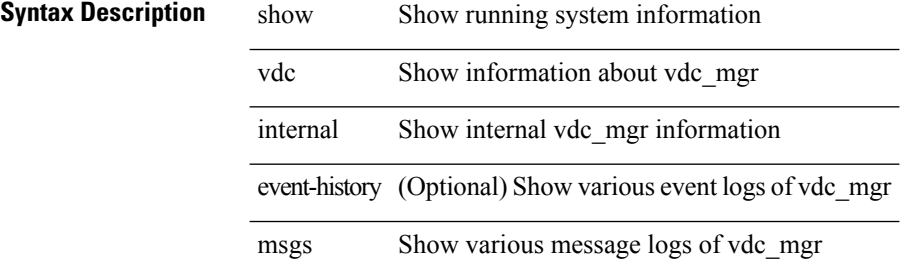

#### **Command Mode**

# <span id="page-14-0"></span>**show vdc internal pss**

show vdc internal { { pss [ { <e-vdc2> | interface [ <interface-name> ] } ] } | port-hash }

### **Syntax Description**

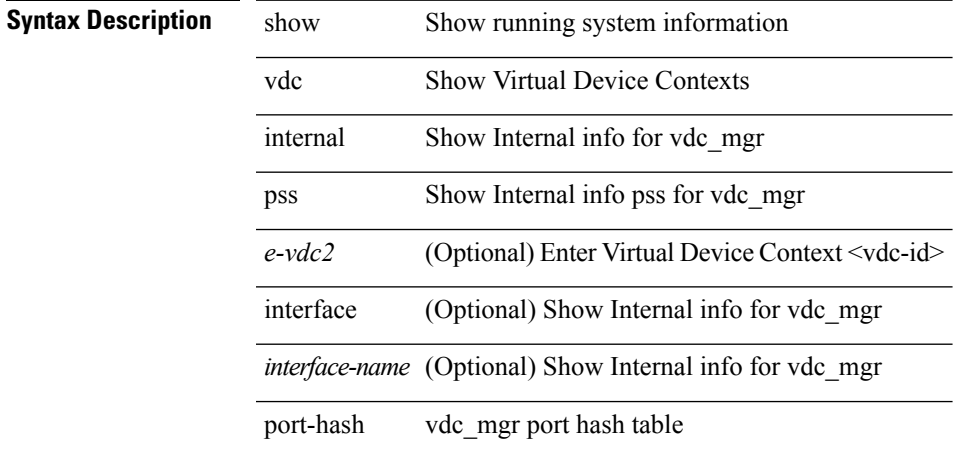

### **Command Mode**

### <span id="page-15-0"></span>**show vdc resource**

show vdc resource [ <res-mgr-res-known-name> ] [ detail | hidden-too | with-flags ] + [ \_\_readonly\_\_ { TABLE\_resource <resource\_name> <total\_used> <total\_unused> <total\_free> <total\_avail> <total> [ TABLE\_vdc\_resource\_across\_vdcs <vdc\_name> <min> <max> <used> <unused> <free> ] } ]

#### **Syntax Description**

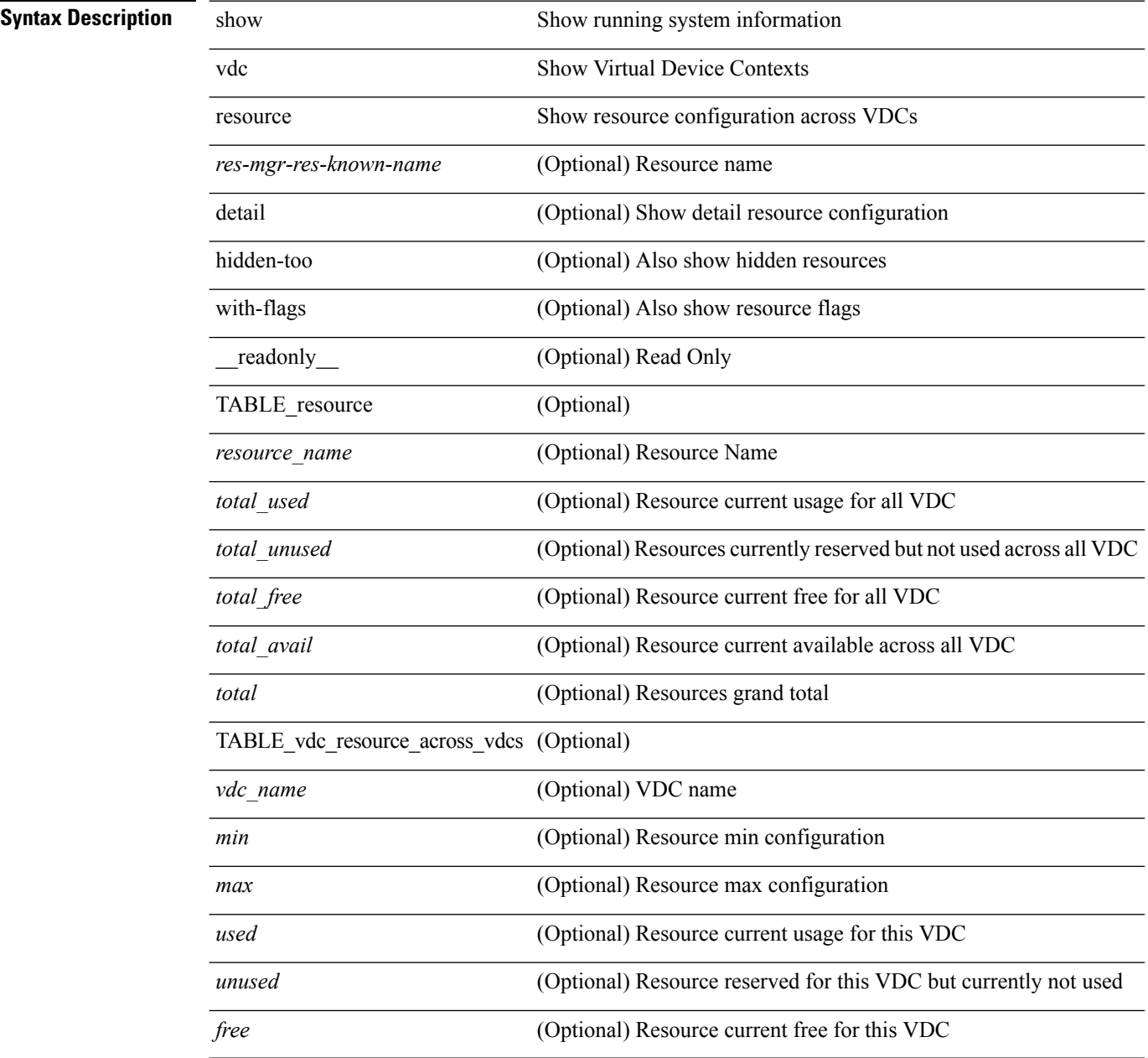

### **Command Mode**

### <span id="page-16-0"></span>**show vdc resource**

show vdc <id> resource [ <res-mgr-res-known-name> ] [ \_readonly\_ { TABLE\_vdc\_resource\_single\_vdc <res\_name> <min> <max> <used> <unused> <free> } ]

### **Syntax Description**

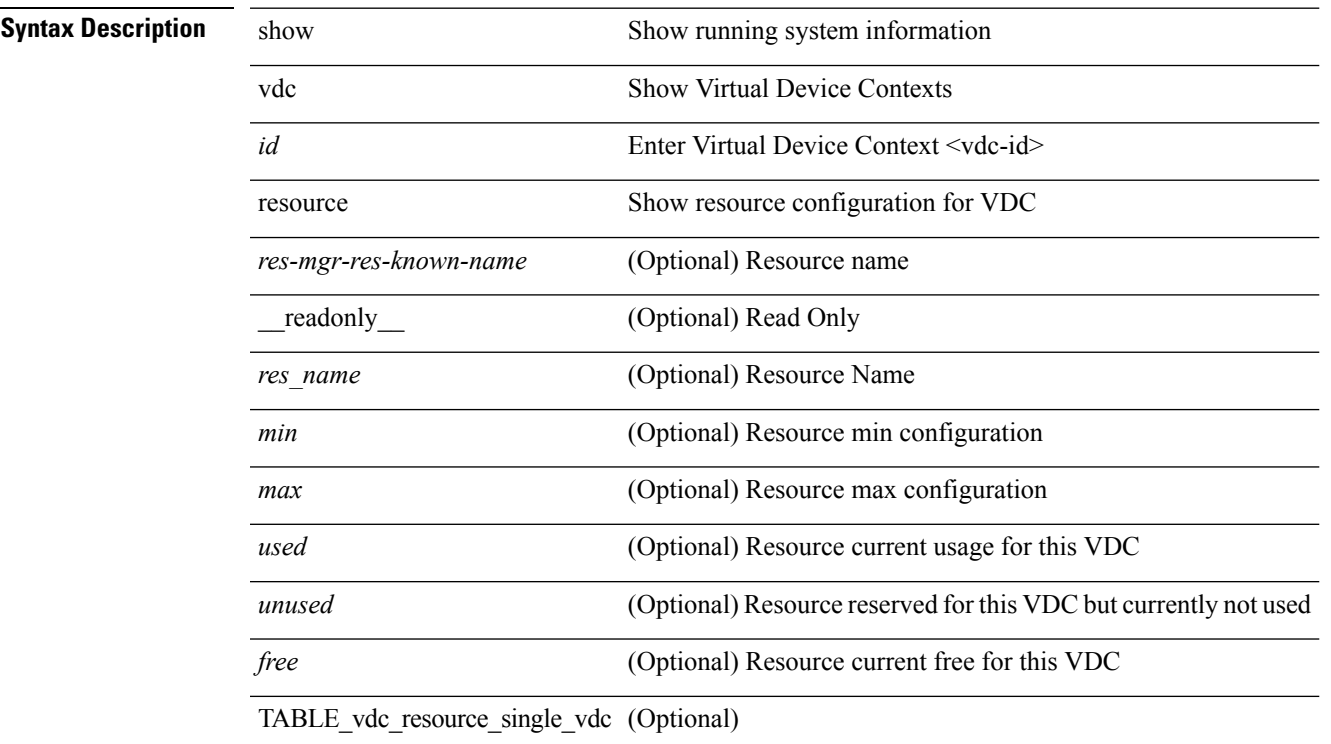

### **Command Mode**

### <span id="page-17-0"></span>**show vdc resource template**

show vdc resource template [ <res-mgr-template-known-name-all> ] [ \_readonly \_ TABLE\_template <template\_name> { TABLE\_resource <resource\_name> <min> <max> } ]

### **Syntax Description**

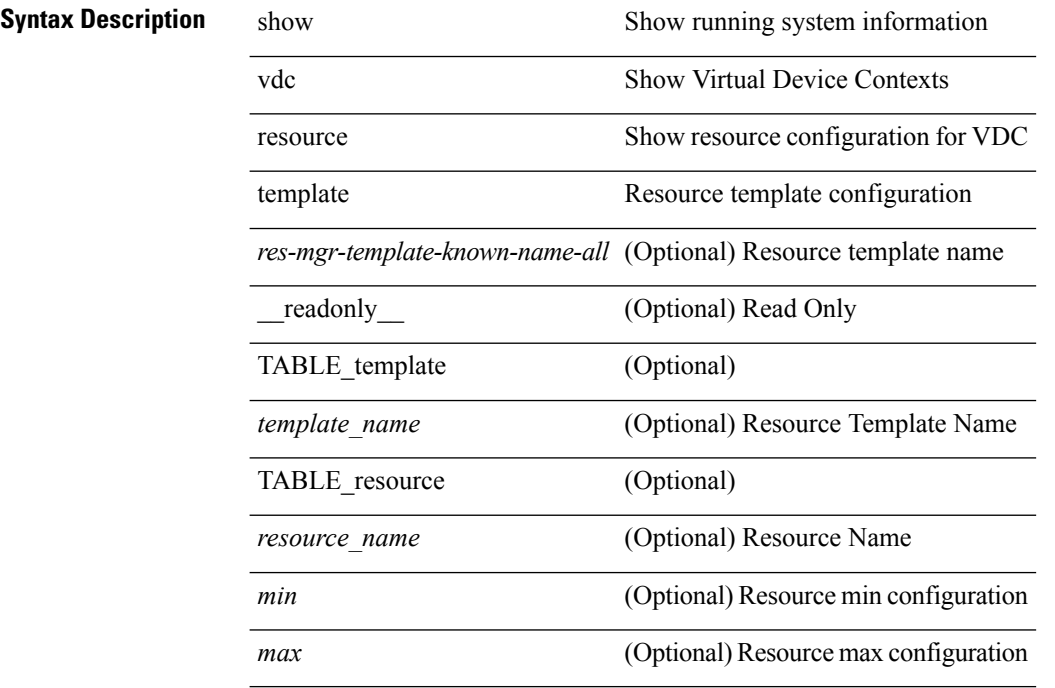

### **Command Mode**

### <span id="page-18-0"></span>**show version**

show version [ \_\_readonly\_\_ <header\_str> <bios\_ver\_str> [ <loader\_ver\_str> ] <kickstart\_ver\_str> [ <sys\_ver\_str> ] <bios\_cmpl\_time> <kick\_file\_name> <kick\_cmpl\_time> <kick\_tmstmp> [ <isan\_file\_name> ] [ <isan\_cmpl\_time> ] [ <isan\_tmstmp> ] [ <boot\_lxc\_mode> ] <chassis\_id> <module\_id> <cpu\_name> <memory> <mem\_type> <proc\_board\_id> <host\_name> <bootflash\_size> [<slot0\_size>] <kern\_uptm\_days>  $\leq$ kern uptm\_hrs>  $\leq$ kern uptm\_mins>  $\leq$ kern\_uptm\_secs> [  $\leq$ rr usecs> ] [  $\leq$ rr ctime> ]  $\leq$ rr reason> <rr\_sys\_ver> <rr\_service> [ TABLE\_smu\_list <install\_smu\_id> + ] [ TABLE\_package\_list <package\_id> ] <manufacturer> ]

### **Syntax Description**

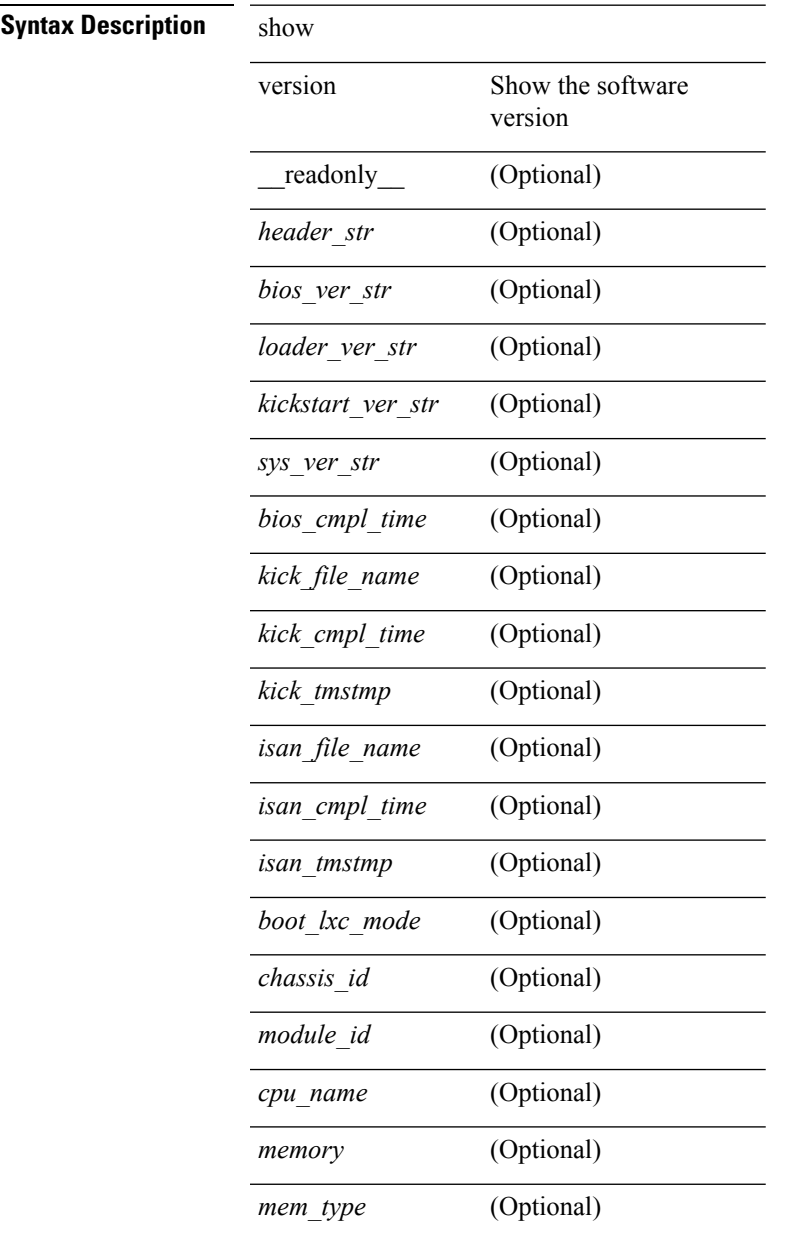

I

l,

 $\overline{a}$ 

l,

÷,

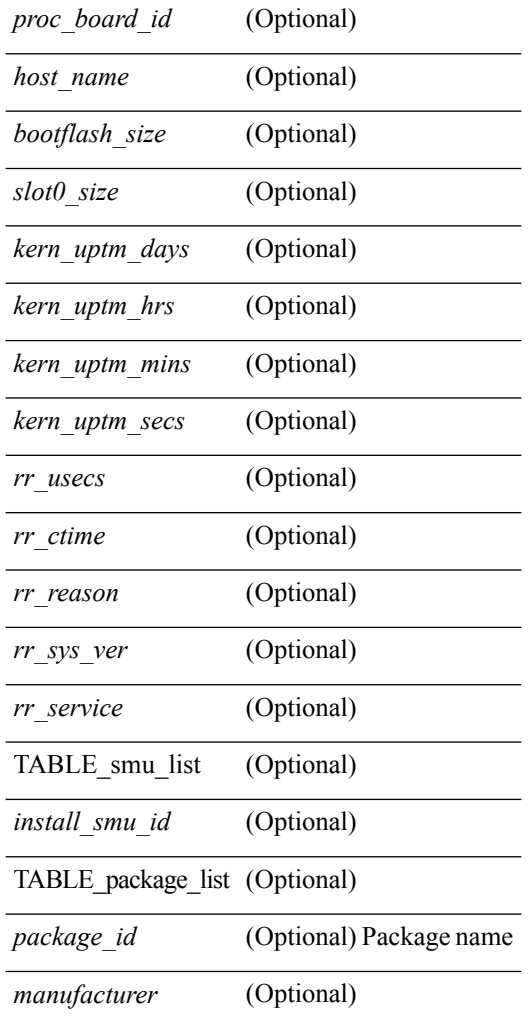

### **Command Mode**

# <span id="page-20-0"></span>**show version compatibility**

show version compatibility <uri0>

### **Syntax Description**

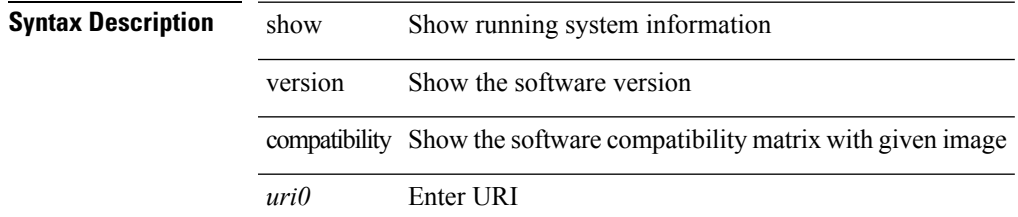

### **Command Mode**

# <span id="page-21-0"></span>**show version image**

show version image <uri0>

### **Syntax Description**

**Syntax Description** show Show running system information

version Show the software version image Show the software version of a given image

*uri0* Enter URI

### **Command Mode**

### <span id="page-22-0"></span>**show version internal build-identifier**

show version internal build-identifier

### **Syntax Description**

### **Syntax Description**

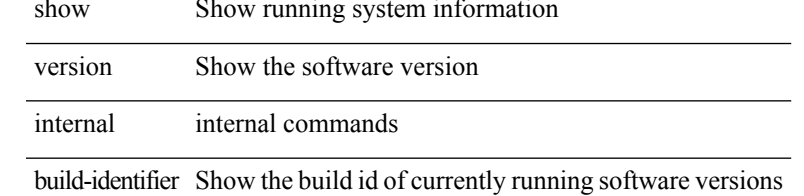

### **Command Mode**

## <span id="page-23-0"></span>**show version module**

show version module <module> [ \_readonly \_{ TABLE\_version <slot> <type> <sw> <interim> <br/> <br/>bios> } ]

### **Syntax Description**

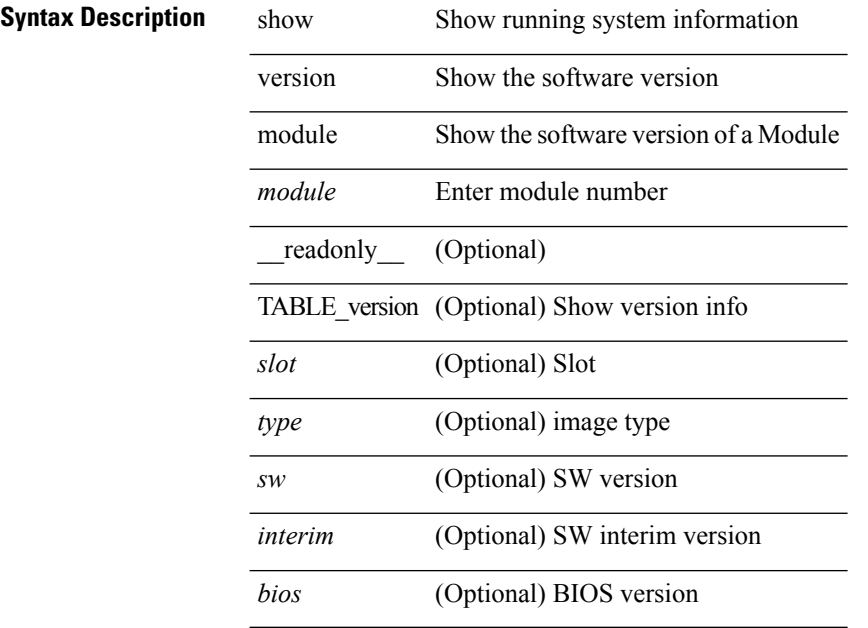

### **Command Mode**

 $\overline{\phantom{a}}$ 

# <span id="page-24-0"></span>**show version module epld**

show version module <module> epld

### **Syntax Description**

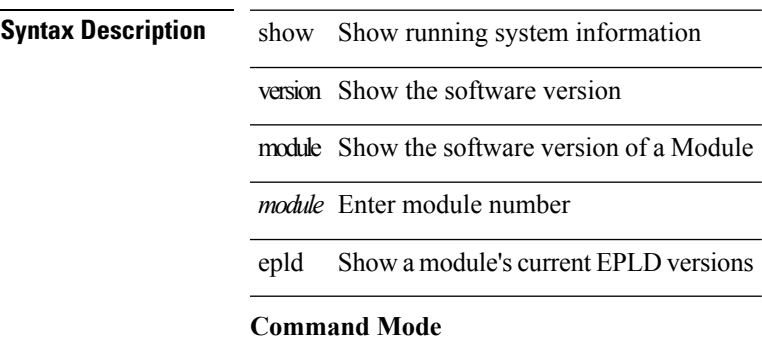

### <span id="page-25-0"></span>**show virtual-service**

show virtual-service [ { list } | { global } | { detail [ name <virt\_serv\_name> ] } | { core [ name <virt\_serv\_name\_core> ] } ] [ \_\_readonly\_\_ [ <infrastructure\_major\_version> <infrastructure\_minor\_version> <total\_virtual\_services\_installed> <total\_virtual\_services\_activated> <maximum\_vcpus\_per\_virtual\_service> <machine\_types\_supported> <machine\_types\_disabled> TABLE\_resource\_limits <media\_name> <quota> <committed> <available> ] [ TABLE list <name> <status> <package name> ] [ TABLE detail <name> <package\_name> <application\_name> <application\_version> <application\_description> <key\_type> <signing\_method> <licensing\_name> <licensing\_version> <ova\_path> <state> <disk\_reservation> <memory\_reservation> <cpu\_reservation> TABLE\_attached\_devices <type> <name> <alias> ] [ TABLE\_core <name> <name\_core> ] ]

### **Syntax Description**

#### **Syntax Description**

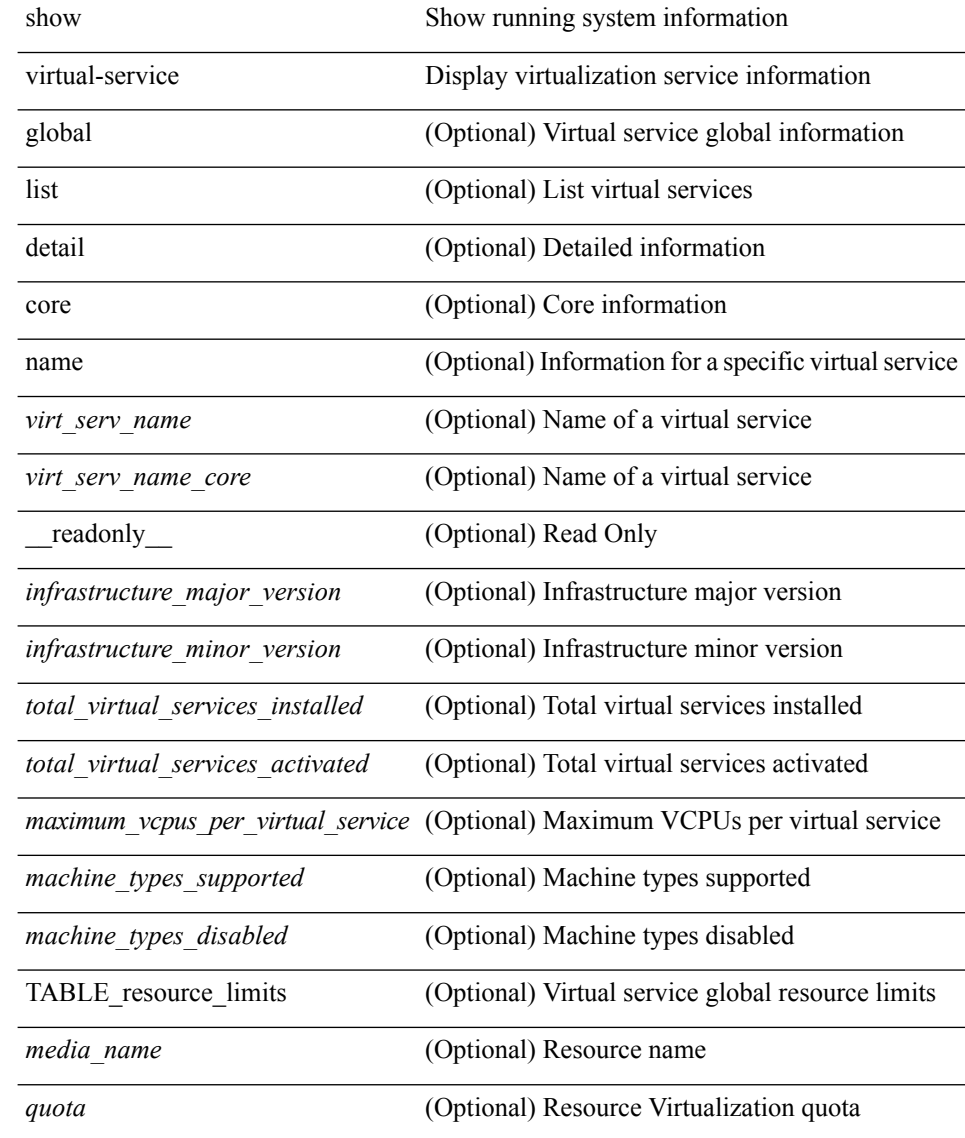

 $\overline{a}$ 

 $\overline{\phantom{a}}$ 

 $\overline{a}$ 

 $\overline{\phantom{a}}$ 

 $\overline{a}$ 

l,

 $\overline{a}$ 

 $\overline{a}$ 

L.

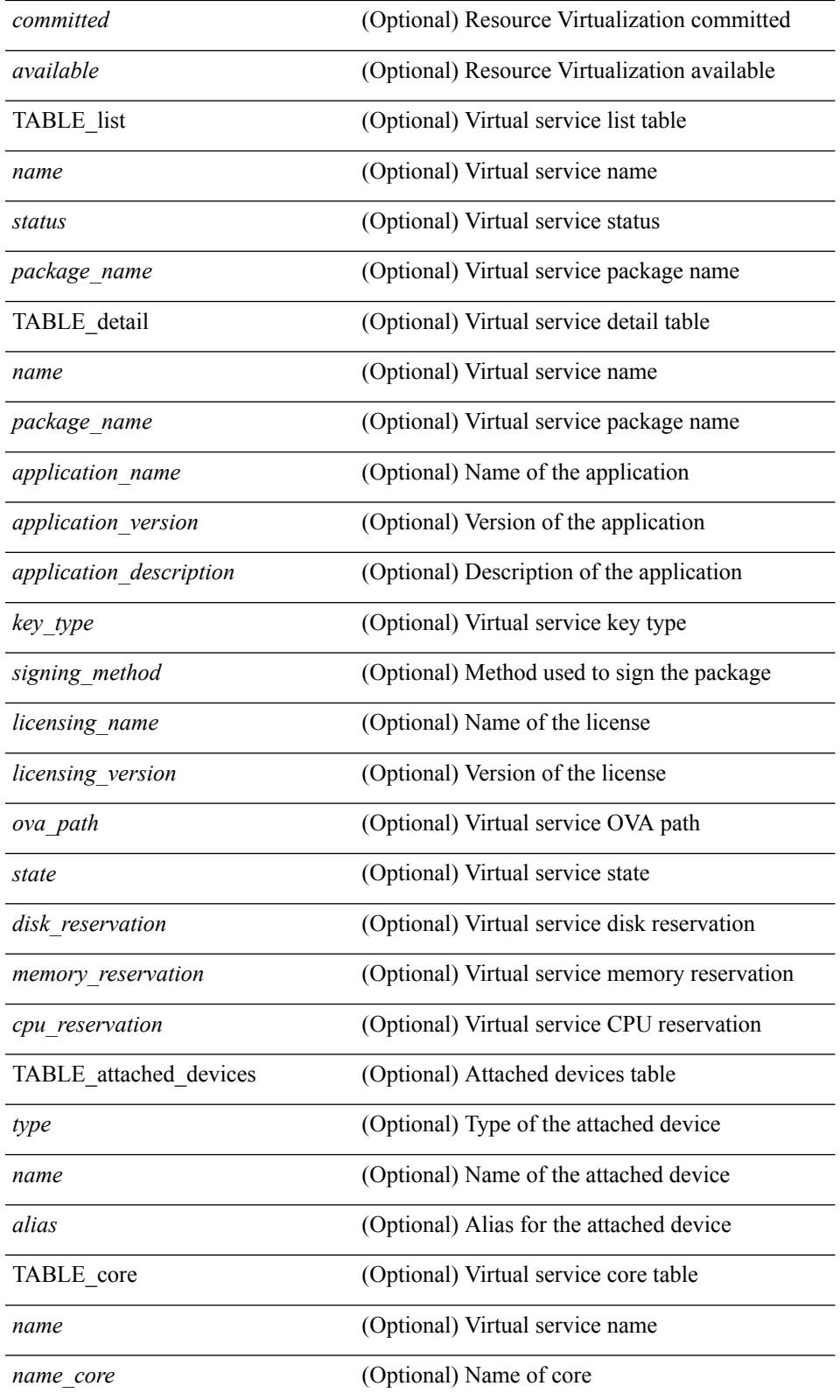

**Command Mode**

 $\mathbf I$ 

 $\mathbf I$ 

• /exec

## <span id="page-28-0"></span>**show virtual-service storage pool list**

show virtual-service storage pool list [ \_\_readonly \_\_ [ TABLE\_storage <pool\_name> <pool\_type> <pool\_path> ] ]

### **Syntax Description**

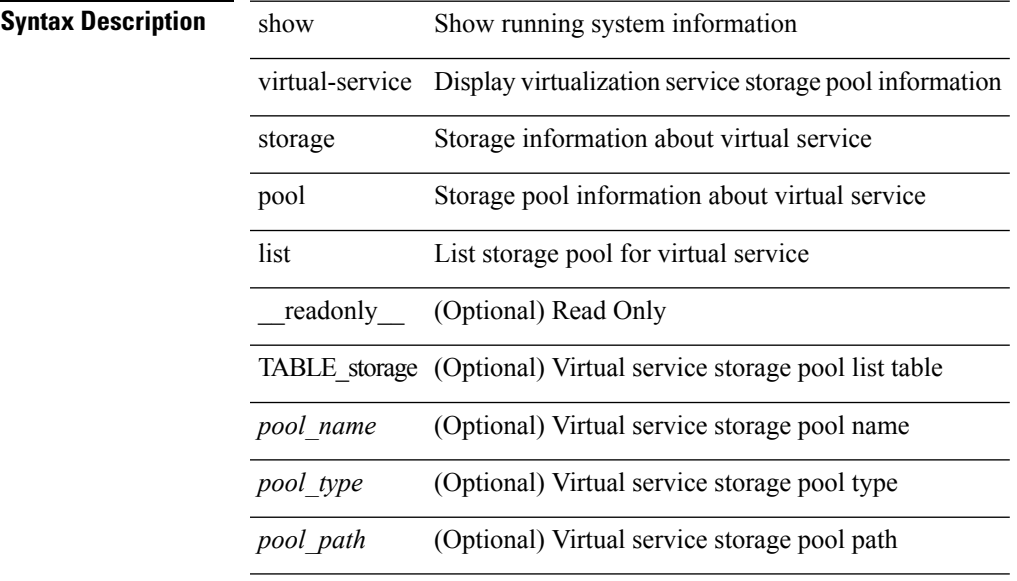

**Command Mode**

# <span id="page-29-0"></span>**show virtual-service tech-support**

show virtual-service tech-support

### **Syntax Description**

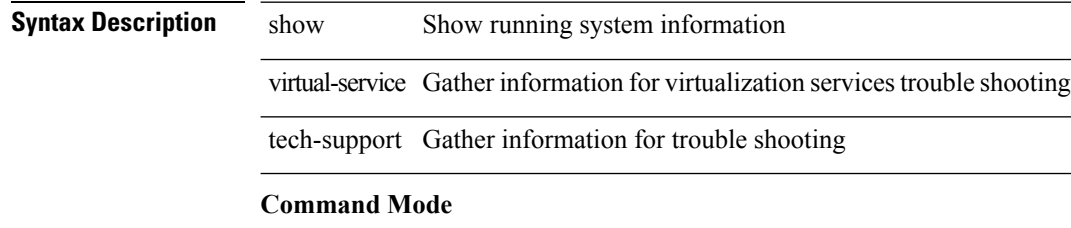

### <span id="page-30-0"></span>**show virtual-service utilization name**

show virtual-service utilization name <virt\_serv\_name> [ \_\_readonly \_\_ [ TABLE\_storage <name> <alias> <rd\_bytes> <wr\_bytes> <rd\_requests> <wr\_requests> <errors> <capacity> <used> <available> <usage> ] [ TABLE\_network <name> <alias> <rx\_packets> <tx\_packets> <rx\_bytes> <tx\_bytes> <rx\_drops> <tx\_drops> <rx\_errors> <tx\_errors> ] [ TABLE\_memory <allocation> <used> ] [ TABLE\_cpu <request> <actual> <state>  $]$ 

#### **Syntax Description**

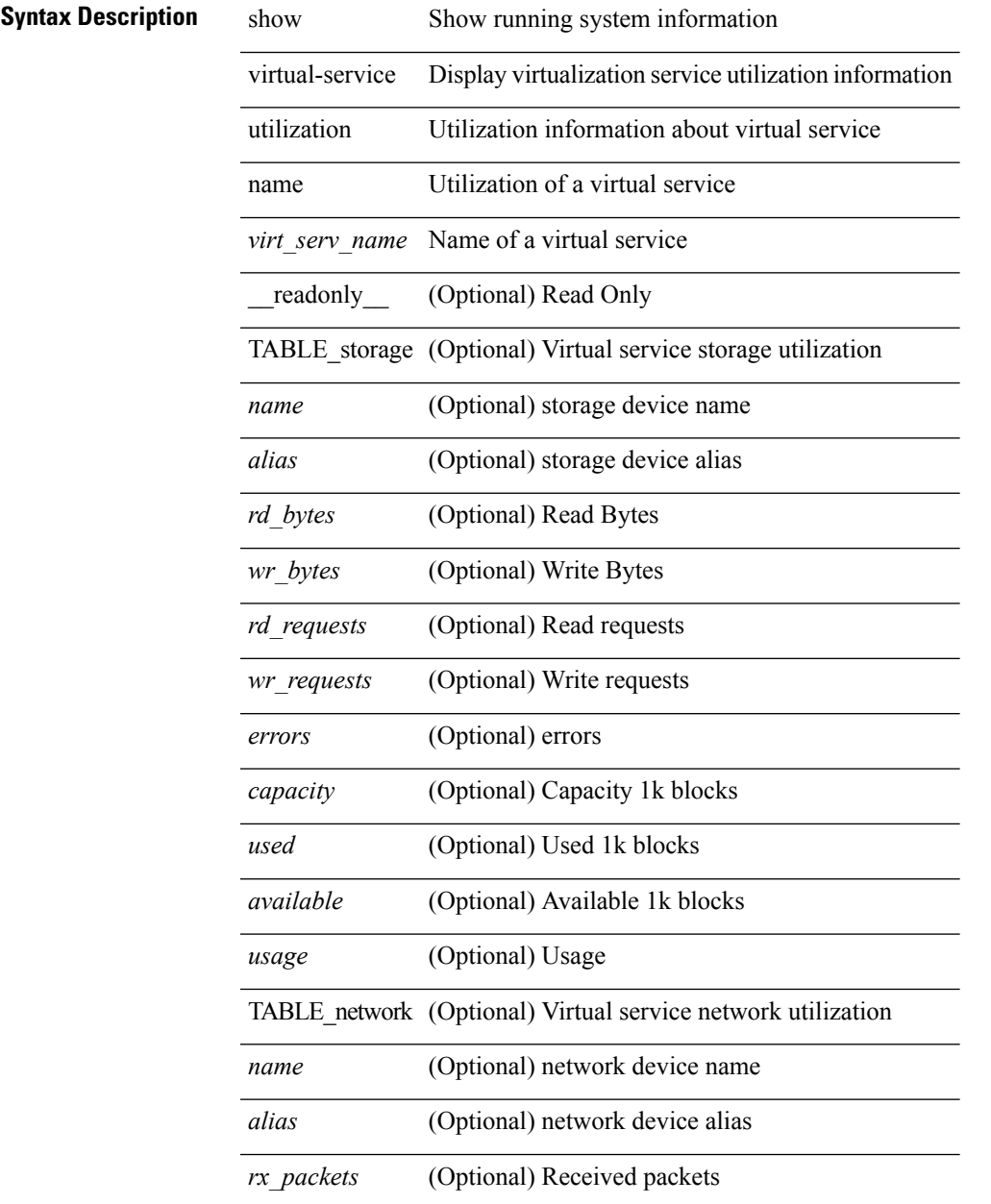

I

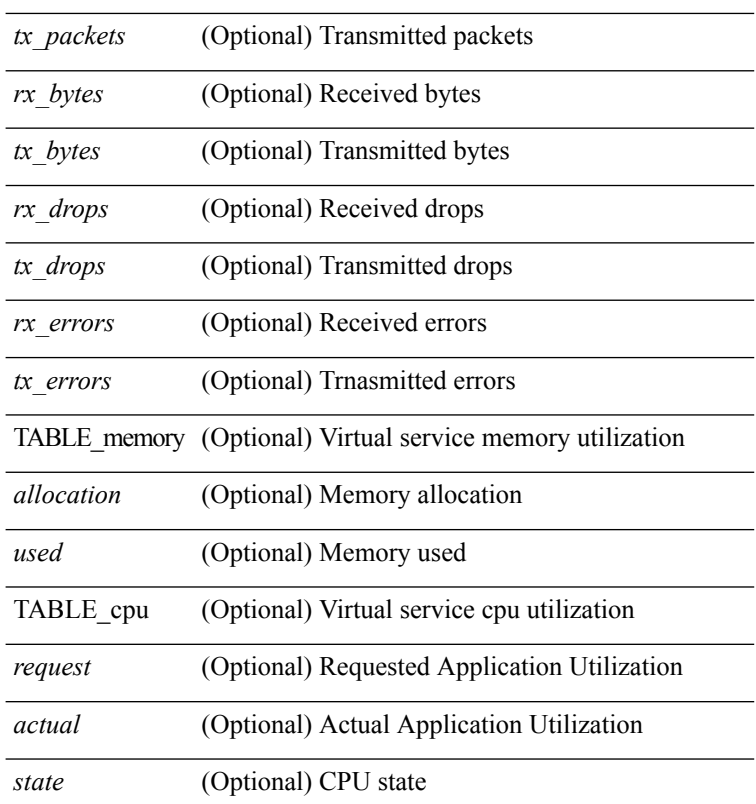

### **Command Mode**

## <span id="page-32-0"></span>**show virtual-service version**

show virtual-service version { { installed } | { name <virt\_serv\_name> installed } } [ \_\_readonly\_ <virt\_service\_name> <application\_name> <application\_version> ]

### **Syntax Description**

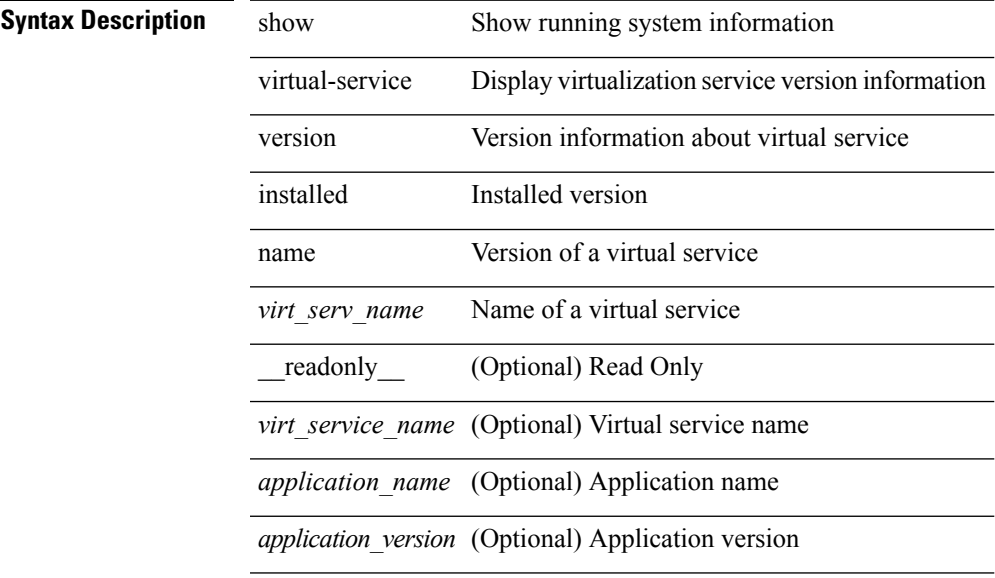

### **Command Mode**

### <span id="page-33-0"></span>**show vlan access-list**

show vlan access-list  $\langle$  -name>  $\vert$   $\langle$  inp\_seqno>  $\vert$  [ \_\_readonly \_\_TABLE\_vacl <vacl\_name>  $\vert$   $\langle$  vacl\_seqno>  $\vert$ [TABLE list <ip\_ipv6\_mac> <acl\_name> [TABLE\_seqno <seqno> { <permitdeny> [ <proto\_str> | <proto> | <ip> | <ipv6> ] { <src\_any> | <src\_ip\_prefix> | <src\_ip\_addr> <src\_ip\_mask> | <src\_ipv6\_prefix> | <src\_ipv6\_addr> <src\_ipv6\_mask> | <mac\_src> <mac\_src\_wild> | <src\_addrgrp> } [ <src\_port\_op> [  $\langle$ src\_port1\_str>  $]$  {  $\langle$ src\_port1\_num>  $]$  {  $\langle$ src\_port2\_str> |  $\langle$ src\_port2\_num>  $]$  |  $\langle$ src\_portgrp>  $]$  {  $\langle$ dest\_any> | <dest ip prefix> | <dest ip addr> <dest ip mask> | <dest ipv6 prefix> | <dest ipv6 addr> <dest\_ipv6\_mask> | <mac\_dest> <mac\_dest\_wild> | <dest\_addrgrp> } [ <dest\_port\_op> [ <dest\_port1\_str>  $\frac{1}{3}$  { <dest\_port1\_num>  $\frac{1}{3}$  [ <dest\_port2\_str> | <dest\_port2\_num> ] | <dest\_portgrp>  $\frac{1}{3}$  { <icmp\_type> [  $\langle$   $\langle$   $\rangle$  =  $\langle$   $\rangle$   $\langle$   $\rangle$   $\langle$  $\leq$ igmp\_type\_str> ] [  $\leq$  [  $\leq$   $\leq$  [  $\leq$   $\leq$   $\leq$   $\leq$   $\leq$   $\leq$   $\leq$   $\leq$   $\leq$   $\leq$   $\leq$   $\leq$   $\leq$   $\leq$   $\leq$   $\leq$   $\leq$   $\leq$   $\leq$   $\leq$   $\leq$   $\leq$   $\leq$   $\leq$   $\leq$   $\leq$   $\leq$   $\leq$   $\leq$   $\lt t$ ttl> ]  $| \lt \log$  |  $| \lt \le$ udfs>  $| \lt \le$ capture\_session>  $| \lt \le$ fragments>  $| \lt \le$ plen\_op>  $\lt \le$ plen1>  $| \lt \le$ plen2>  $| \lt \le$  $\lceil$   $\lceil$   $\lceil$   $\lceil$   $\lceil$   $\lceil$   $\lceil$   $\lceil$   $\lceil$   $\lceil$   $\lceil$   $\rceil$   $\lceil$   $\lceil$   $\lceil$   $\lceil$   $\lceil$   $\lceil$   $\lceil$   $\lceil$   $\lceil$   $\lceil$   $\lceil$   $\lceil$   $\lceil$   $\lceil$   $\lceil$   $\lceil$   $\lceil$   $\lceil$   $\lceil$   $\lceil$   $\lceil$   $\lceil$   $\lceil$   $\lceil$   $\lceil$   $\text{Kep-option-length} > \text{[~step-flags-mask>} \text{[~dkel]} \text{[~time range]} \text{[~dipptole]} \text{[~dipptole]}$ ] [ <vlan> ] [ <cos> ] [ <match\_count> ] | [ <nve\_vni> ] | <remark> } ] [ <action> <actionid> ] ] ]

#### **Syntax Description**

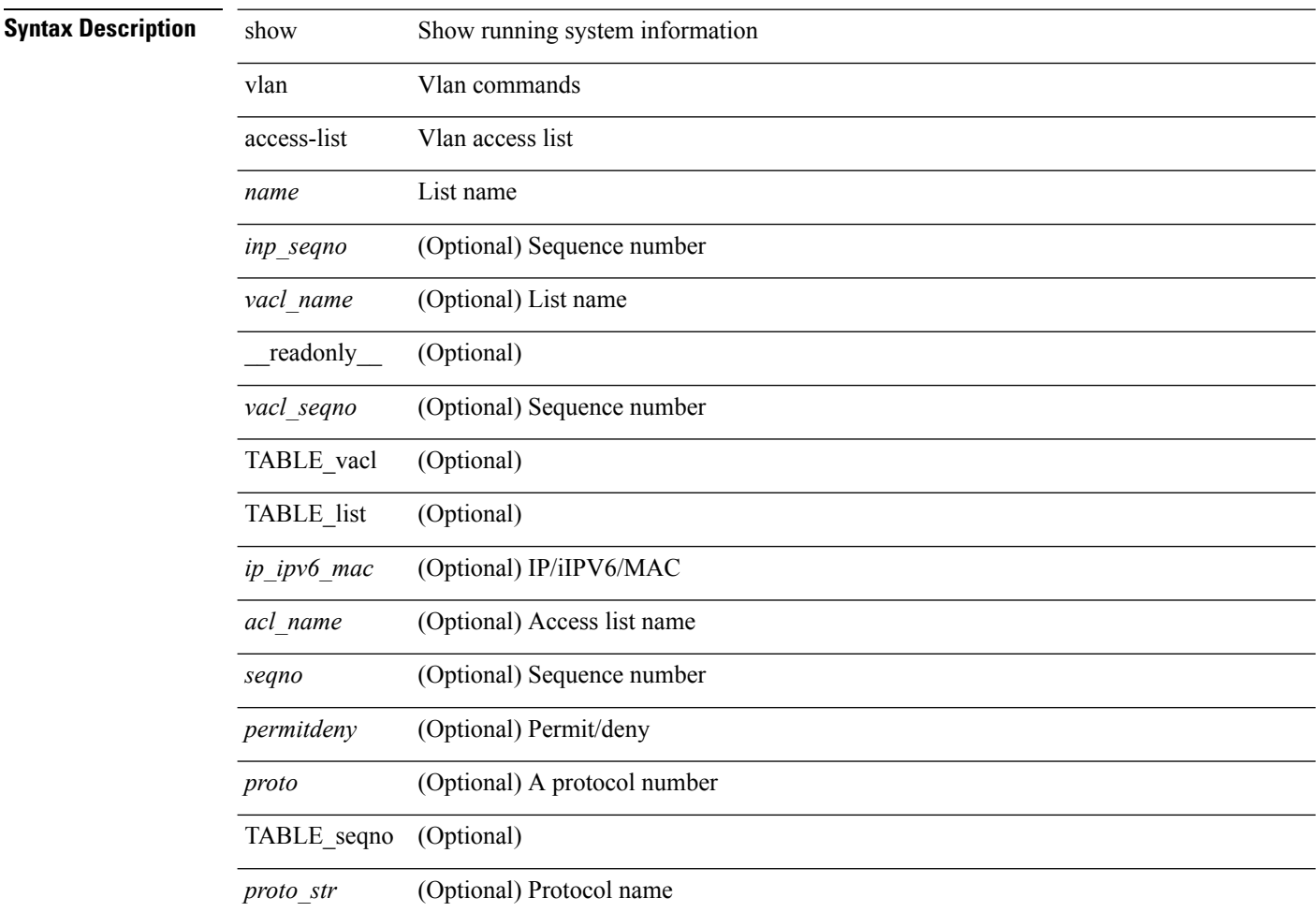

 $\mathbf I$ 

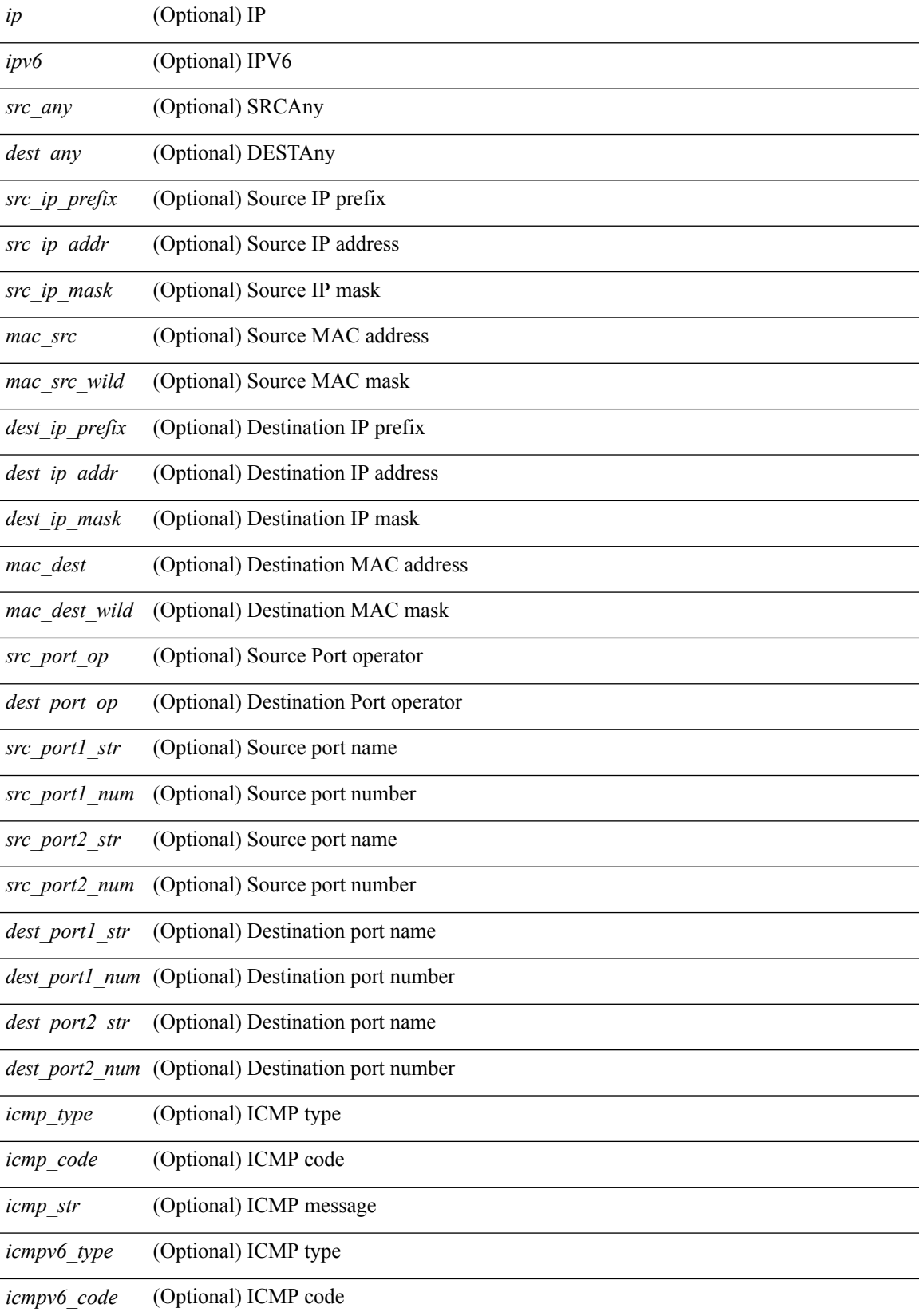

 $\overline{a}$ 

 $\overline{a}$ 

L

 $\overline{a}$ 

 $\overline{a}$ 

 $\overline{a}$ 

 $\overline{a}$ 

L,

 $\overline{a}$ 

 $\overline{a}$ 

 $\overline{a}$ 

 $\overline{a}$ 

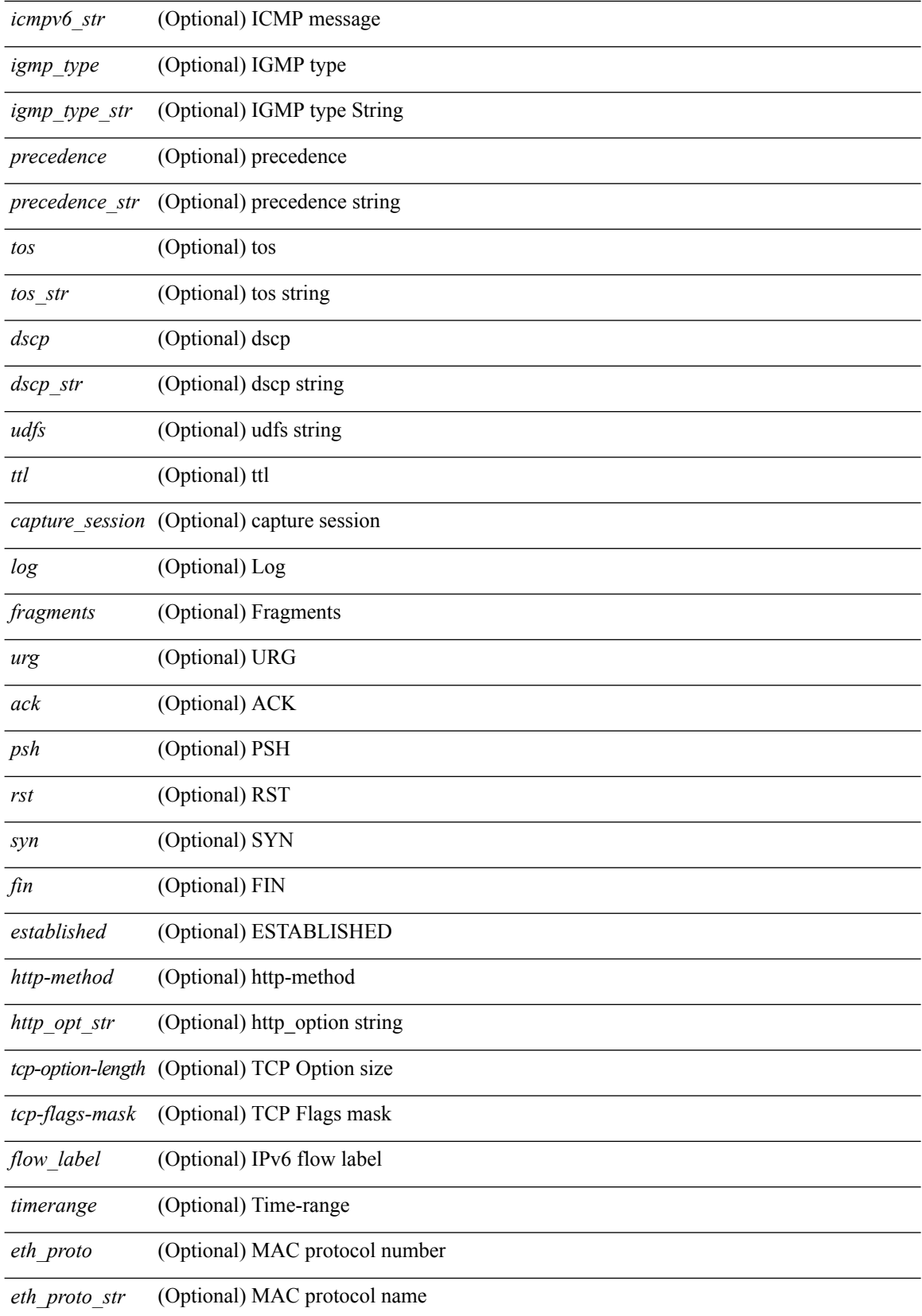
$\mathbf l$ 

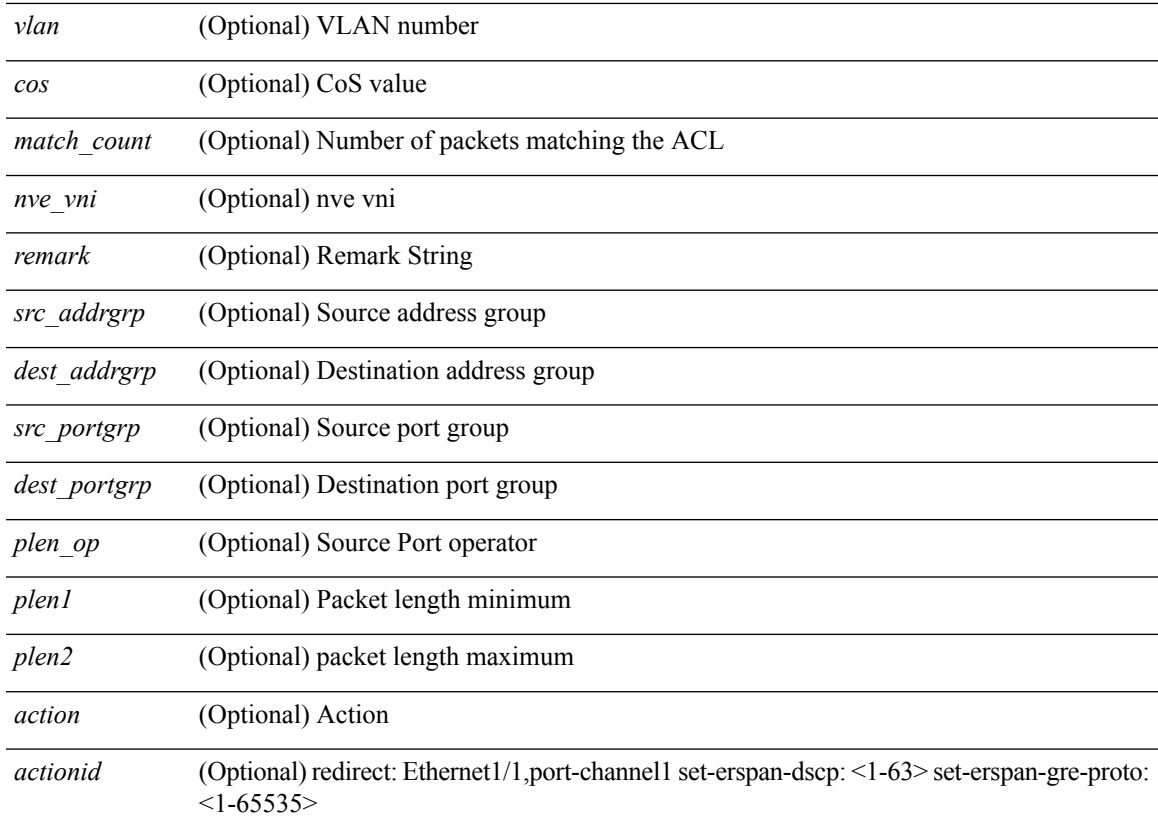

#### **Command Mode**

 $\bullet$  /exec

# **show vlan access-map**

show vlan access-map [ <name> ] [ \_readonly \_ [ TABLE\_vacl <vacl\_name> [ TABLE\_seqno [ <seqno> ] [  $\pi$ ipv6\_mac> {  $\pi$ match\_name> } + [  $\pi$  /  $\pi$  /  $\pi$  /  $\pi$  /  $\pi$  /  $\pi$  /  $\pi$  /  $\pi$  /  $\pi$  /  $\pi$  /  $\pi$  /  $\pi$  /  $\pi$  /  $\pi$  /  $\pi$  /  $\pi$  /  $\pi$  /  $\pi$  /  $\pi$  /  $\pi$  /  $\pi$  /  $\pi$  /  $\pi$  /  $\pi$  /  $\pi$  /  $\pi$  ] [ <action\_redirect> <intf> ] ] [ <statistics> ] ] ] ]

#### **Syntax Description**

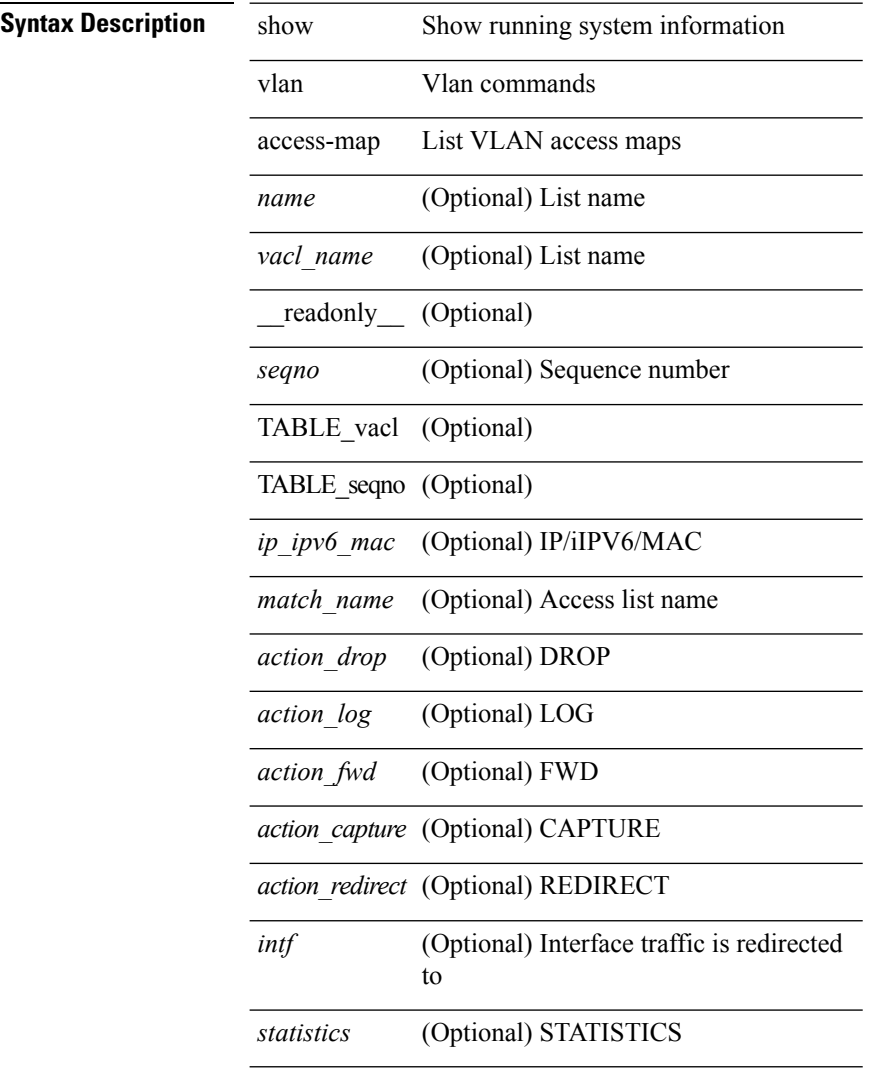

#### **Command Mode**

# **show vlan counters**

show vlan counters [ \_\_readonly\_\_ { TABLE\_vlancounters <vlanshowbr-vlanid> [ <l2\_ing\_ucast\_b> ] [ <l2\_ing\_ucast\_p> ] [ <l2\_ing\_mcast\_b> ] [ <l2\_ing\_mcast\_p> ] [ <l2\_ing\_bcast\_b> ] [ <l2\_ing\_bcast\_p> ] [ <l2\_egr\_ucast\_b> ] [ <l2\_egr\_ucast\_p> ] [ <l3\_ucast\_rcv\_b> ] [ <l3\_ucast\_rcv\_p> ] [ <total\_rcv\_b> ] [ <total\_rcv\_p> ] [ <total\_sent\_b> ] [ <total\_sent\_p> ] } ]

**Syntax Description**

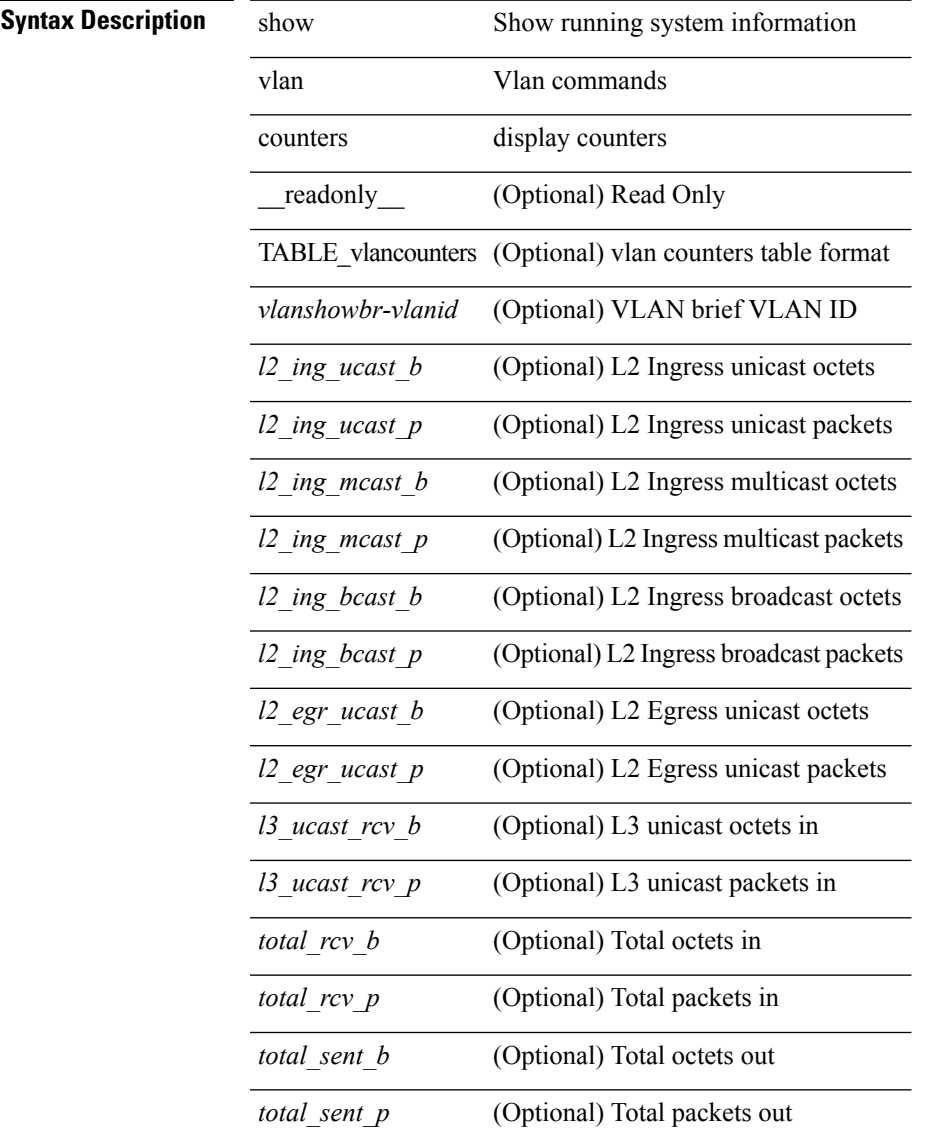

### **Command Mode**

# **show vlan dot1Q tag native**

show vlan dot1Q tag native [ \_readonly \_\_ <tag\_native\_mode> ]

#### **Syntax Description**

### **Syntax Description** show Show running system information

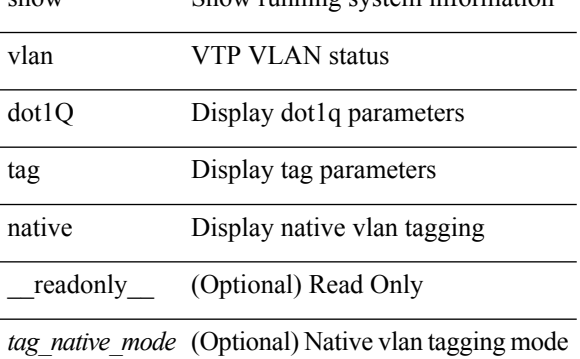

#### **Command Mode**

 $\overline{\phantom{a}}$ 

# **show vlan filter**

show vlan filter [ access-map <name> | vlan <vlan> ] [ \_readonly \_TABLE\_vlan\_filter <name> <configured\_vlans> ]

### **Syntax Description**

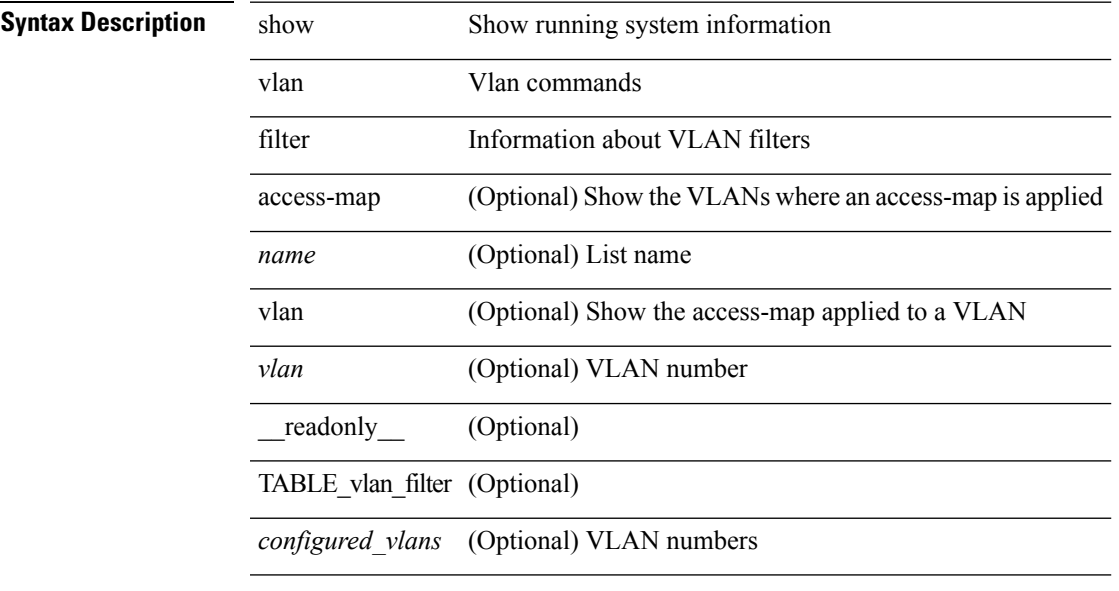

#### **Command Mode**

# **show vlan id counters**

show vlan id <vlan-id> counters [ \_\_readonly \_\_ { TABLE\_vlancounters <vlanshowbr-vlanid> [  $\leq$  2\_ing\_ucast\_b> ]  $[ \leq 2$ \_ing\_ucast\_p> ]  $[ \leq 12$ \_ing\_mcast\_b> ]  $[ \leq 12$ \_ing\_mcast\_p> ]  $[ \leq 12$ \_ing\_bcast\_b> ] [ <l2\_ing\_bcast\_p> ] [ <l2\_egr\_ucast\_b> ] [ <l2\_egr\_ucast\_p> ] [ <total\_rcv\_b> ] [ <total\_rcv\_p> ] [ <total\_sent\_b> ] [ <total\_sent\_p> ] } ]

**Syntax Description**

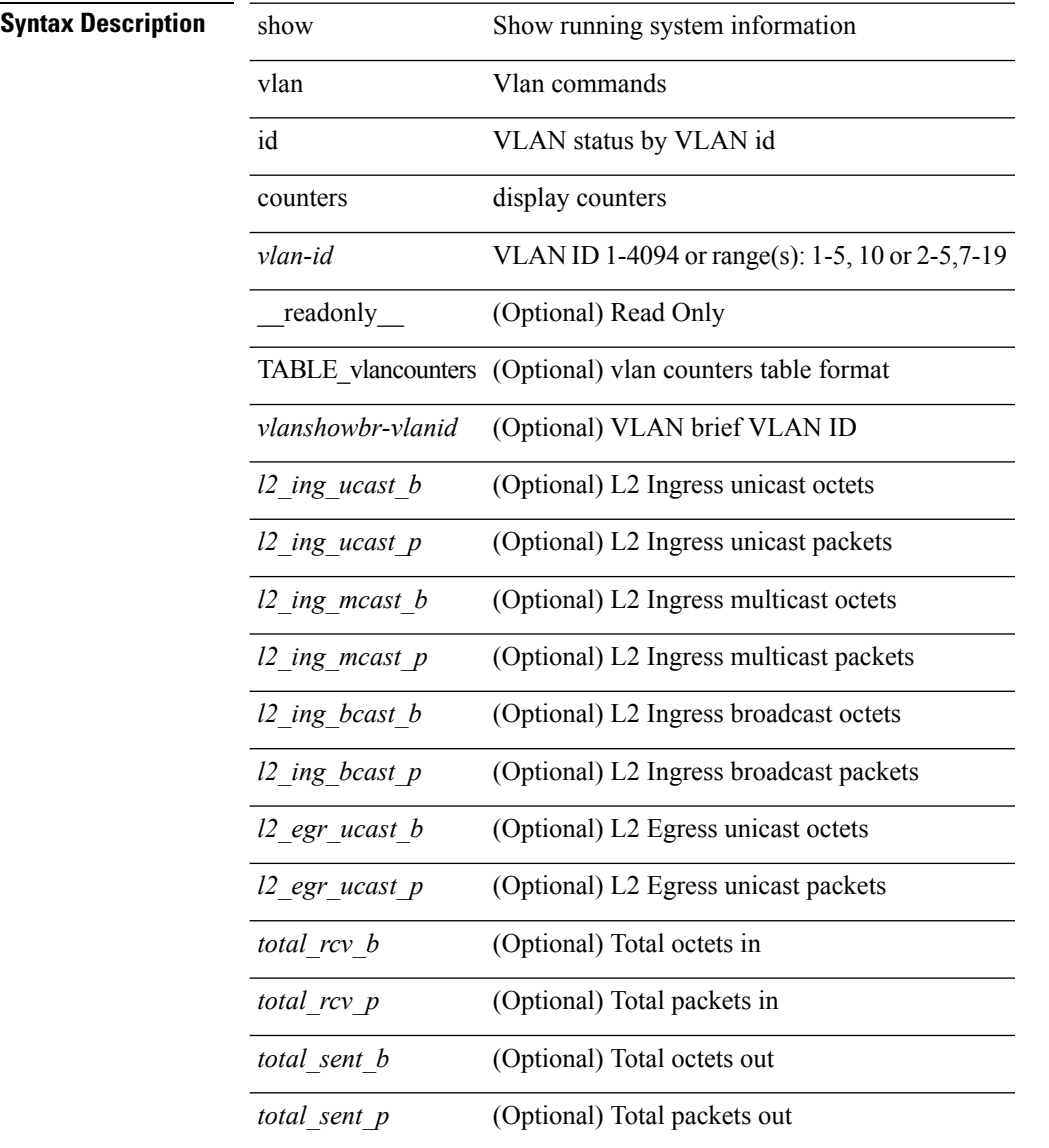

### **Command Mode**

# **show vlan id vn-segment**

show vlan id <vlan-id> vn-segment [ \_\_readonly \_\_ <vlanshowinfo-segid-hdr> { TABLE\_seginfoid <vlanshowinfo-seg-vlanid> <vlanshowinfo-segment-id> } <show-end> [ <true-end> ] ]

### **Syntax Description**

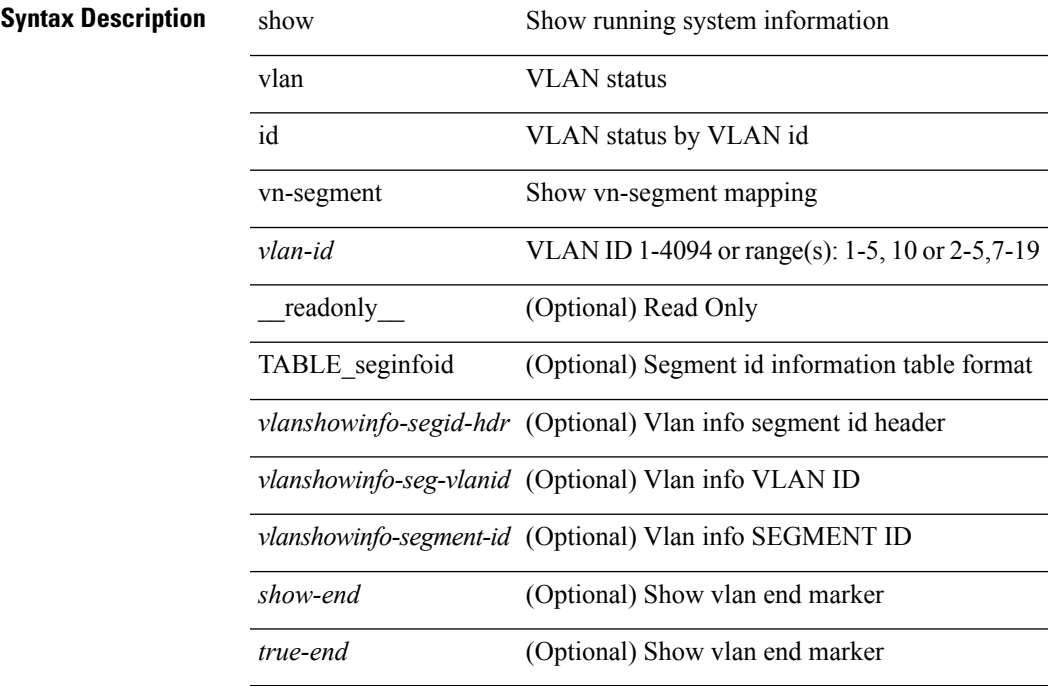

**Command Mode**

# **show vlan mib private-vlan type**

show vlan [id <vlan-id>] mib private-vlan type [ \_readonly \_ <start> <vlan> <pvlan-type> <primary> ]

#### **Syntax Description**

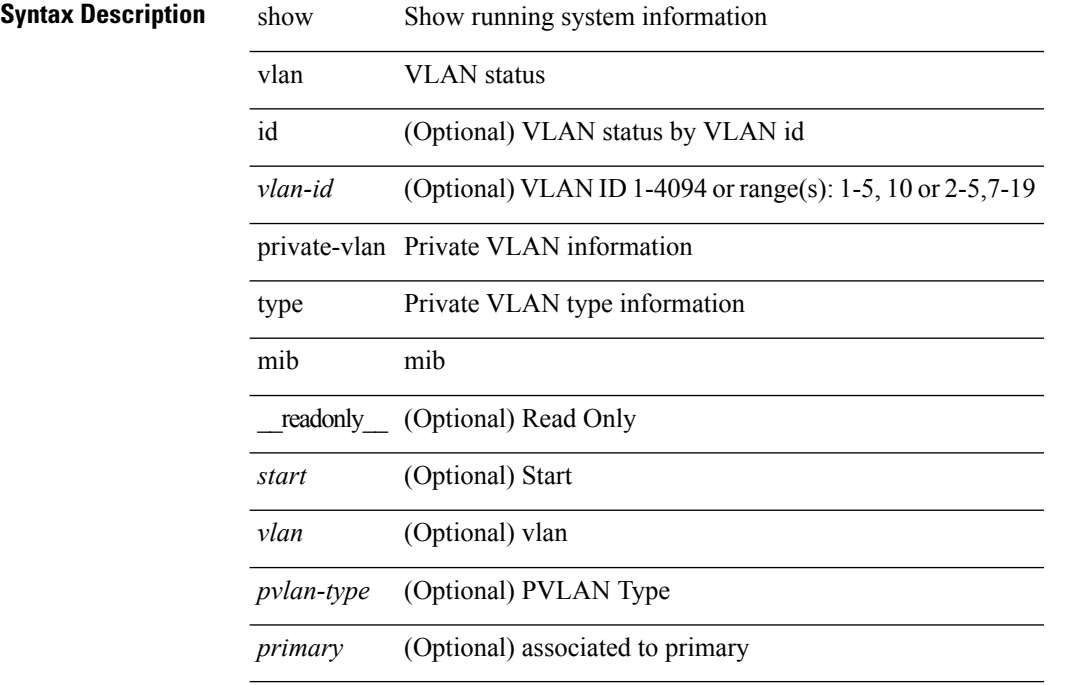

### **Command Mode**

# **show vlan private-vlan**

show vlan [id <vlan-id>] private-vlan [\_readonly\_ [ { TABLE\_pvlan\_primary <vlan-key> [ <primary> ]  $[$  <secondary>  $]$  <pvlan-type>  $[$  <ports> +  $]$   $]$   $]$ 

### **Syntax Description**

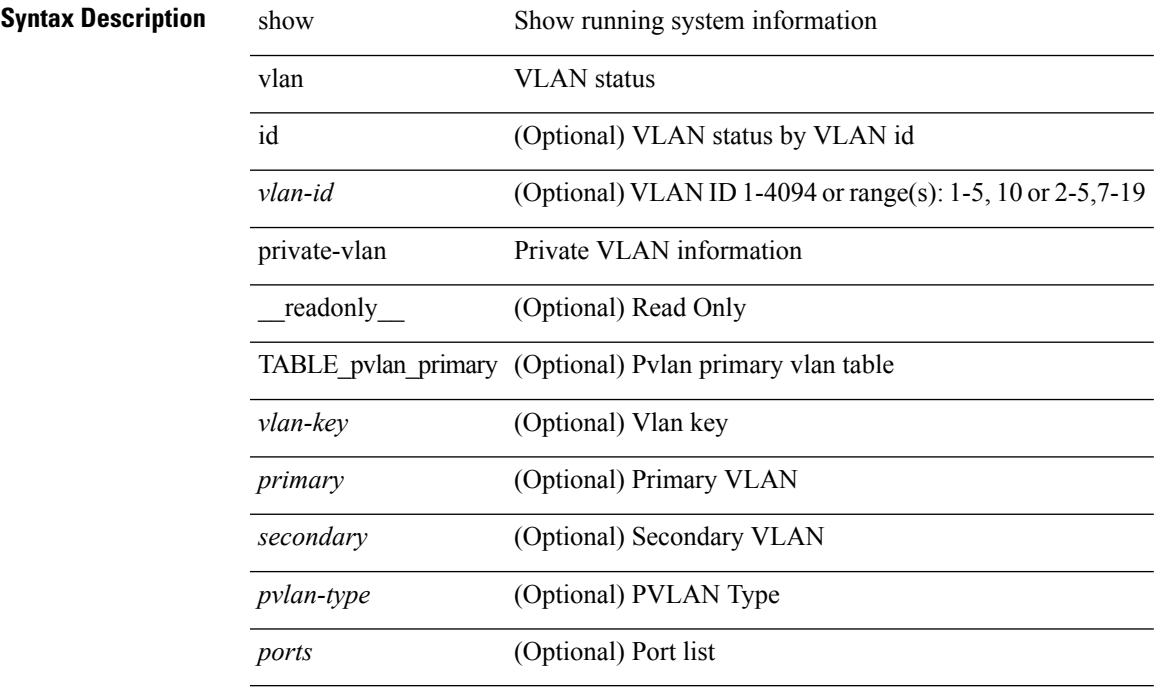

### **Command Mode**

• /exec

 $\overline{\phantom{a}}$ 

# **show vlan private-vlan interface host**

show vlan private-vlan interface [ <if> ] host [ next <data> ] [ \_readonly \_\_ <start> <interface-id> <secondary-vlan>]

### **Syntax Description**

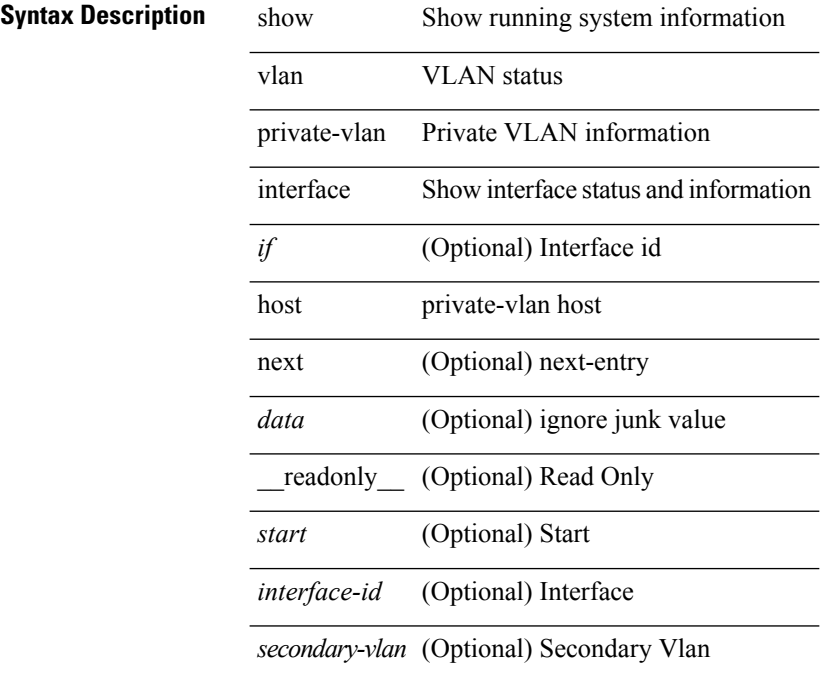

#### **Command Mode**

# **show vlan private-vlan interface mapping**

show vlan private-vlan interface [ <if> ] mapping [ \_readonly \_\_ <start> <interface-id> <multi-primary> <secondary-vlan> <two-way> ]

### **Syntax Description**

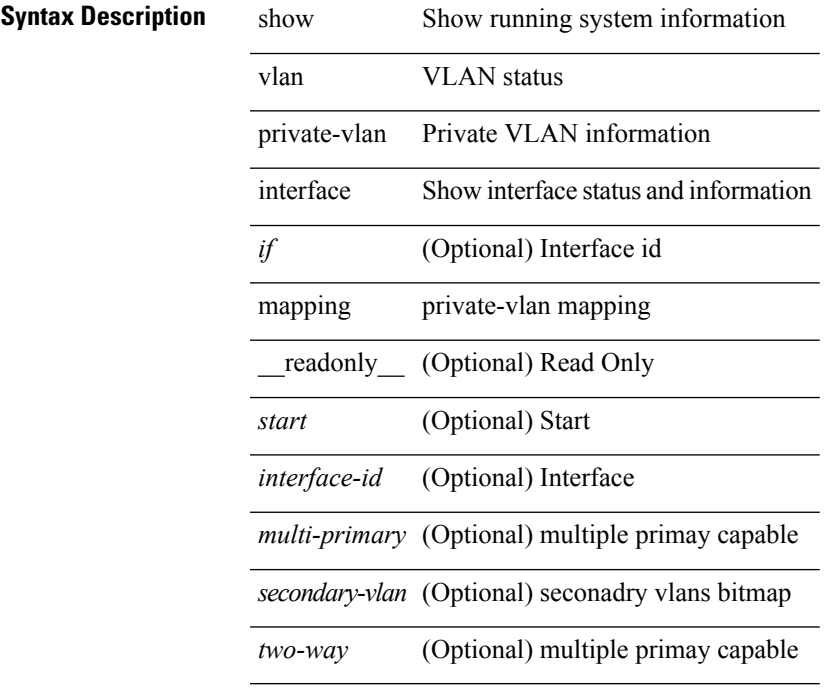

**Command Mode**

# **show vlan private-vlan interface mode**

show vlan private-vlan interface [ <if> ] mode [ next <data> ] [ \_readonly\_ <start> <interface-id> <port-mode> ]

### **Syntax Description**

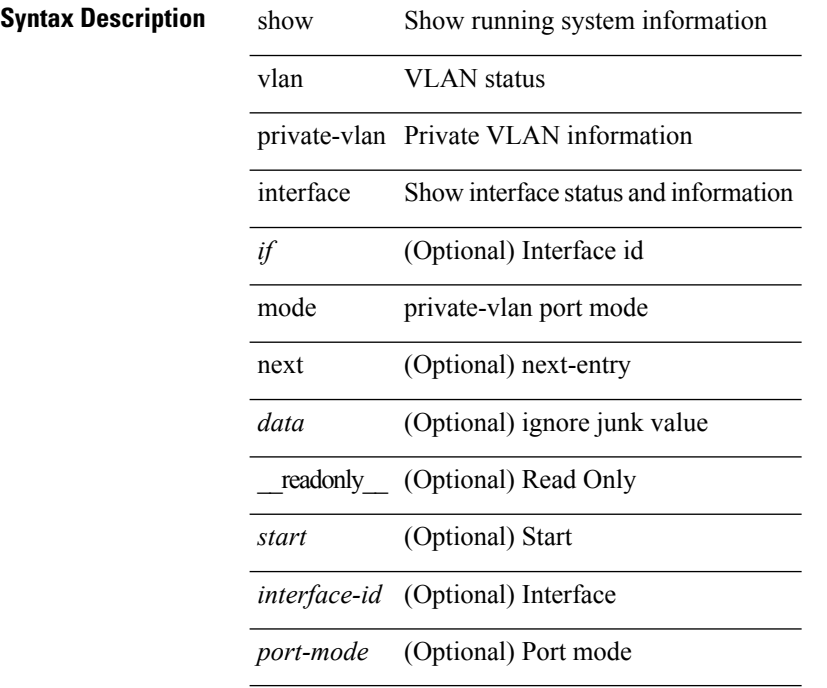

#### **Command Mode**

# **show vlan private-vlan interface trunk**

show vlan private-vlan interface [  $\leq$  if> ] trunk [ \_\_readonly \_\_  $\leq$ start>  $\leq$  interface-id>  $\leq$  dynamic-state> <encap-type> <native-vlan> <secondary-vlans> <normal-vlans> <dynamic-status> <encap-oper-type> ]

### **Syntax Description**

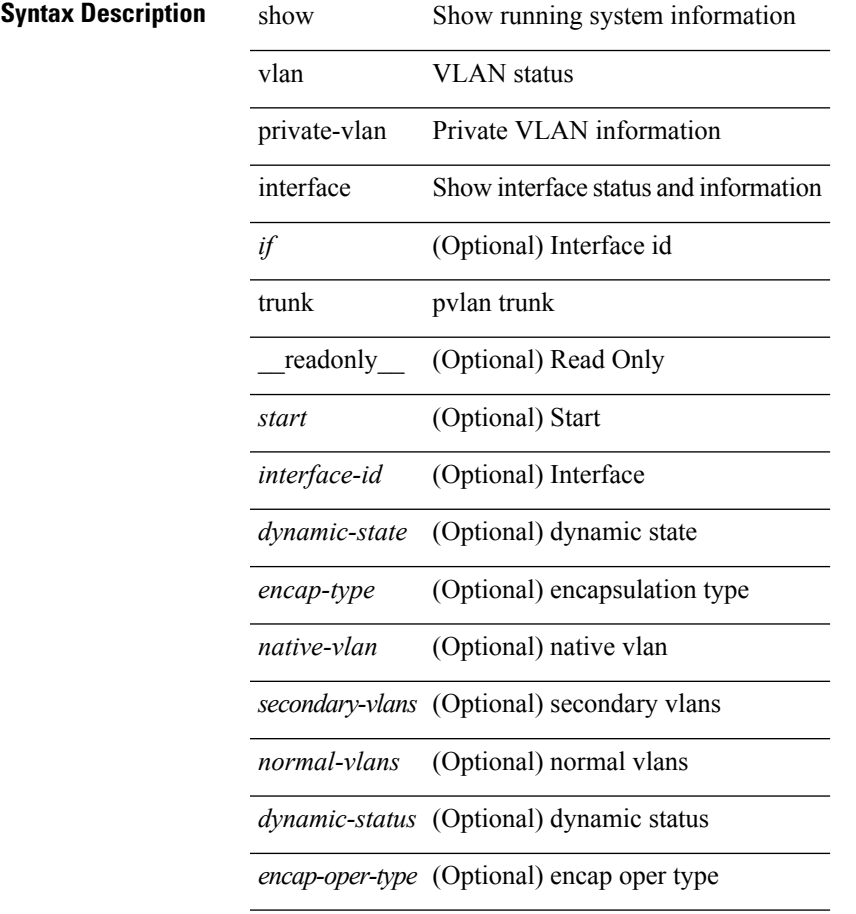

### **Command Mode**

# **show vlan private-vlan mapping**

show vlan [id <vlan-id>] private-vlan mapping [next <data>] [\_readonly\_\_ <start> <vlan-id> <primary> ]

### **Syntax Description**

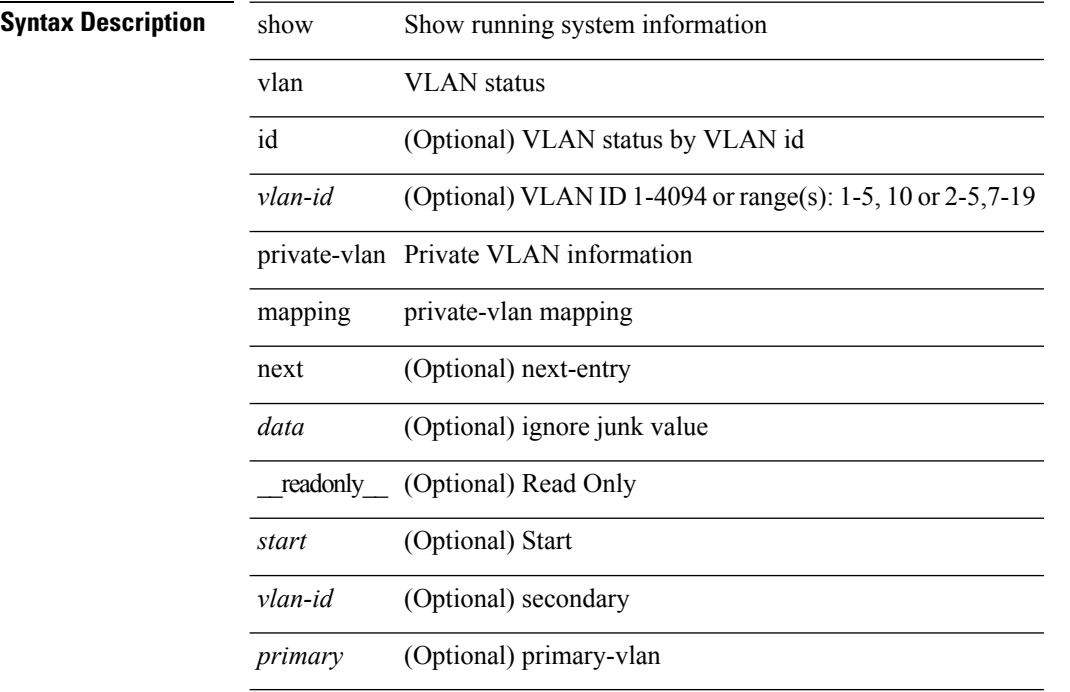

#### **Command Mode**

 $\overline{\phantom{a}}$ 

# **show vlan private-vlan type**

show vlan [id <vlan-id>] private-vlan type [ \_readonly \_ [ { TABLE\_pvlantype <vlan-num> <pvlan-type> } ] ]

### **Syntax Description**

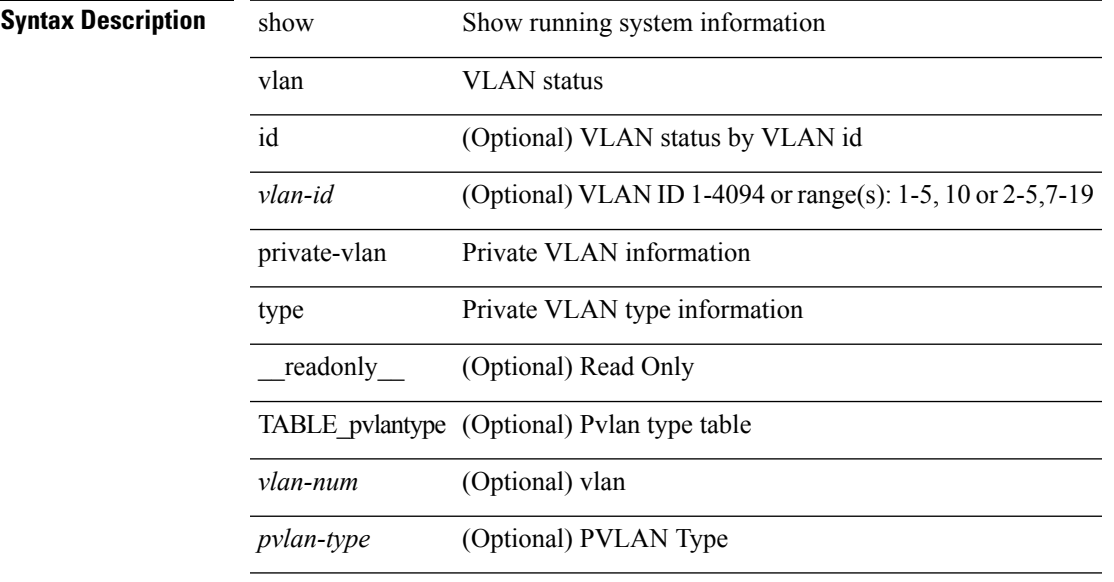

#### **Command Mode**

# **show vmtracker**

show vmtracker [ connection <conn\_name> ] { { info { { [ interface <intf\_id> ] { summary | detail | host | vm | port-group } } | { vxlan-segment | vxlan-vms } } } | event-history }

### **Syntax Description**

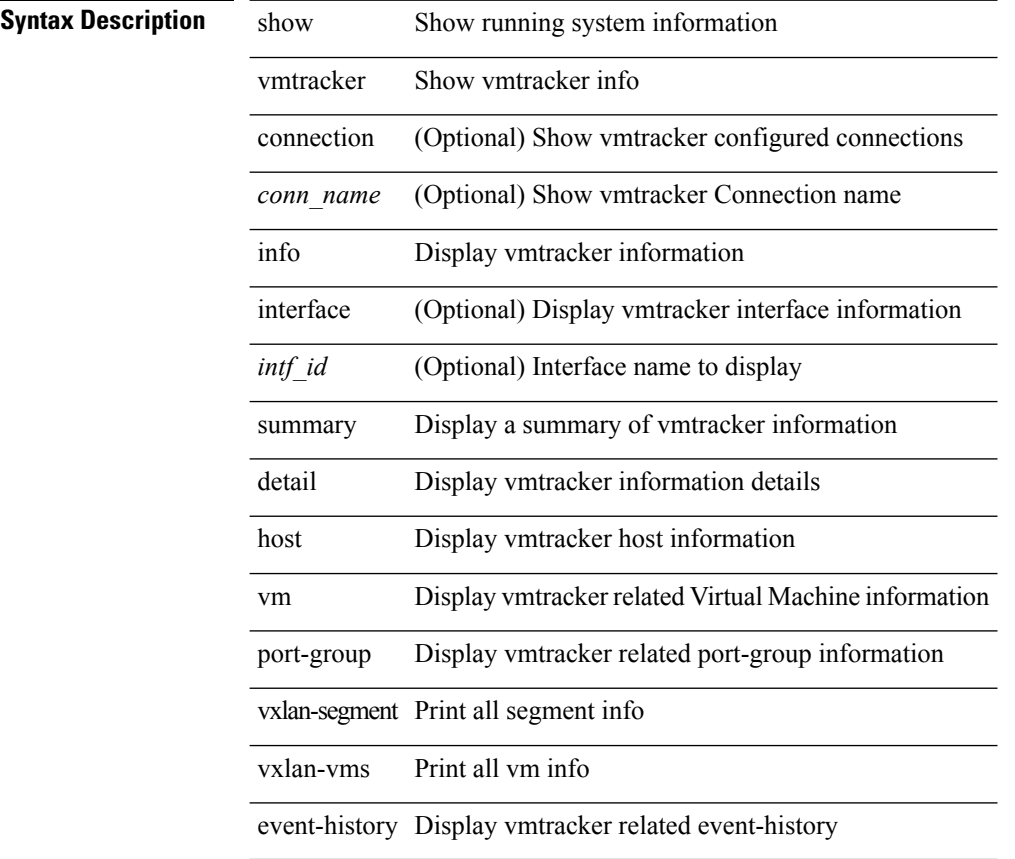

#### **Command Mode**

Ι

# **show vmtracker certificate**

show vmtracker certificate

## **Syntax Description**

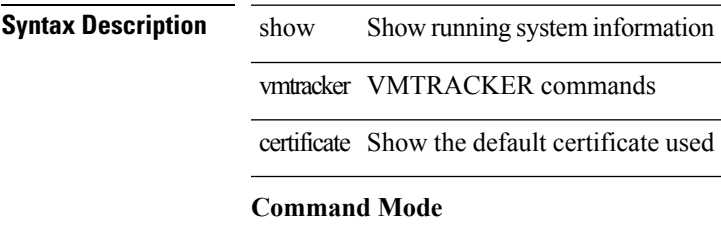

# **show vmtracker fabric auto-config**

show vmtracker fabric auto-config [ interface <intf\_id> ] [ vlan <vlan\_id> ] [ status { success | pending | failure | skipped } ]

### **Syntax Description**

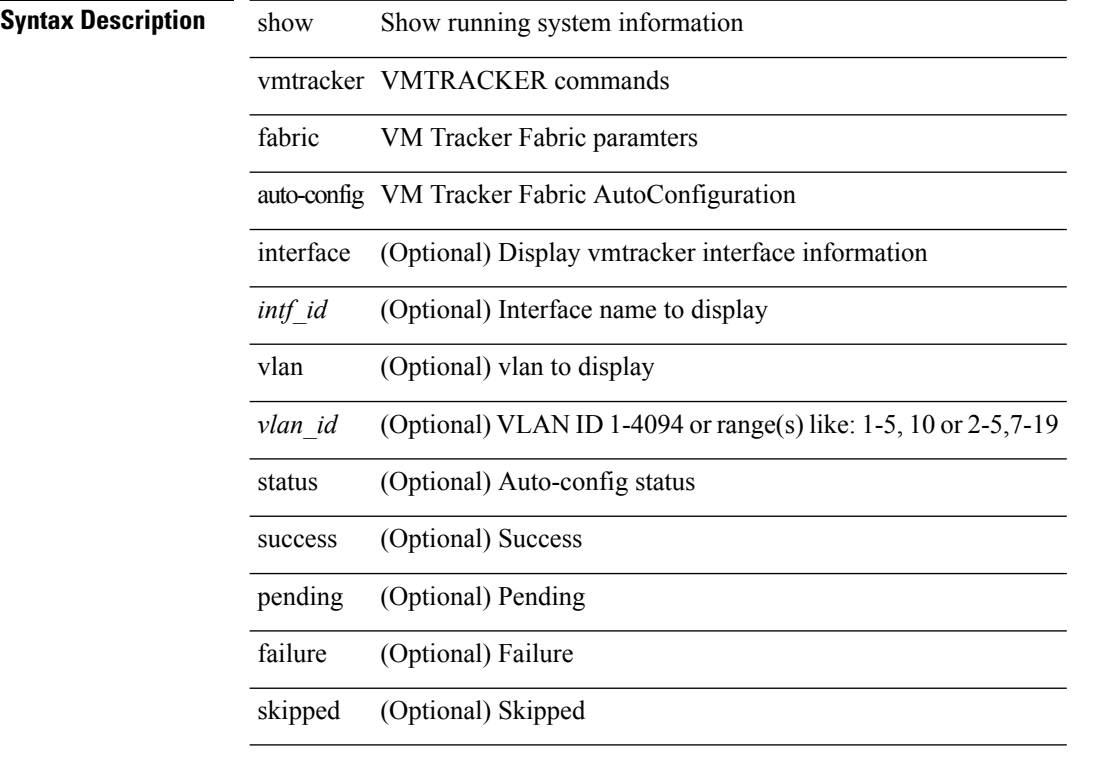

### **Command Mode**

 $\bullet$  /exec

# **show vmtracker status**

show vmtracker [ connection <conn\_name> ] status [ \_\_readonly \_\_ { TABLE\_connection <name> <host\_or\_ip> <conn\_status> } ]

### **Syntax Description**

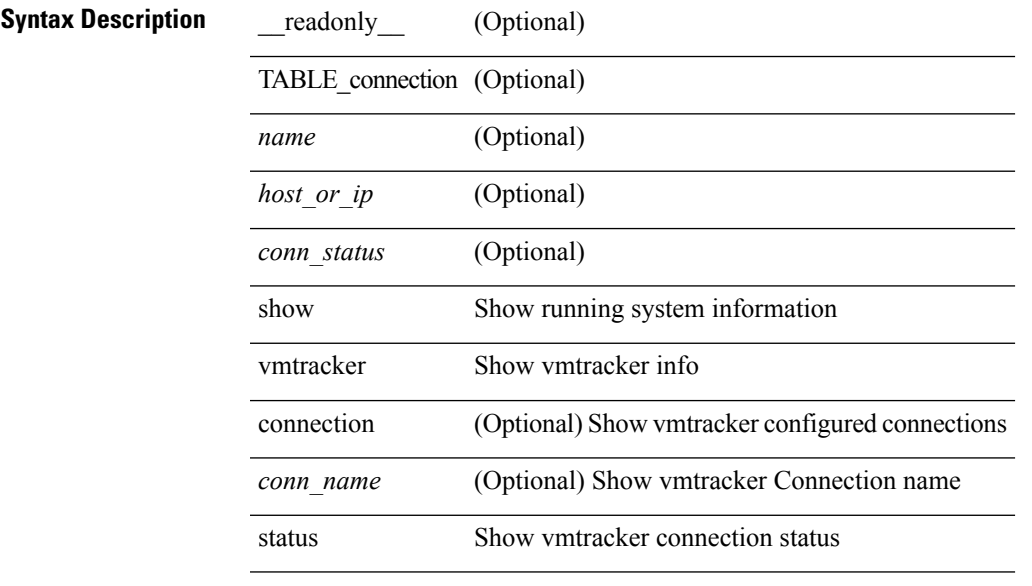

#### **Command Mode**

# **show vpc**

**Syntax Description** 

show vpc [ brief ] [ \_\_readonly \_\_ <vpc-domain-id>  $[$  <vpc-l2mp-switch-id>  $]$  <vpc-peer-status>  $\langle \text{vpc-peer-status-reason} \rangle$   $\langle \text{vpc-peer-keeping-status} \rangle$   $\langle \text{vpc-peer-learning-stars} \rangle$  { [ <vpc-peer-consistency-reason> ] [ <vpc-per-vlan-peer-consistency> ] <vpc-peer-consistency-status> } <vpc-type-2-consistency> { [ <vpc-type-2-consistency-reason> ] <vpc-type-2-consistency-status> } <vpc-role> <num-of-vpcs> [ <track-obj> ] [ <peer-gateway> ] [ <peer-gateway-excluded-vlans> ] <dual-active-excluded-vlans> <vpc-graceful-consistency-check-status> [ <vpc-auto-recovery-status> ] [ <vpc-delay-restore-status> ] [ <vpc-delay-restore-svi-status> ] [ <vpc-delay-peer-link-status> ]  $\leq$ operational-l3-peer> [ $\leq$ vpc-scale-high-status> ] [ $\leq$ fp-enhanced-load-balancing> ] [ $\leq$ <vpc-per-vlan-peer-consistency> ] <vpc-peer-link-hdr> [ { TABLE\_peerlink <peer-link-id> <peerlink-ifindex> <peer-link-port-state> <peer-up-vlan-bitset> } ] <vpc-end> <vpc-hdr> [ <vpc-is-es> ] [ <vpc-not-es> ] [ { TABLE\_vpc <vpc-id> <vpc-ifindex> <vpc-port-state> <vpc-thru-peerlink> <vpc-consistency> { [  $\langle \text{vpc-consistency-reason} \rangle$   $[ \langle \text{vpc-consistency-status} \rangle$   $] \{ \text{vpc-consistency-status} \rangle$  }  $\langle \text{vpc-and} \rangle$   $]$ 

#### **Syntax Description**

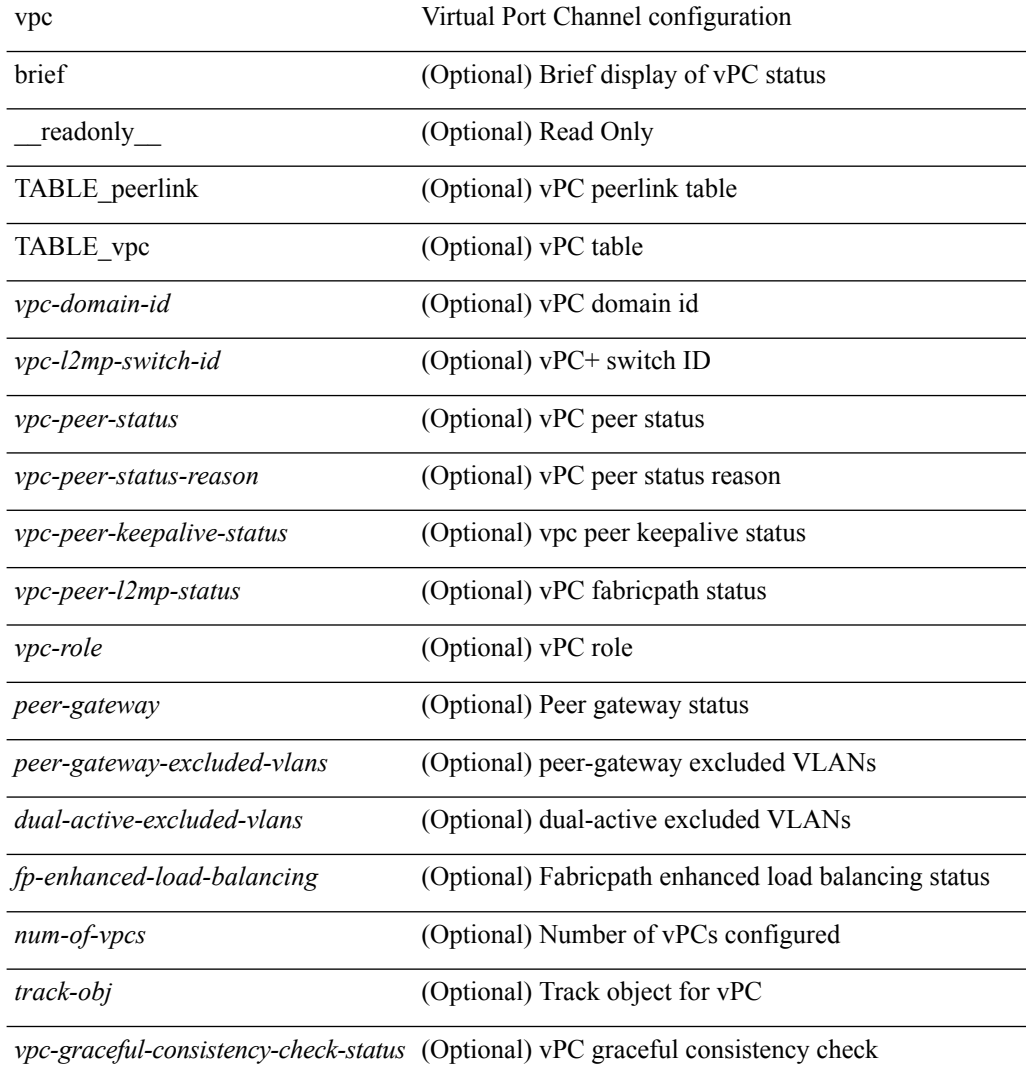

÷,

 $\overline{a}$ 

 $\overline{a}$ 

 $\overline{a}$ 

I

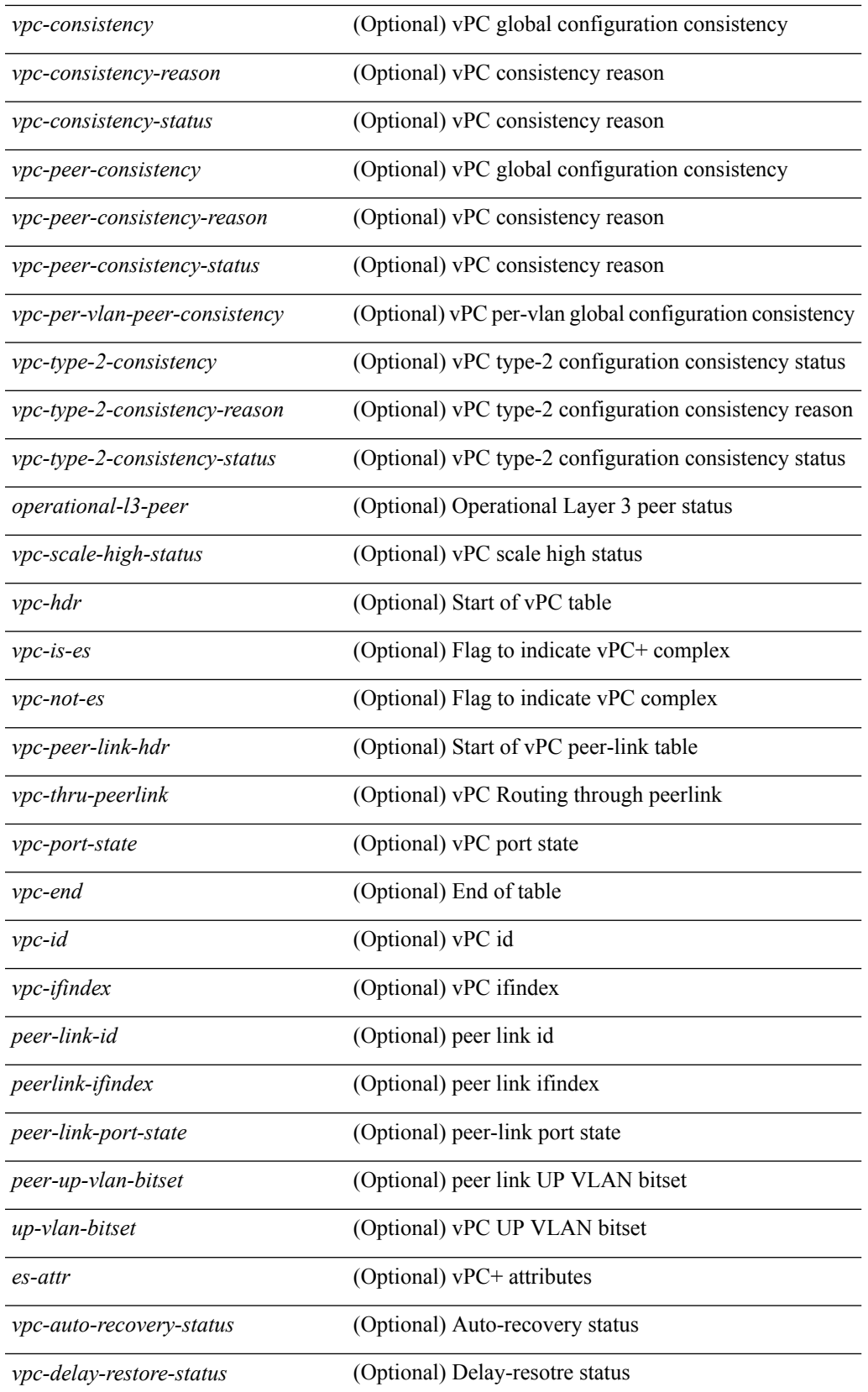

 $\mathbf I$ 

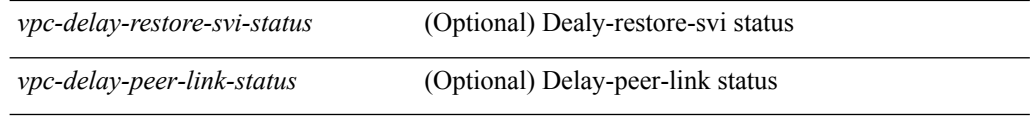

## **Command Mode**

• /exec

# **show vpc**

show vpc { <vpc-number> | brief vpc <vpc-number> } [ \_readonly \_ [ <vpc-hdr> ] [ <vpc-is-es> ] [ <vpc-not-es> ] [ TABLE\_vpc <vpc-id> <vpc-ifindex> <vpc-port-state> <vpc-thru-peerlink> <vpc-consistency> { [ <vpc-consistency-reason> ] [ <vpc-consistency-status> ] } <up-vlan-bitset> <es-attr> ] <vpc-end> ]

**Syntax Description**

| <b>Syntax Description</b> | vpc                    | Virtual Port Channel configuration                       |
|---------------------------|------------------------|----------------------------------------------------------|
|                           | brief                  | Brief display of vPC status                              |
|                           | vpc-number             | Enter a Virtual Port Channel number                      |
|                           | readonly               | (Optional) Read Only                                     |
|                           | vpc-hdr                | (Optional) Start of vPC table                            |
|                           | $vpc$ -is-es           | (Optional) Flag to indicate vPC+ complex                 |
|                           | vpc-not-es             | (Optional) Flag to indicate vPC complex                  |
|                           | TABLE vpc              | (Optional) vPC table                                     |
|                           | $vpc$ -id              | (Optional) vPC id                                        |
|                           | vpc-ifindex            | (Optional) vPC ifindex                                   |
|                           | vpc-port-state         | (Optional) vPC port state                                |
|                           | vpc-thru-peerlink      | (Optional) vPC Routing through peerlink                  |
|                           | vpc-consistency        | (Optional) vPC global configuration consistency          |
|                           | vpc-consistency-reason | (Optional) vPC consistency reason                        |
|                           |                        | vpc-consistency-status (Optional) vPC consistency reason |
|                           | up-vlan-bitset         | (Optional) vPC UP VLAN bitset                            |
|                           | es-attr                | (Optional) vPC+ attributes                               |
|                           | vpc-end                | (Optional) End of table                                  |
|                           |                        |                                                          |

### **Command Mode**

• /exec

# **show vpc consistency-parameters**

show vpc consistency-parameters { global | interface <if> | vpc <vpc-num> } [ \_readonly\_ TABLE\_vpc\_consistency <vpc-param-name> <vpc-param-type> <vpc-param-local-val> <vpc-param-peer-val> ]

### **Syntax Description**

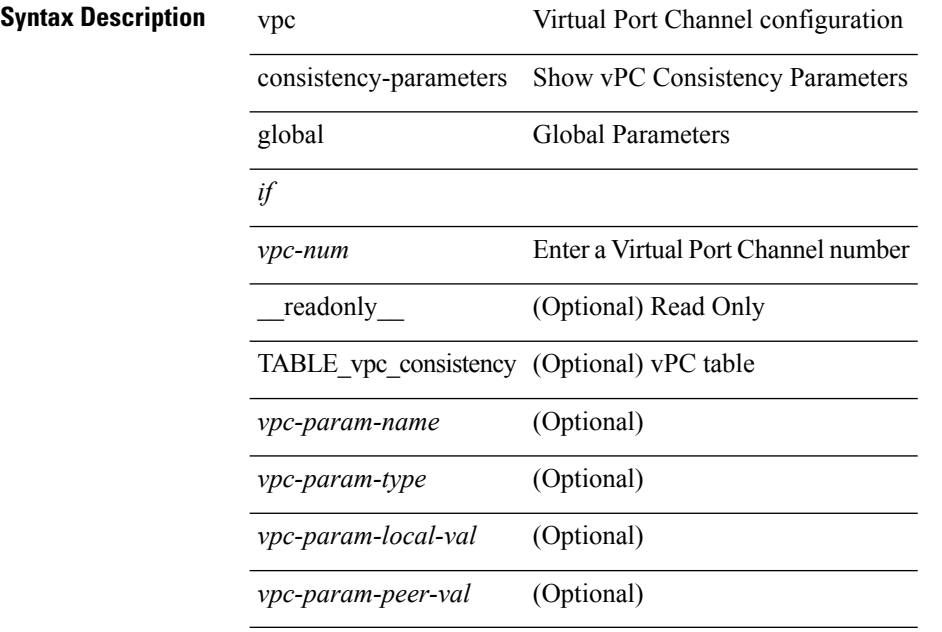

#### **Command Mode**

# **show vpc consistency-parameters vlans**

show vpc consistency-parameters vlans [ \_readonly \_TABLE\_vpc\_consistency <vpc-param-name> <vpc-param-type> [ <reason\_code> ] [ <syserr> ] <vpc-pass-vlans> [ <reason\_code> ] ]

### **Syntax Description**

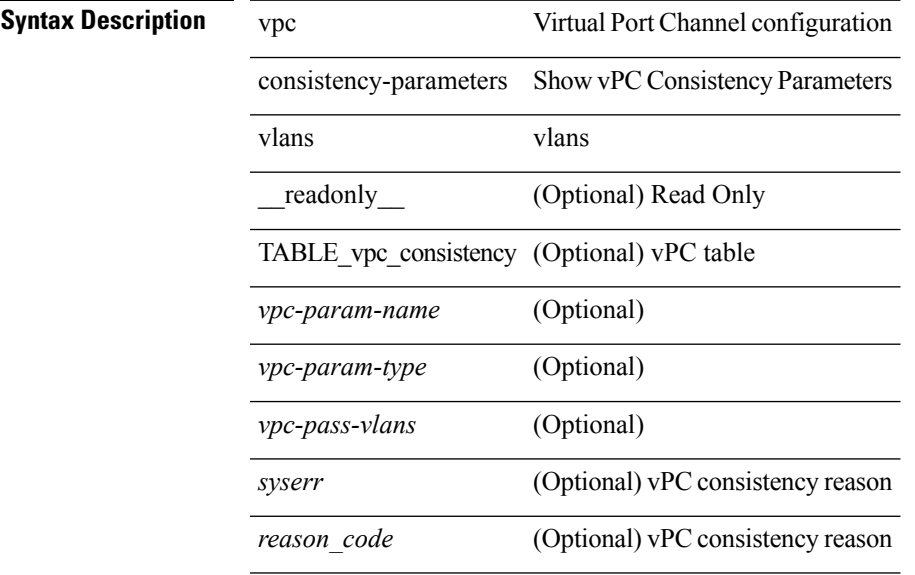

**Command Mode**

# **showvpcinternalpeer-keepalivesnmpparame-tabledomain-id**

show vpc internal peer-keepalive snmp parame-table domain-id <id> [ \_readonly\_ TABLE-cVpcPeerKeepAliveConfigTable <cVpcPeerKeepAliveConfigDomainID> <cVpcPeerKeepAliveDestAddrType> <cVpcPeerKeepAliveDestAddr> <cVpcPeerKeepAliveSourceAddrType> <cVpcPeerKeepAliveSourceAddr> <cVpcPeerKeepAliveUdpPort> <cVpcPeerKeepAliveInterval> <cVpcPeerKeepAliveTimeout> <cVpcPeerKeepAliveHoldTimeout> <cVpcPeerKeepAliveTos> <cVpcPeerKeepAlivePrecedence> <cVpcPeerKeepAliveTosByte> <cVpcPeerKeepAliveVrfName> ]

#### **Syntax Description**

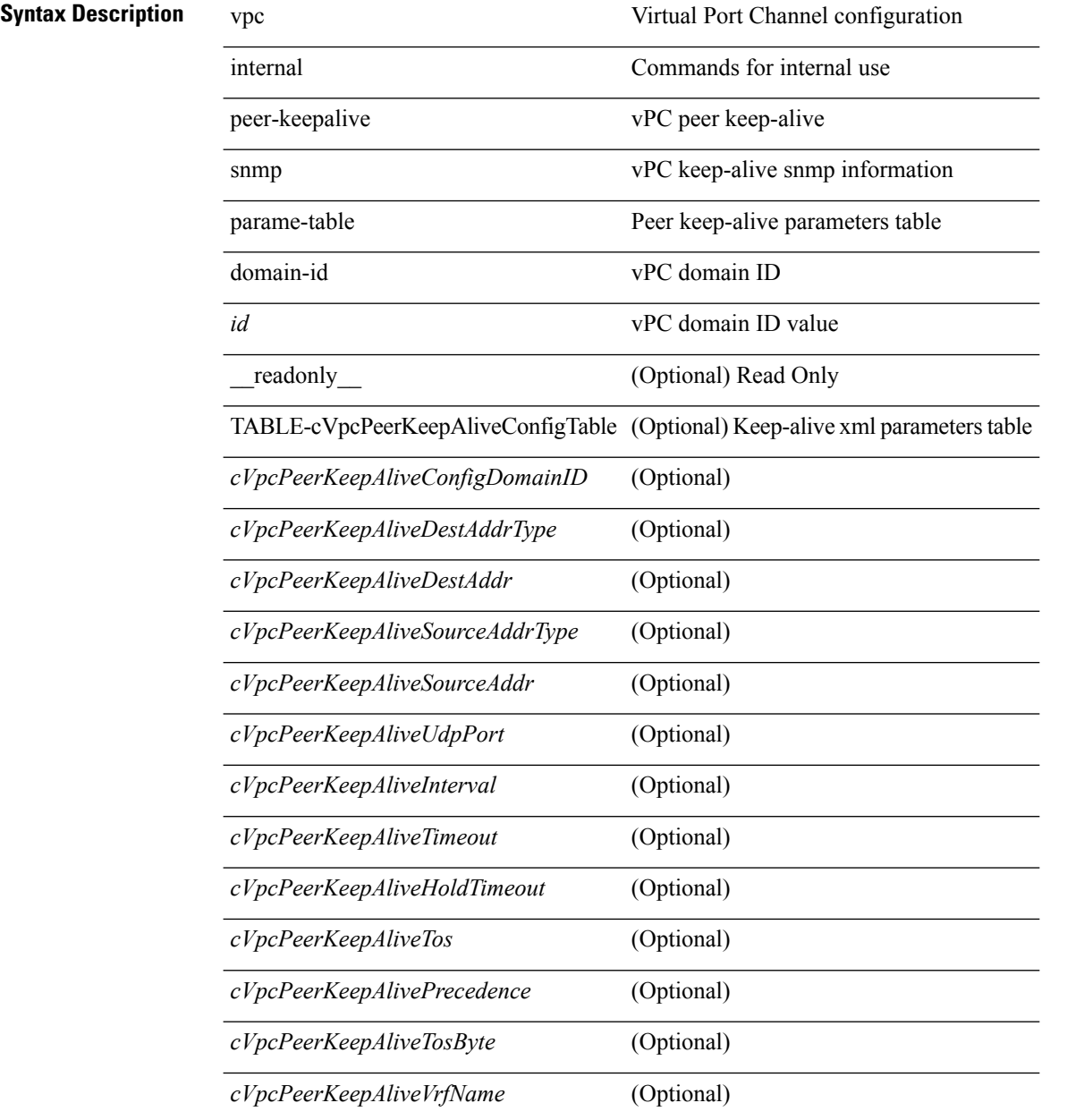

 $\mathbf l$ 

### **Command Mode**

# **show vpc internal peer-keepalive snmp status-table domain-id**

show vpc internal peer-keepalive snmp status-table domain-id  $\langle id \rangle$  [ \_\_readonly\_ TABLE-cVpcPeerKeepAliveTable <cVpcPeerKeepAliveDomainID> <cVpcPeerKeepAliveStatus> <cVpcPeerKeepAliveTime> <cVpcPeerKeepAliveMsgSendStatus> <cVpcPeerKeepAliveMsgLastSendTime> <cVpcPeerKeepAliveMsgSendInterface> <cVpcPeerKeepAliveMsgRcvrStatus> <cVpcPeerKeepAliveMsgLastReceiveTime> <cVpcPeerKeepAliveMsgReceiveInterface> ]

#### **Syntax Description**

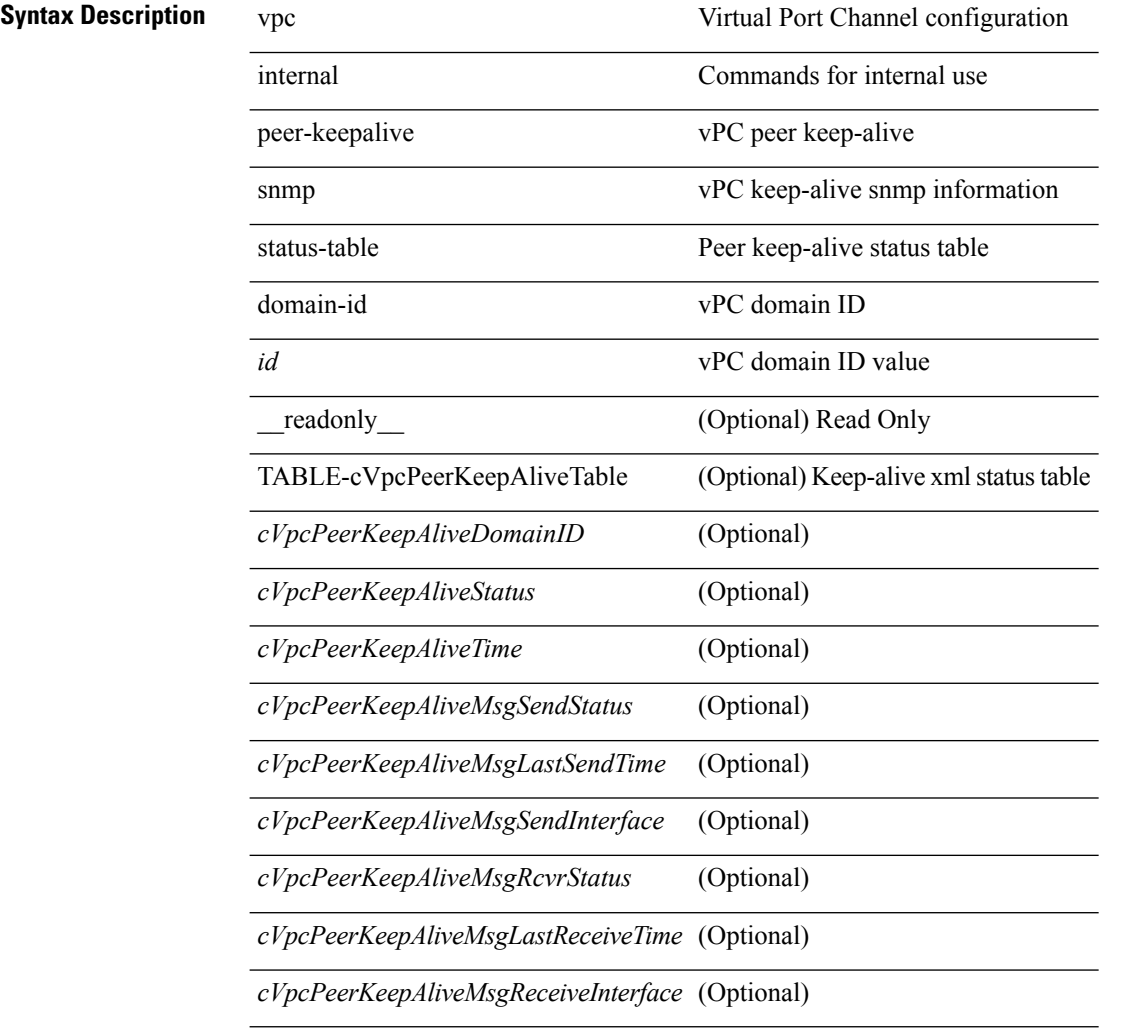

#### **Command Mode**

# **show vpc internal role snmp role-table domain-id**

show vpc internal role snmp role-table domain-id  $\langle id \rangle$  [ \_\_readonly \_\_ TABLE-cVpcRoleTable <cVpcRoleDomainID> <cVpcRoleStatus> <cVpcDualActiveDetectionStatus> <cVpcSystemAdminMacAddress> <cVpcSystemOperMacAddress> <cVpcLocalOperMacAddress> <cVpcSystemAdminPriority> <cVpcSystemOperPriority> <cVpcLocalRoleAdminPriority> <cVpcLocalRoleOperPriority> ]

#### **Syntax Description**

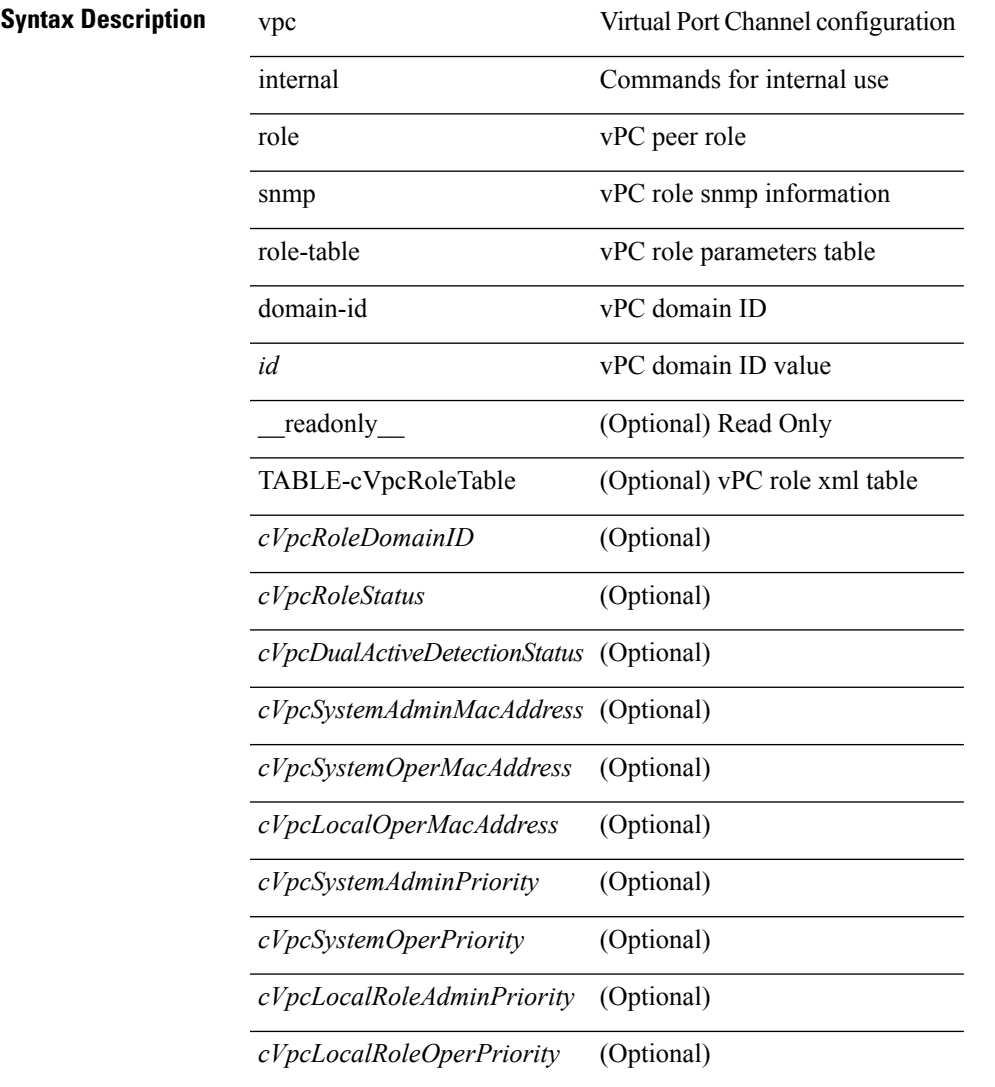

### **Command Mode**

# **show vpc internal statistics peer-keepalive snmp stats-table domain-id**

show vpc internal statistics peer-keepalive snmp stats-table domain-id <id> [ \_readonly\_ TABLE-cVpcStatsPeerKeepAliveTable <cVpcStatsPeerKeepAliveDomainID> <cVpcStatsPeerKeepAliveMsgsSent> <cVpcStatsPeerKeepAliveMsgsRcved> <cVpcStatsPeerKeepAliveAvgInterval> <cVpcStatsPeerStatusChangeCount> ]

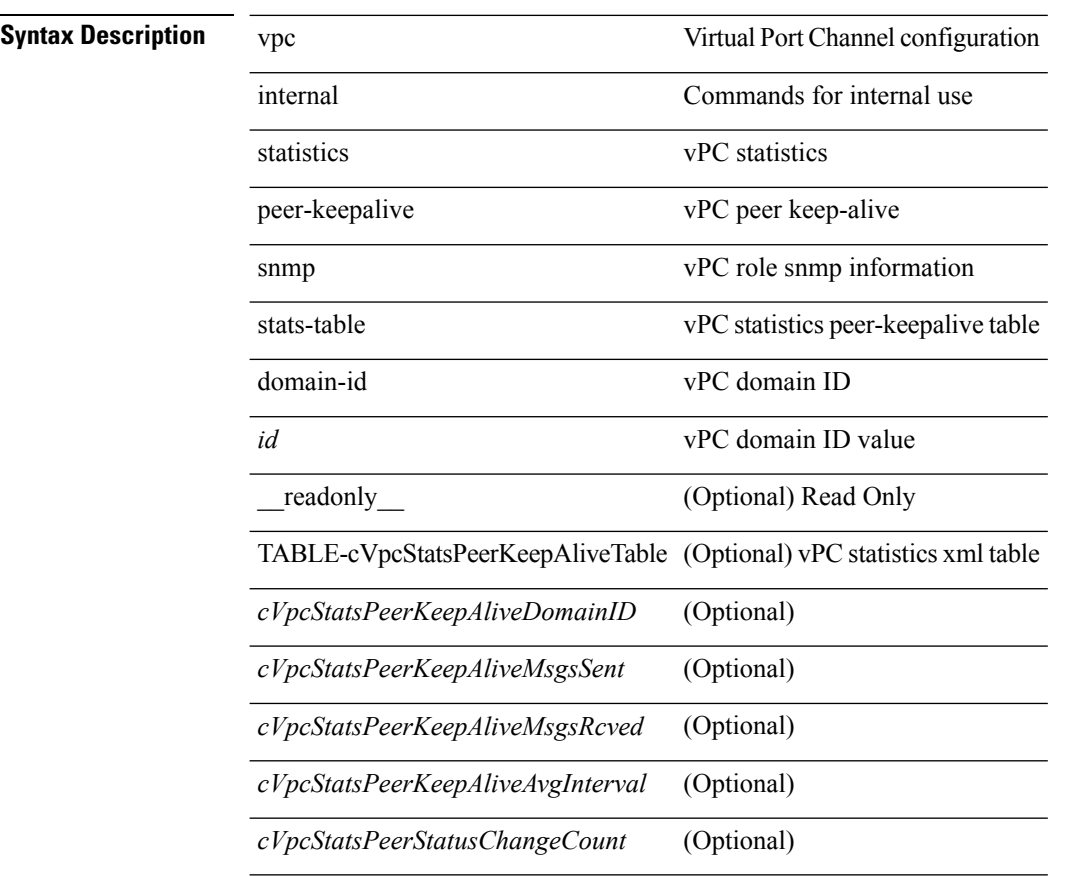

#### **Syntax Description**

#### **Command Mode**

# **showvpc internal status snmp host-link-table domain-id vpc-id**

show vpc internal status snmp host-link-table domain-id  $\langle did \rangle$  vpc-id  $\langle vid \rangle$  [ \_\_readonly\_ TABLE-cVpcStatusHostLinkTable <cVpcStatusHostLinkDomainID> <cVpcStatusHostLinkVpcID> <cVpcStatusHostLinkIfIndex> <cVpcStatusHostLinkStatus> <cVpcStatusHostLinkConsistencyStatus> <cVpcStatusHostLinkConsistencyDetail> ]

#### **Syntax Description**

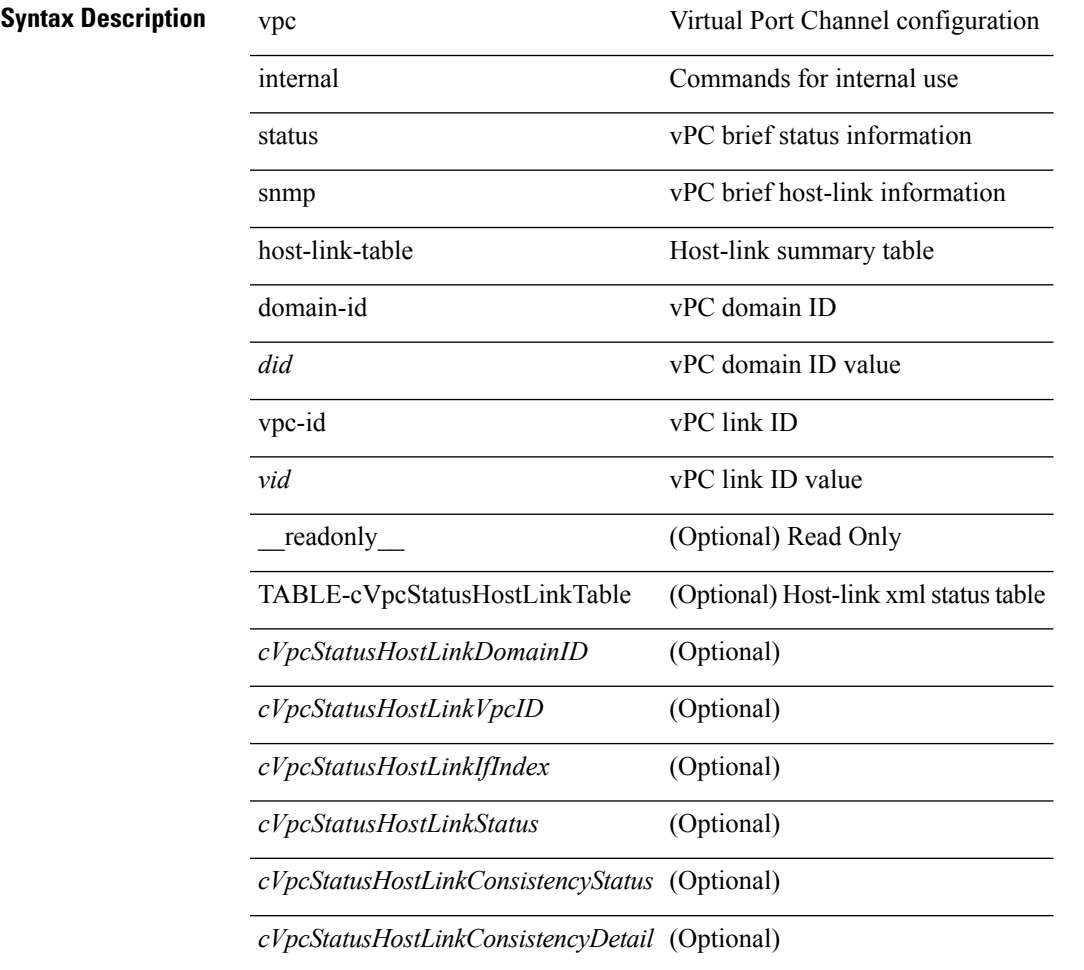

#### **Command Mode**

# **show vpc internal status snmp peer-link-table domain-id**

show vpc internal status snmp peer-link-table domain-id <did> [ \_readonly\_ TABLE-cVpcStatusPeerLinkTable <cVpcStatusPeerLinkDomainID> <cVpcStatusPeerLinkIfIndex> ]

### **Syntax Description**

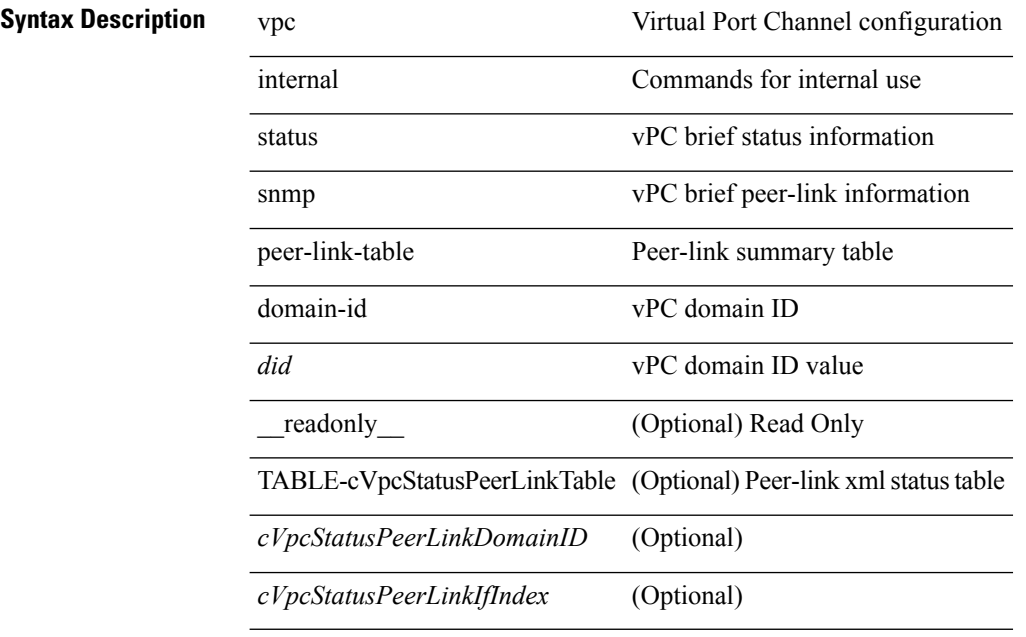

**Command Mode**

 $\overline{\phantom{a}}$ 

# **show vpc orphan-ports**

show vpc orphan-ports [ \_readonly \_TABLE\_orphan\_ports <vpc-vlan> <vpc-orphan-ports> ]

## **Syntax Description**

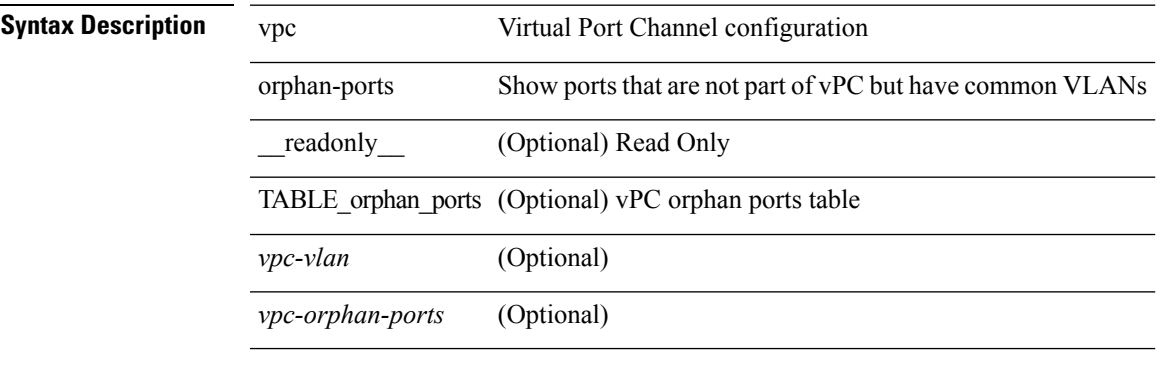

**Command Mode**

# **show vpc peer-keepalive**

show vpc peer-keepalive [ \_\_readonly\_\_ <vpc-peer-keepalive-status> <vpc-keepalive-dest> <vpc-keepalive-send-interface> <vpc-keepalive-receive-interface> <vpc-keepalive-send-tstamp> <vpc-keepalive-receive-tstamp> <vpc-peer-keepalive-up-time> <vpc-keepalive-send-status> <vpc-keepalive-receive-status> <vpc-keepalive-lastupdate> [ <vpc-keepalive-dest> ] <vpc-keepalive-interval> <vpc-keepalive-timeout> <vpc-keepalive-hold-timeout> <vpc-keepalive-vrf> <vpc-keepalive-udp-port> <vpc-keepalive-tos> ]

#### **Syntax Description**

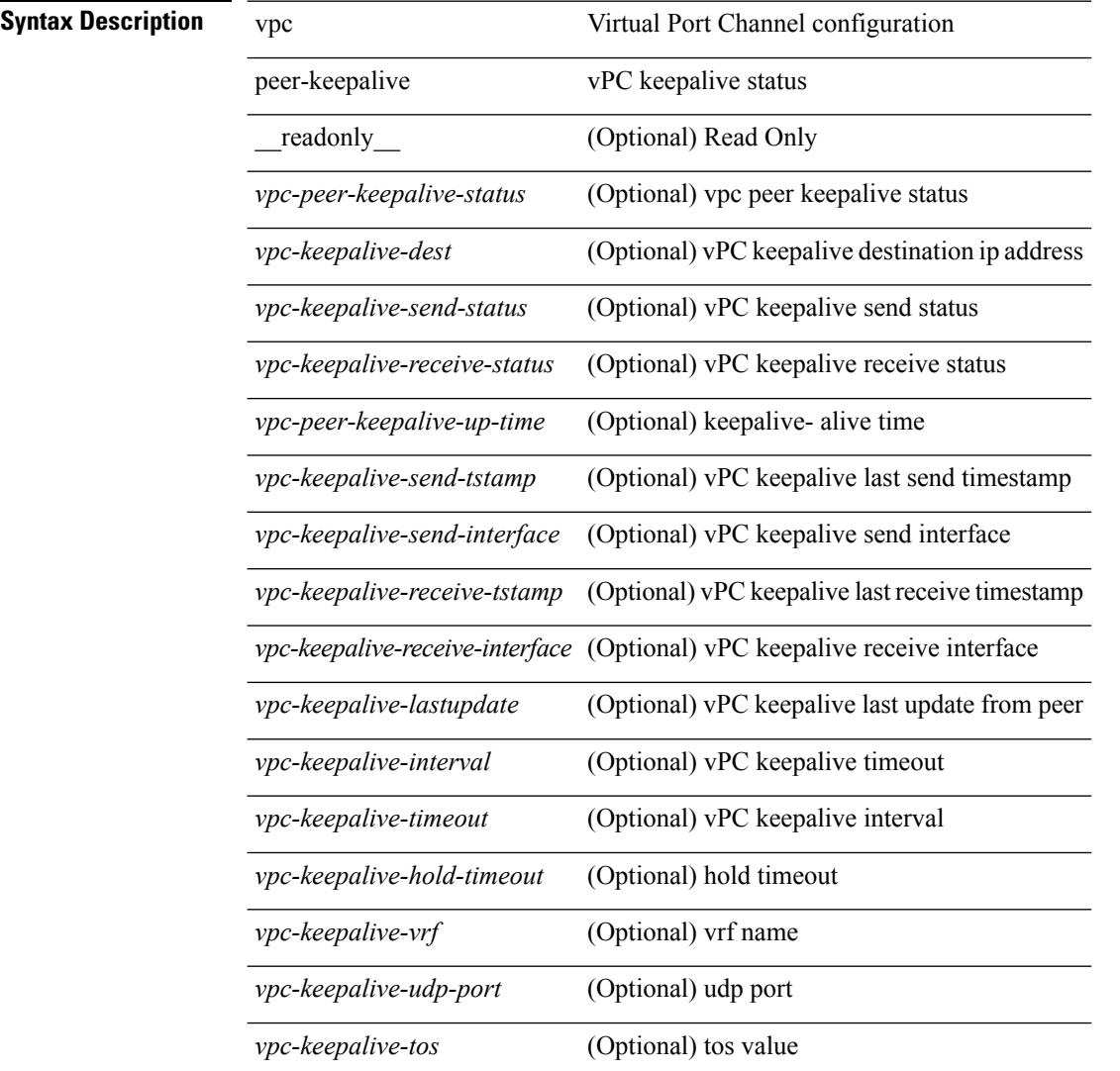

#### **Command Mode**

# **show vpc role**

show vpc role [ \_\_readonly \_\_ <vpc-peer-status> <vpc-peer-status-reason> [ <vpc-current-role> ] [ <vpc-es-current-role> ] <dual-active-detected> <vpc-system-mac> <vpc-system-prio> <vpc-local-system-mac> <vpc-local-system-prio> ]

### **Syntax Description**

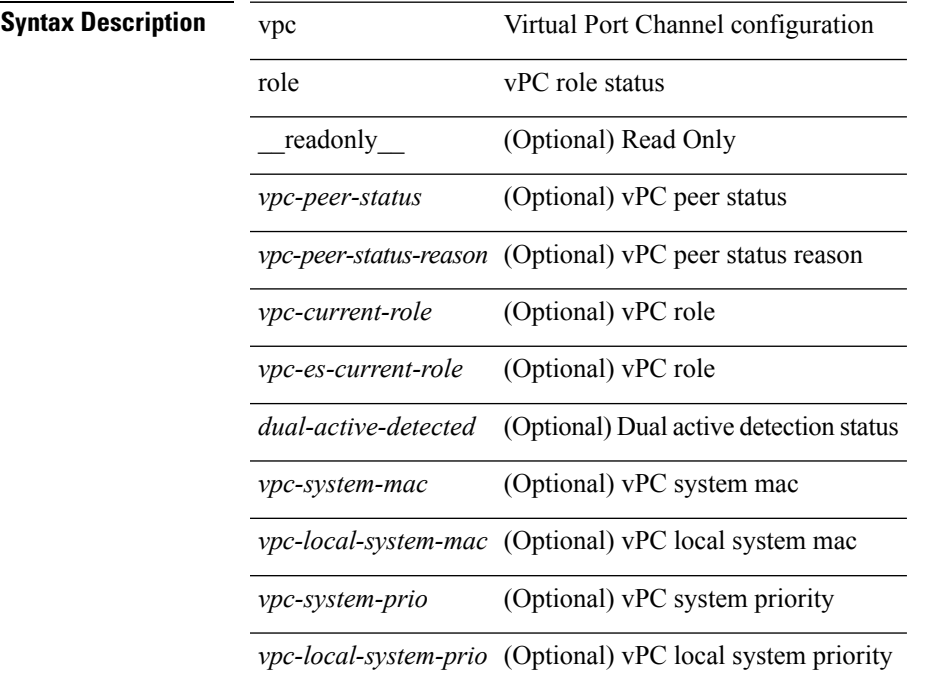

### **Command Mode**

# **show vpc statistics peer-keepalive**

show vpc statistics peer-keepalive [ \_\_readonly \_\_ <vpc-keepalive-counters-tx> <vpc-keepalive-counters-rx> <vpc-keepalive-avg-rx-interval> <vpc-keepalive-peer-state-changes> ]

### **Syntax Description**

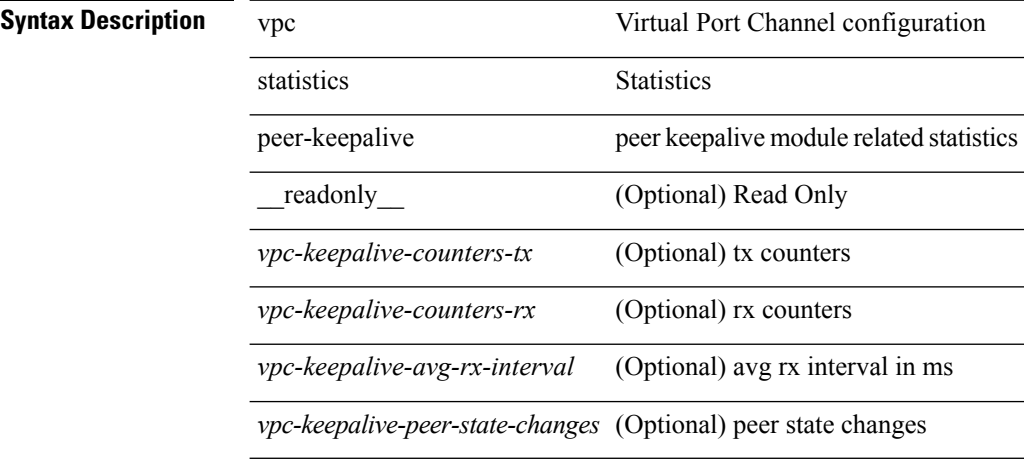

**Command Mode**
# **show vpc statistics vpc**

show vpc statistics { vpc <vpc\_num> | peer-link }

#### **Syntax Description**

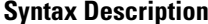

vpc Virtual Port Channel configuration

statistics Statistics

*vpc\_num* Virtual Port Channel number

peer-link stats for peer-link

**Command Mode**

### **show vrf**

show vrf [ <vrf-name> | <vrf-known-name> | all ] [ order id ] [ detail ] [ passive ] [ \_\_readonly\_\_ TABLE\_vrf <vrf\_name> <vrf\_id> <vrf\_state> [ <vrf\_reason> ] [ <vrf\_pend> ] [ <vpnid> <rd> <vni> <max\_routes> <mid\_threshold> ] [ { TABLE\_tib <tib\_id> <tib\_af> <tib\_nonce> <tib\_state> [ <tib\_reason> ] [ <tib\_pend> ] } ] ]

### **Syntax Description**

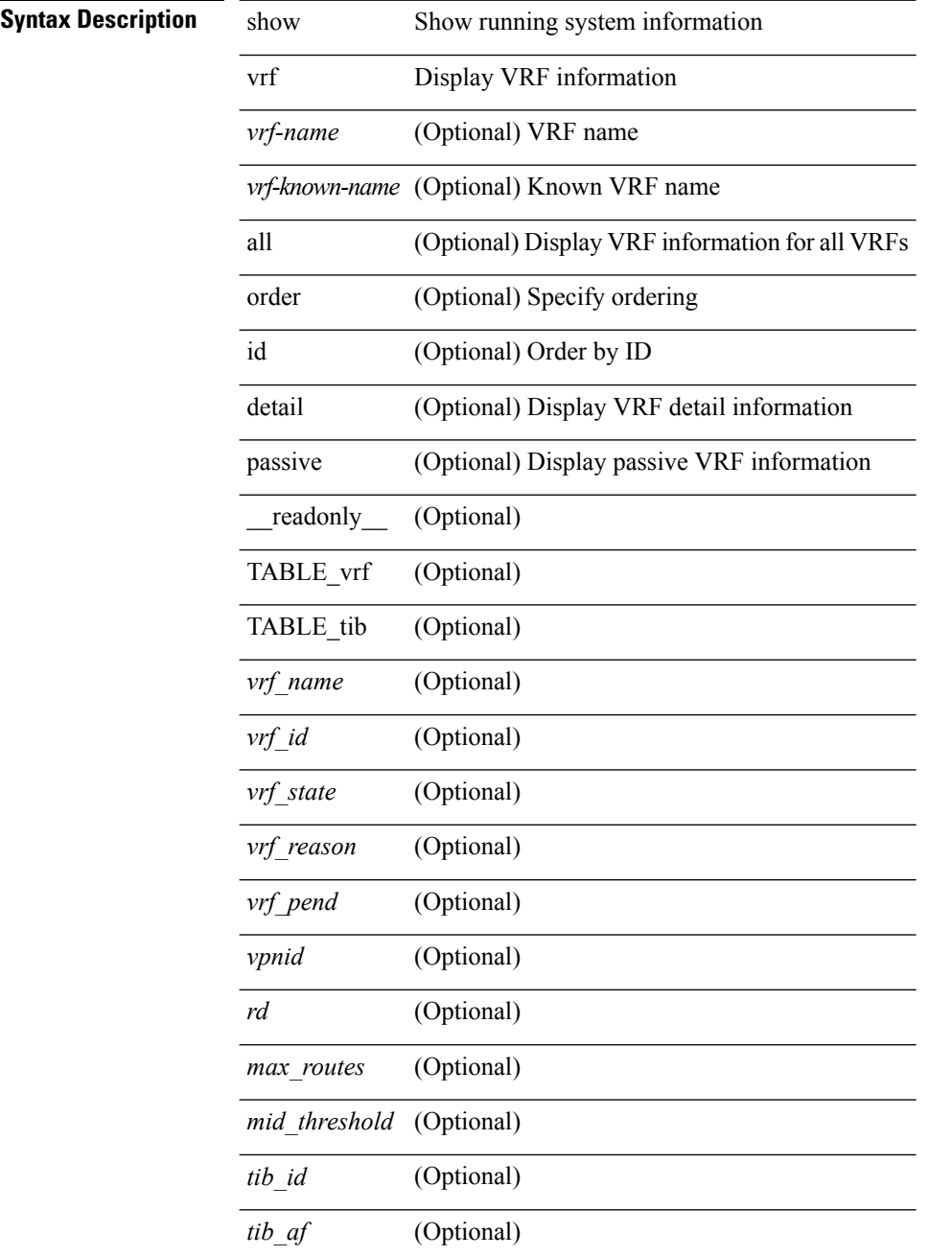

 $\mathbf{l}$ 

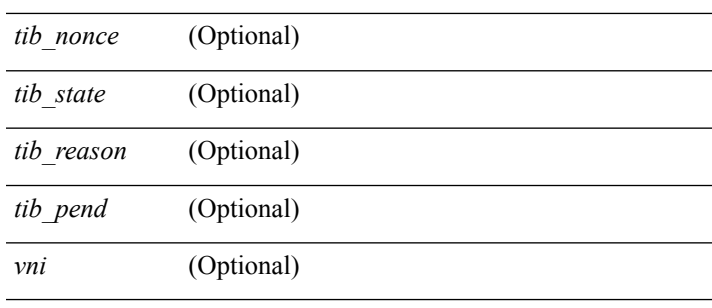

### **Command Mode**

## **show vrf**

show vrf [ <vrf-name> | <vrf-known-name> | all ]

### **Syntax Description**

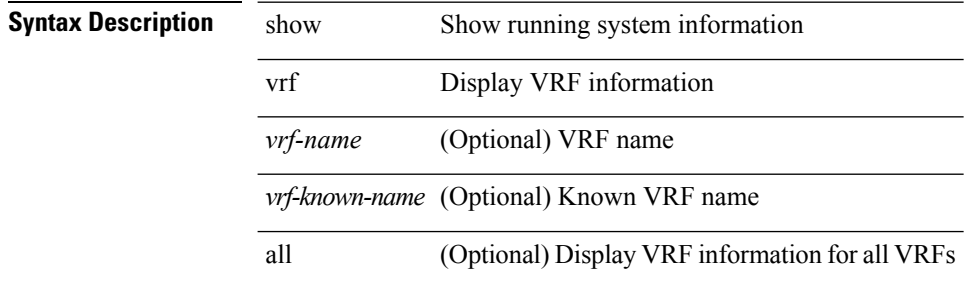

#### **Command Mode**

# **show vrf topology**

show vrf topology [ order id ] [ detail ] [ \_\_readonly\_\_ TABLE\_tib <vrf\_name> <tib\_af> <tib\_name> <tib\_id> <tib\_state> [ <tib\_reason> <tib\_pend> ] ]

### **Syntax Description**

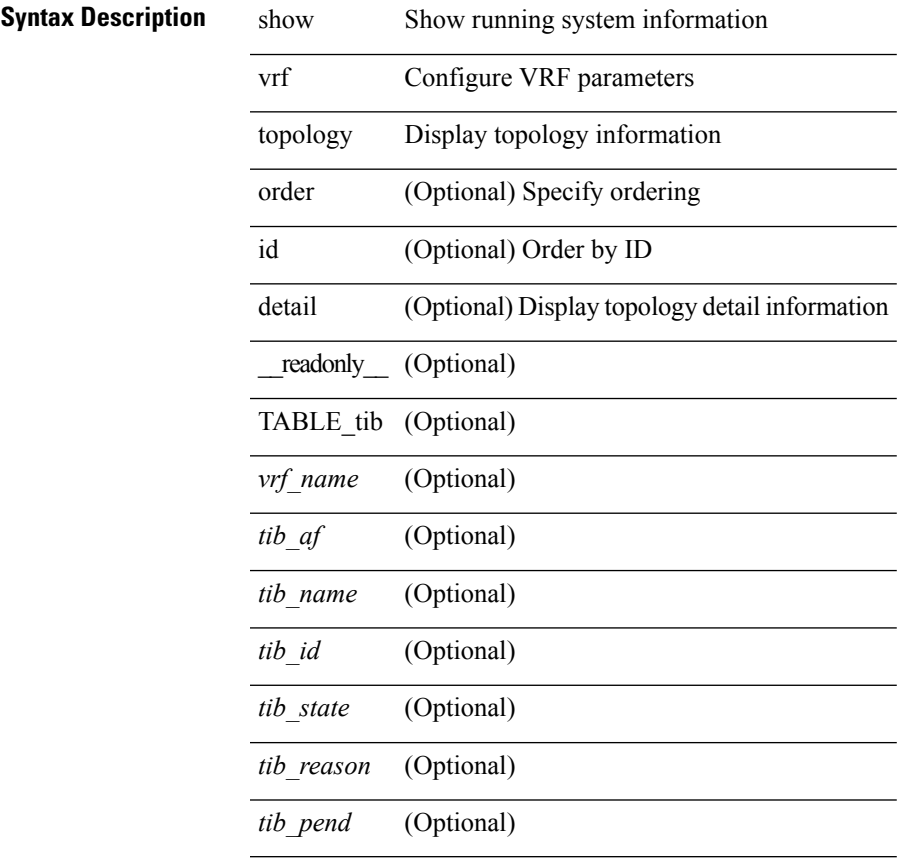

### **Command Mode**

### **show vrrp**

show vrrp [ [ summary ] | { [ statistics | detail ] [ interface <interface\_id> ] [ vr <vr\_id> ] [ master | backup | init ] + } ] [ \_\_readonly\_\_ <show\_vrrp\_start> { TABLE\_vrrp\_group <sh\_if\_index> <sh\_group\_id> <sh\_group\_type> <sh\_group\_state> <sh\_group\_preempt> <sh\_vip\_addr> { [ TABLE\_sec\_vip\_addr <sh\_sec\_vip\_addr> ] } <sh\_priority> [ <sh\_cfg\_priority> <sh\_fwd\_thr\_lower> <sh\_fwd\_thr\_upper> ] <sh\_adv\_interval> [ <sh\_auth\_text> ] [ <sh\_vmac> ] [ <sh\_master\_router> ] [ <sh\_native\_track\_intf>  $\leq$ sh\_native\_track\_priotiry> ] { [ TABLE\_vrrp\_track  $\leq$ sh\_track\_object\_id>  $\leq$ sh\_decrement\_priority> <sh\_track\_object\_state> ] } [ <sh\_bfd\_status> <sh\_bfd\_session> ] } <sh\_vrrp\_end> ]

#### **Syntax Description**

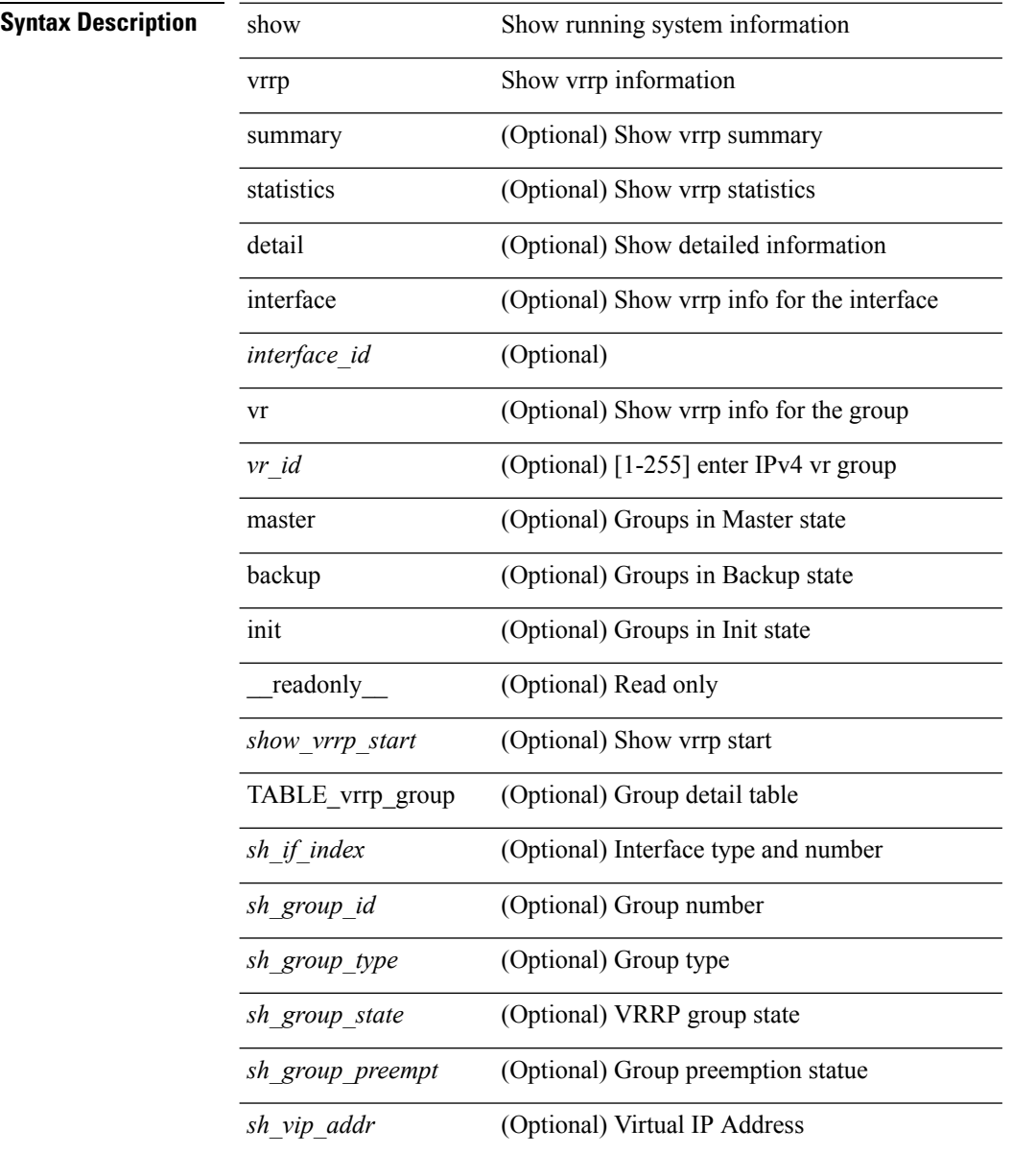

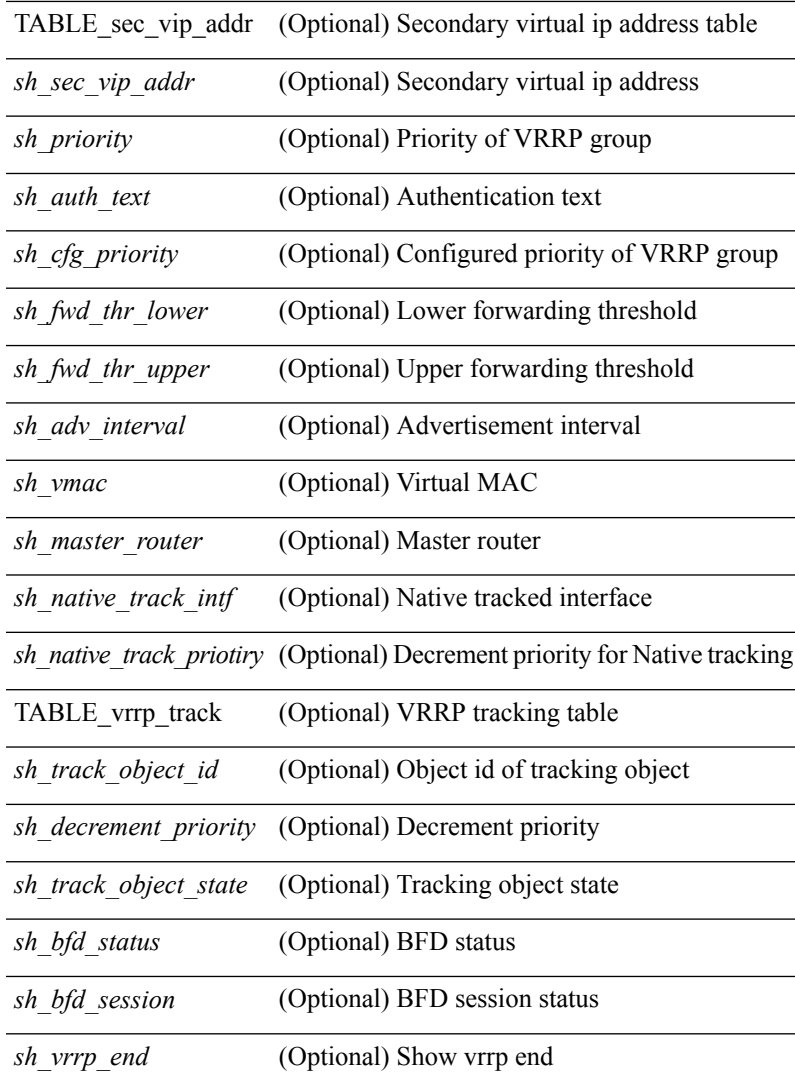

### **Command Mode**

• /exec

I

# **show vrrp bfd-sessions**

show vrrp bfd-sessions [ interface <interface-id> [ to <ipaddress> ] ] [ \_\_readonly\_\_ TABLE\_bfd\_sess <interface> { <src\_addr> | <src\_addr\_v6> } { <dst\_addr> | <dst\_addr\_v6> } <session\_state> <ref\_count> <displayed\_interface> { TABLE\_groups <group\_id> <vrrp\_state> <bfd\_status> <operation> <time> } ]

#### **Syntax Description**

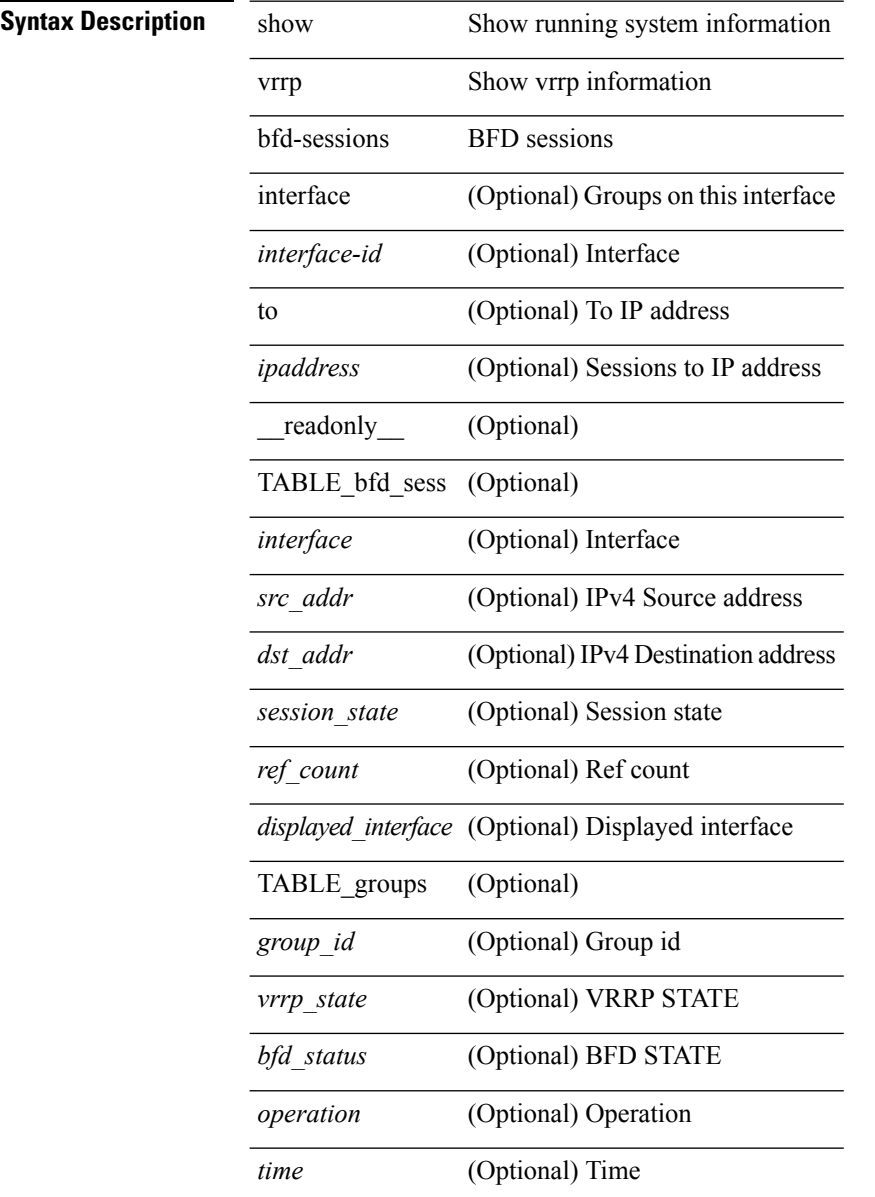

#### **Command Mode**

# **show vrrp internal configuration event-history errors**

show vrrp internal configuration event-history errors

#### **Syntax Description**

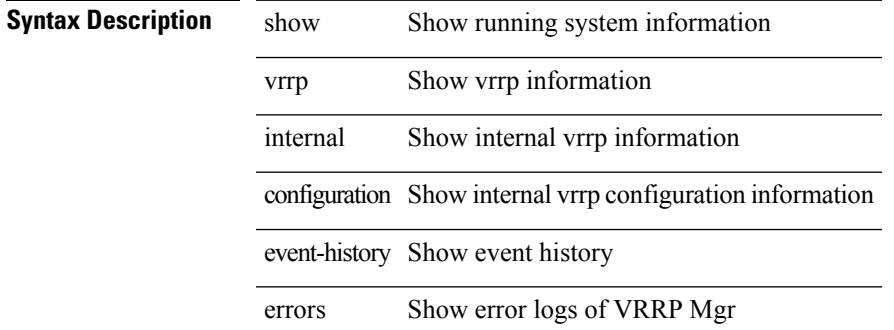

**Command Mode**

# **show vrrp internal configuration event-history msgs**

show vrrp internal configuration event-history msgs

#### **Syntax Description**

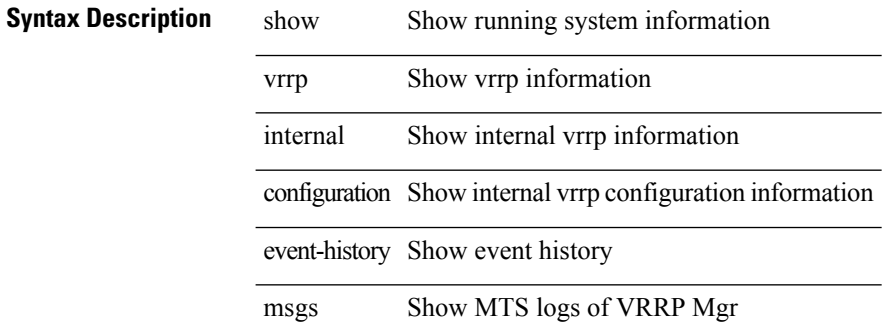

#### **Command Mode**

# **show vrrp internal debugs**

show vrrp internal [ event-history ] debugs

### **Syntax Description**

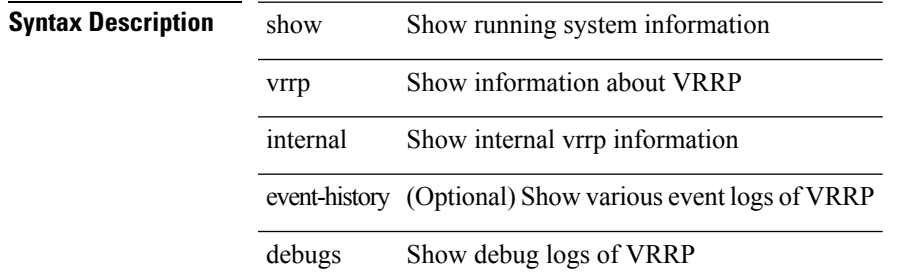

#### **Command Mode**

# **show vrrp internal engine event-history errors**

show vrrp internal engine event-history errors

### **Syntax Description**

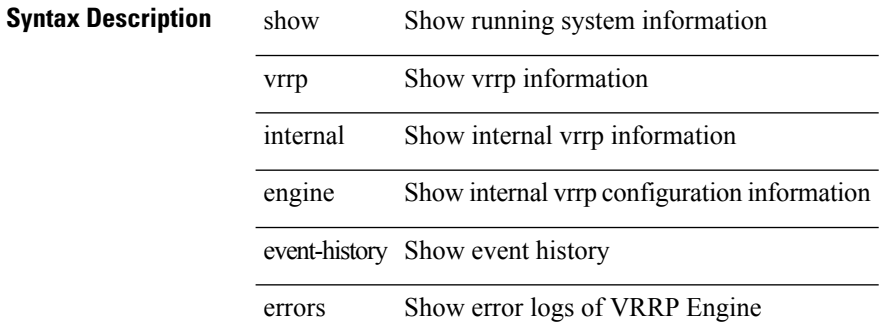

#### **Command Mode**

# **show vrrp internal engine event-history msgs**

show vrrp internal engine event-history msgs

### **Syntax Description**

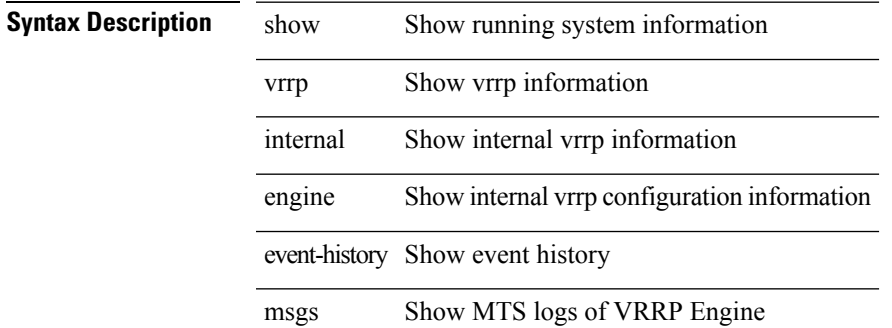

**Command Mode**

# **show vrrp internal info**

show vrrp internal info { { counters [ <ctr\_num> ] } | { { data-structures | state-history } [ vr <vr\_id> ] [ interface <intf\_num> ] } | bulking-stats }

### **Syntax Description**

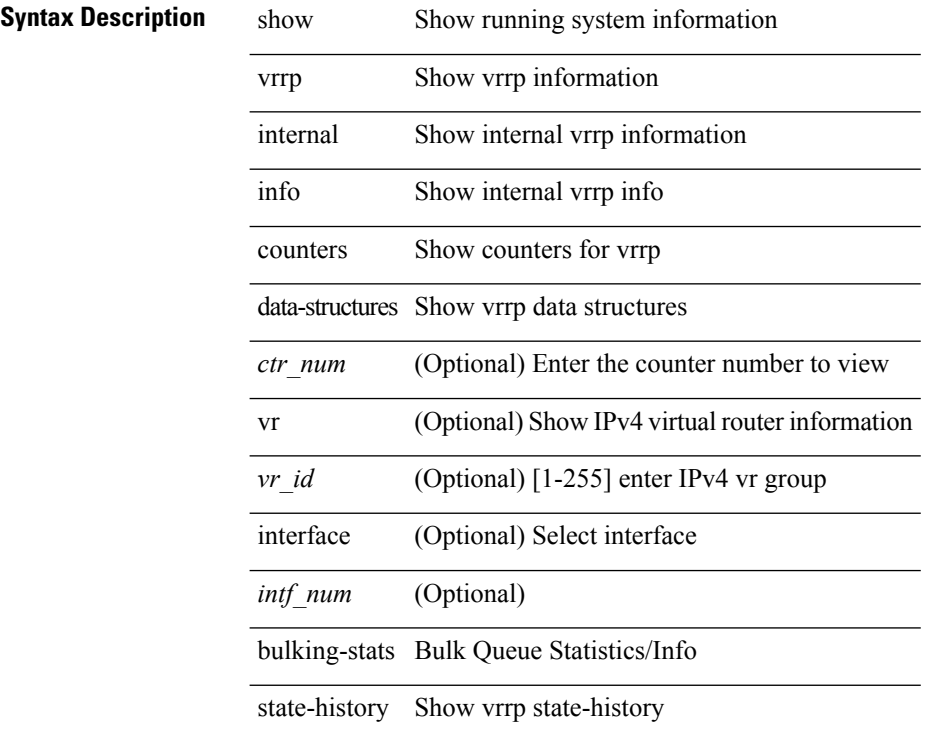

### **Command Mode**

 $\overline{\phantom{a}}$ 

# **show vrrp internal info global**

show vrrp internal info global

### **Syntax Description**

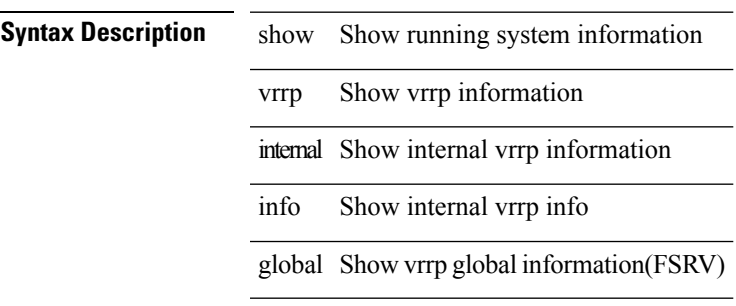

#### **Command Mode**

# **show vrrp internal mem-stats**

show vrrp internal mem-stats [ uuid <uuid\_num> ] [ vrrp-only ] [ detail ]

### **Syntax Description**

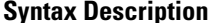

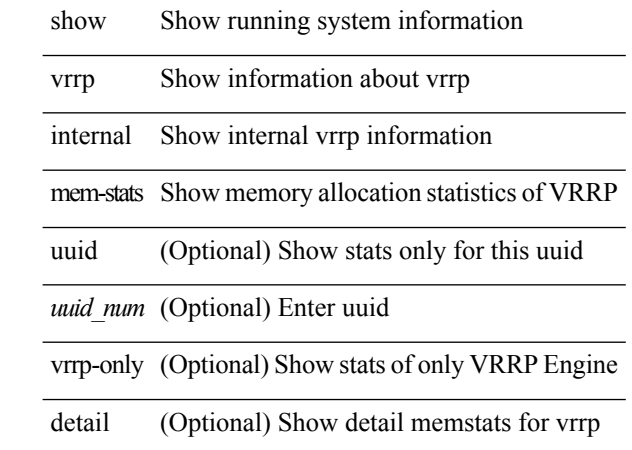

#### **Command Mode**

### **show vrrpv3**

show vrrpv3 [ brief | detail | statistics ] [  $\langle$ int $\rangle$  [  $\langle$   $\rangle$  group\_num $\rangle$  ] [  $\langle$  opt\_v4\_or\_v6 $\rangle$  [ all ] [ \_\_readonly\_ <global\_drops> { TABLE\_istats <i\_intf> <i\_drops> <ttl> <checksum> <version> <type> <length> <br/> <br/> <br/> <br/> <br/> </a></a>  $\langle \text{other} \rangle$  { TABLE\_grp  $\langle \text{int} \rangle \langle \text{id} \rangle \langle \text{def} \rangle \langle \text{desc} \rangle \langle \text{state} \rangle \langle \text{duration} \rangle \langle \text{vip} \rangle$  { TABLE sec  $\langle \text{addr} \rangle \langle \text{prefix} \rangle$ } <vmac> <adv> <owner> <preempt> <delay> <delay\_rem> <priority> <m\_addr> <m\_priority> <m\_adv> <m\_expire> <down> <down expire> <adv\_sent> <adv\_err> <adv\_err> <adv\_err> <v2adv\_sent> <v2adv\_err> <v2adv\_recvd> <drops> <incompat> <conflict> <bad\_count> <bad\_addr> <bad\_config> <bad\_advert> <bad\_state> <bad\_other> <init\_master> <init\_master\_time> <init\_backup> <init\_backup\_time> <back\_master>  $\epsilon$  <br/>back master time> <master back> <master back time> <mast init> <mast init time> <br/> <br/>shack init> <back\_init\_time> } ]

### **Syntax Description**

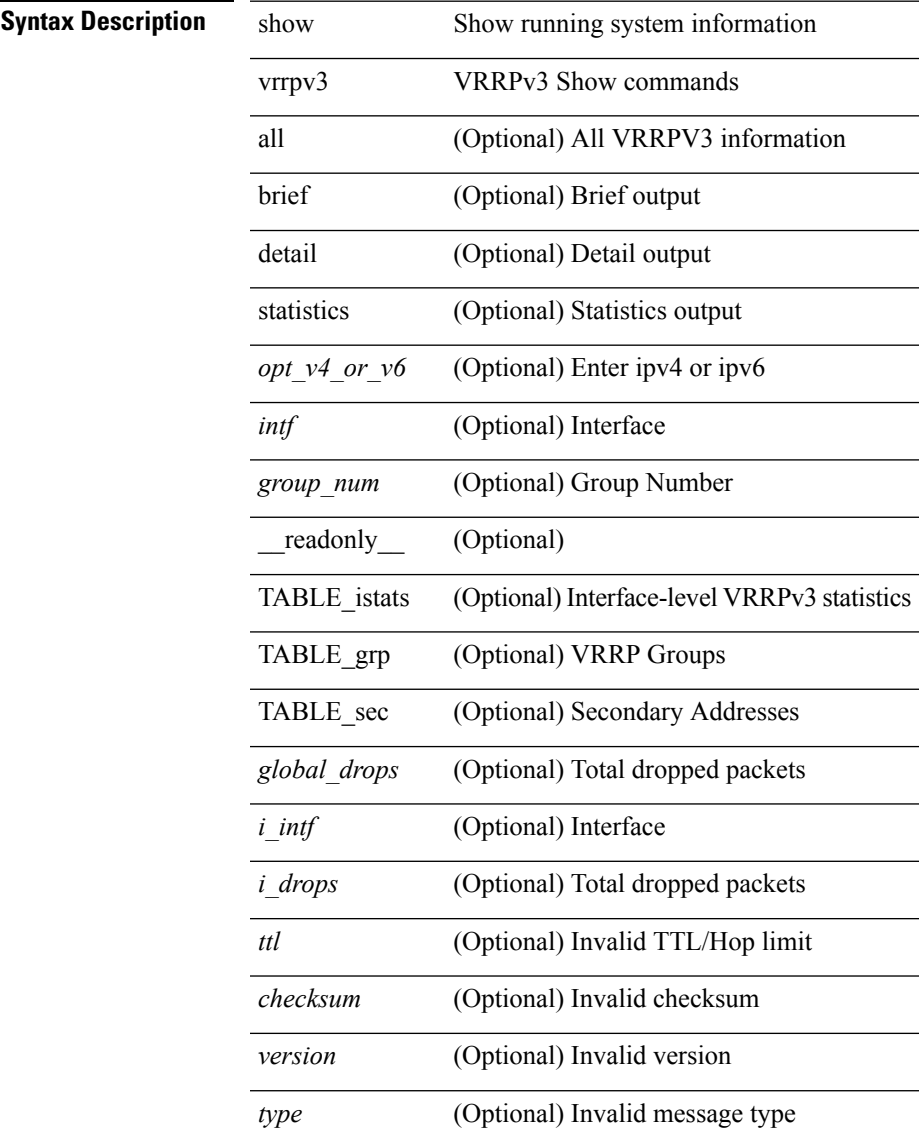

 $\ddot{\phantom{a}}$ 

l,

 $\overline{\phantom{a}}$ 

l,

l.

 $\mathbf{l}$ 

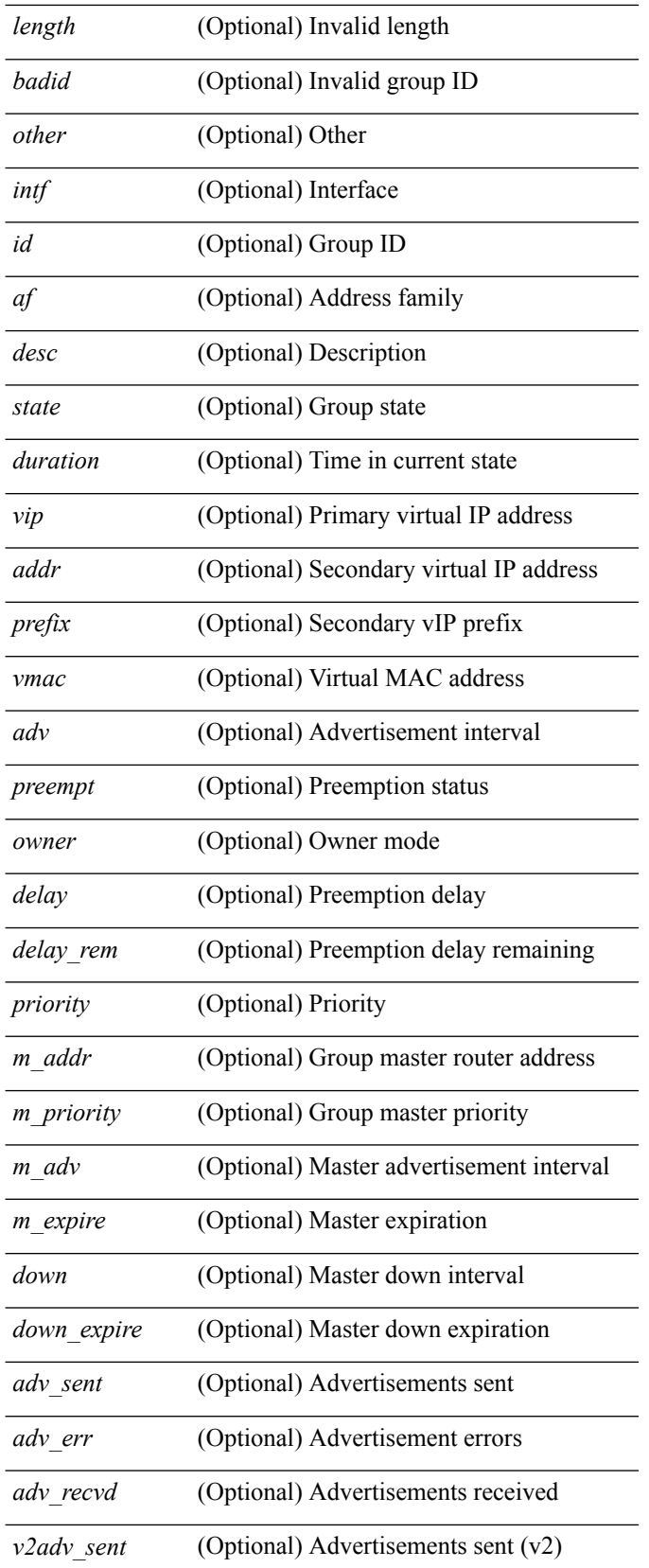

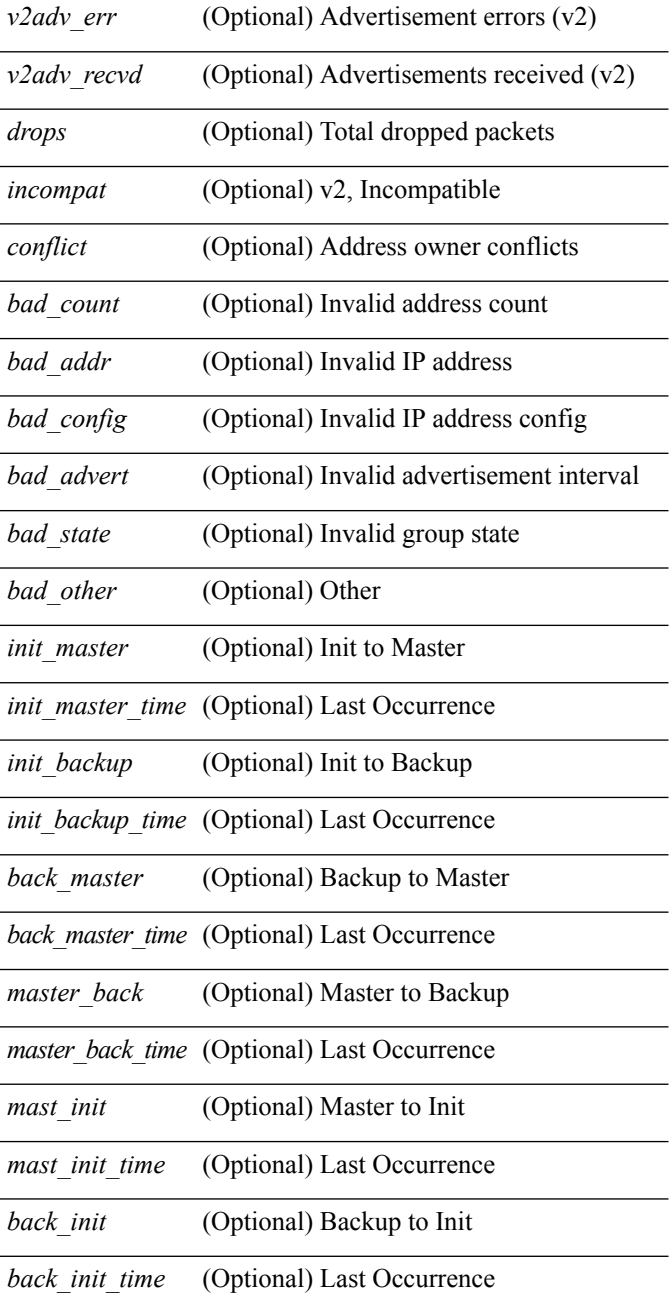

### **Command Mode**

• /exec

 $\mathbf{l}$ 

# **show vrrpv3 internal debug**

show vrrpv3 internal debug

### **Syntax Description**

**Syntax Description** show Show running system information

vrrpv3 VRRPv3 Show commands

internal Internal command

debug Core Code Debug flags

### **Command Mode**

# **show vrrpv3 internal high-availability database**

show vrrpv3 internal high-availability { database [ summary ] | status }

#### **Syntax Description**

### **Syntax Description** show Show running system information

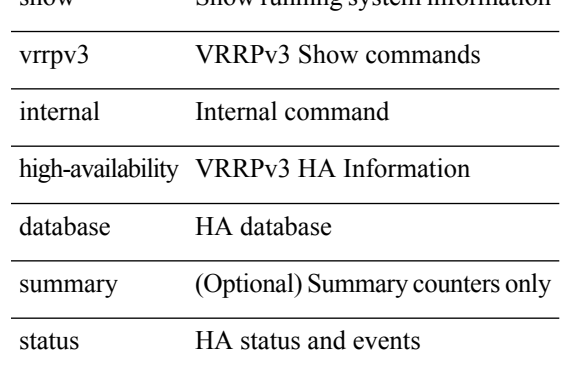

#### **Command Mode**

# **show vrrpv3 internal mem-stats**

show vrrpv3 internal mem-stats [ no-libs ] [ detail ]

### **Syntax Description**

**Syntax Description** 

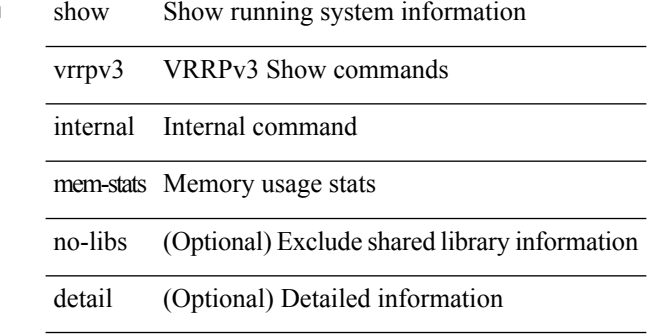

#### **Command Mode**

# **show vrrs client**

show vrrs client [ <cname> ] [ \_readonly \_{ TABLE\_client <name> <id> <all> <priority> { TABLE\_tags  $\langle$ tname $>\}$ } $]$ 

### **Syntax Description**

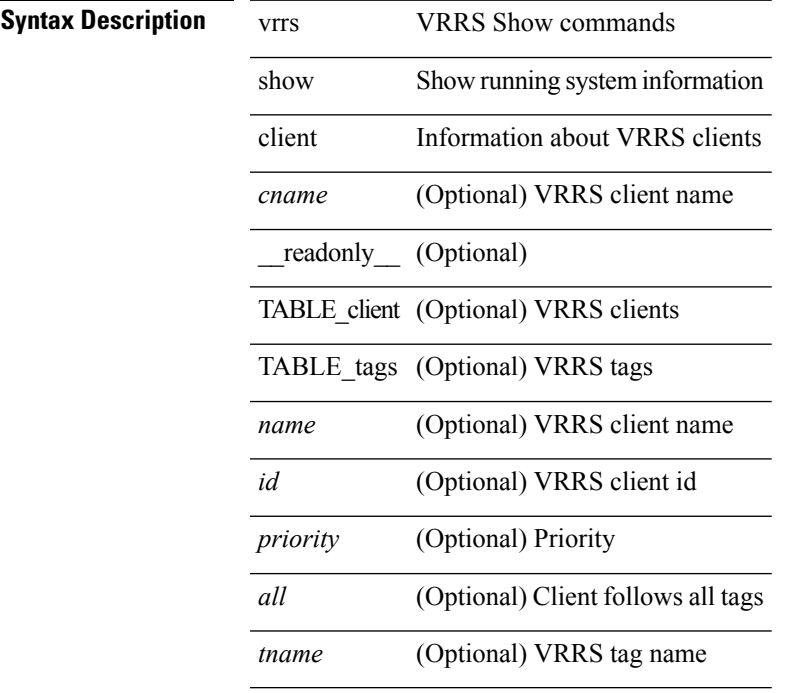

**Command Mode**

• /exec

# **show vrrs pathway**

show vrrs pathway [ <intf> ] [ \_readonly \_{ TABLE\_pws <name> <state> <vrrs\_push\_state> <vmac> <wmac\_state> <wmac\_dbg> <pvmac> <pvmac\_state> <pvmac\_dbg> <af> [ <desc> ] <opt> <eval> [ { TABLE\_vips <addr> [ <flags> ] } ] } ]

### **Syntax Description**

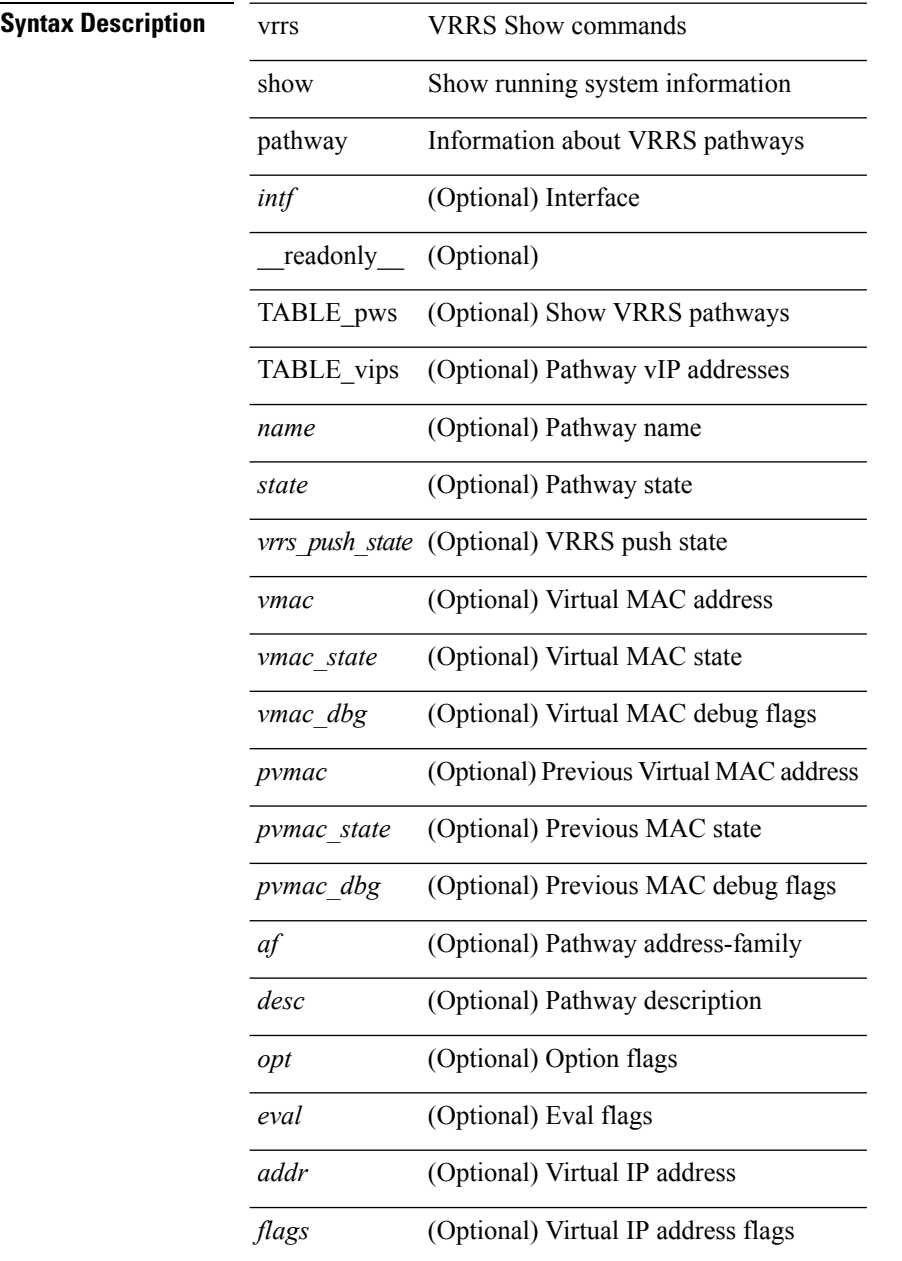

### **Command Mode**

# **show vrrs pathway address**

show vrrs pathway [ <intf> ] address

### **Syntax Description**

### **Syntax Description**

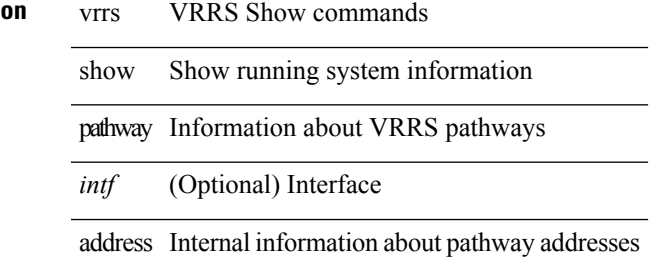

#### **Command Mode**

## **show vrrs server**

show vrrs server [ \_\_readonly\_\_ { TABLE\_srv <name> <af> <intf> <state> <vmac> <vip> [ { TABLE\_tag <tag> } ] } ]

### **Syntax Description**

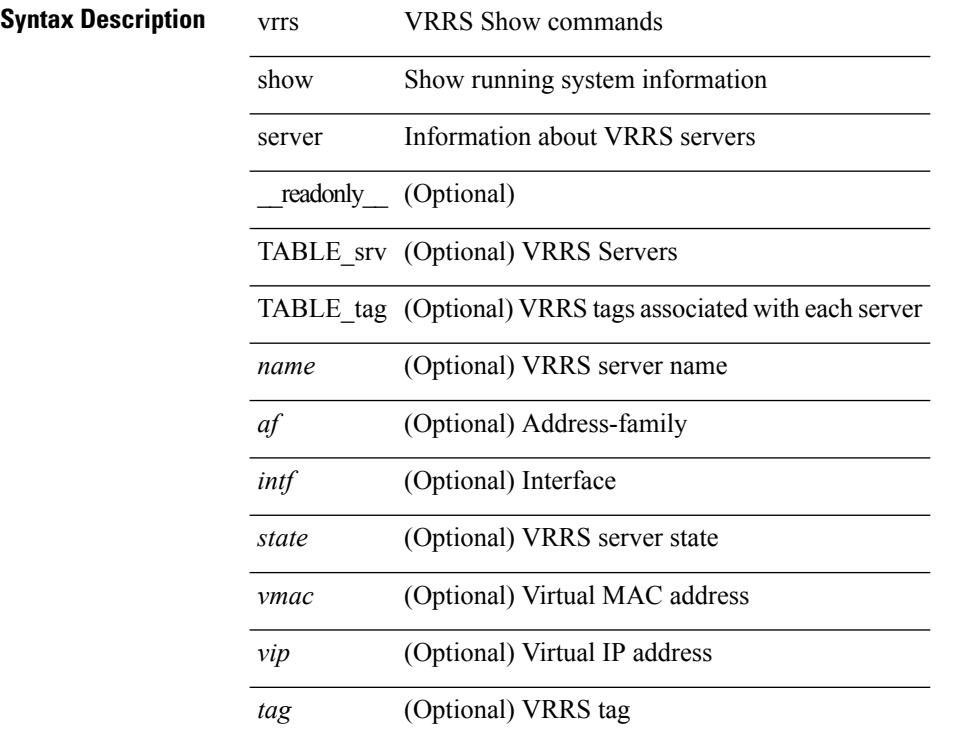

### **Command Mode**

# **show vrrs tag**

show vrrs tag [ <tagname> ] [ \_\_readonly \_\_ { TABLE\_tag <name> <server> [ { TABLE\_client <id> <client>  $\{all>\}$  ] } ]

### **Syntax Description**

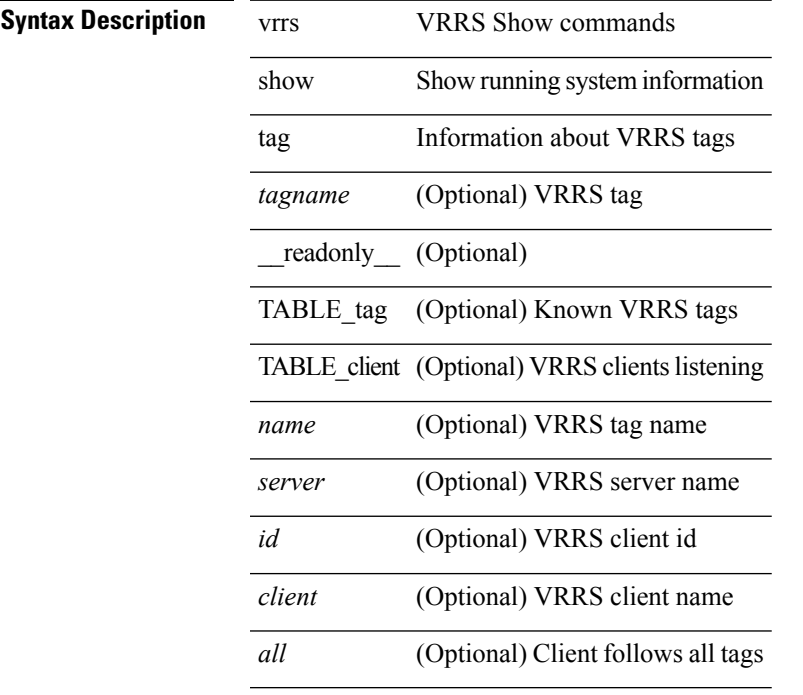

**Command Mode**

• /exec

 $\overline{\phantom{a}}$ 

# **show vxlan**

show vxlan [ interface [ <int-id>  $|$  <ch-id> ] ]

### **Syntax Description**

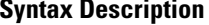

show Show running system information vxlan VxLAN VLANs

interface (Optional) Interface

*int-id* (Optional) Interface

*ch-id* (Optional) Port-Channel name

#### **Command Mode**